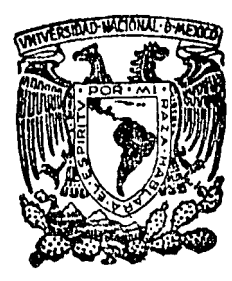

# UNIVERSIDAD NACIONAL AUTONOMA DE MEXICO

FACULTAD DE INGENIERIA

"CALCULO DE FAGTORE8 DE DANO, PSEUDODAÑO Y DAÑO TOTAL"

T E s 1 s Para obtener el título de INGENIERO PETROLERO

presenta

# OCTAVIANO MUÑOZ GARCIA

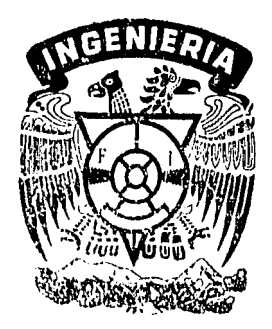

México, D. F. 1986

 $\approx$   $\sim$ 

 $\frac{2}{3}$ 

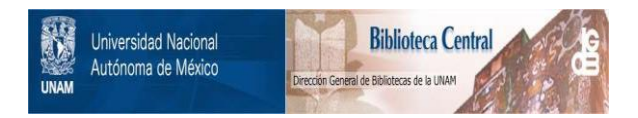

# **UNAM – Dirección General de Bibliotecas Tesis Digitales Restricciones de uso**

# **DERECHOS RESERVADOS © PROHIBIDA SU REPRODUCCIÓN TOTAL O PARCIAL**

Todo el material contenido en esta tesis está protegido por la Ley Federal del Derecho de Autor (LFDA) de los Estados Unidos Mexicanos (México).

El uso de imágenes, fragmentos de videos, y demás material que sea objeto de protección de los derechos de autor, será exclusivamente para fines educativos e informativos y deberá citar la fuente donde la obtuvo mencionando el autor o autores. Cualquier uso distinto como el lucro, reproducción, edición o modificación, será perseguido y sancionado por el respectivo titular de los Derechos de Autor.

#### INDICE

 $\ddot{\phantom{0}}$ 

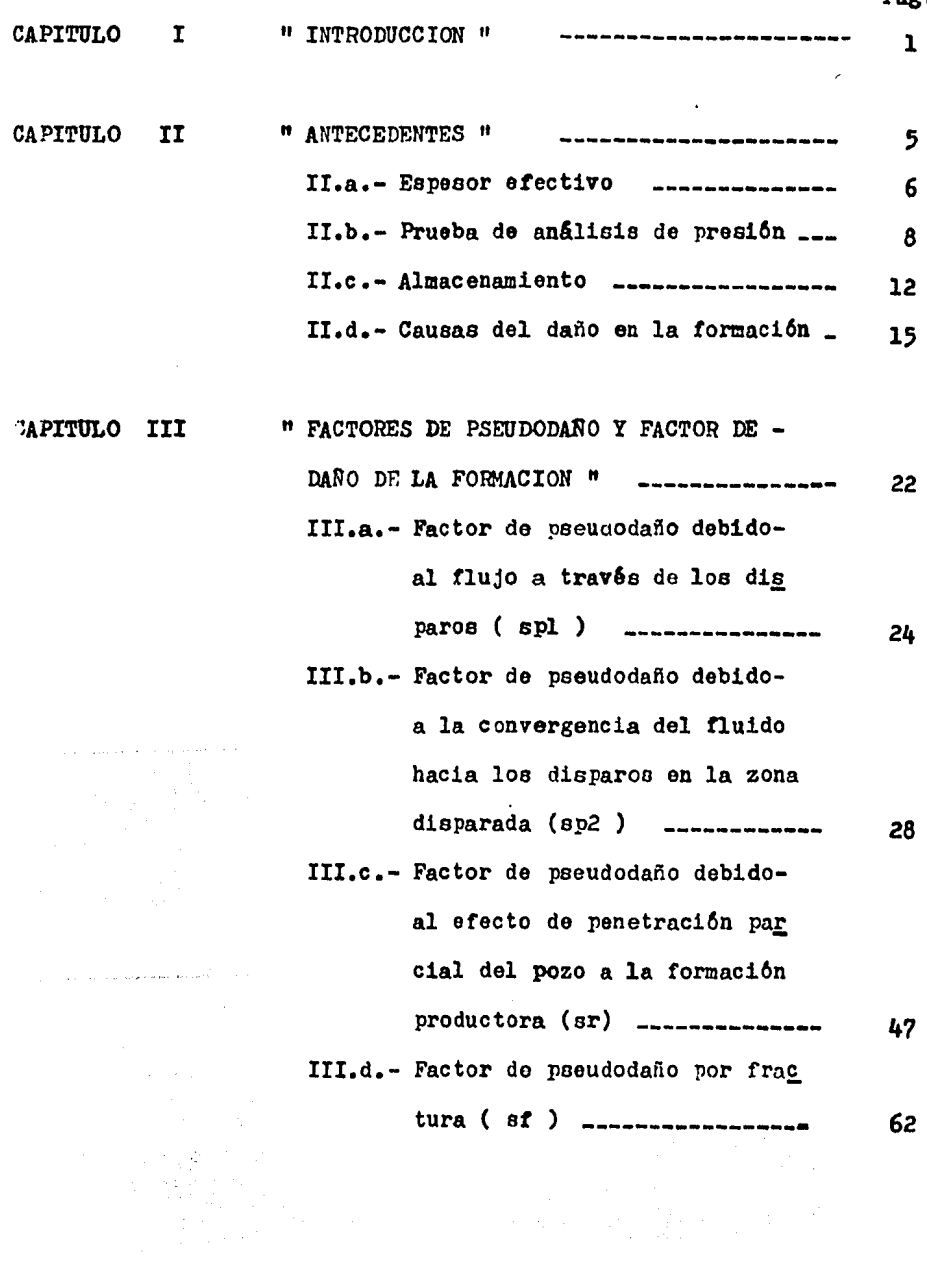

Pag.

 $\bar{z}$ 

## III.e.- Factor de pseudodaño debido-

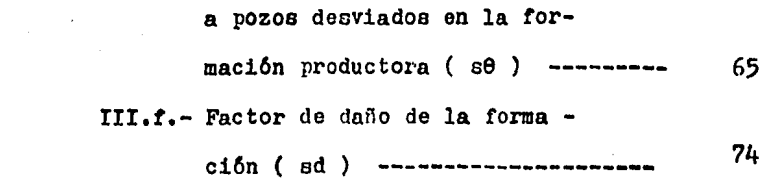

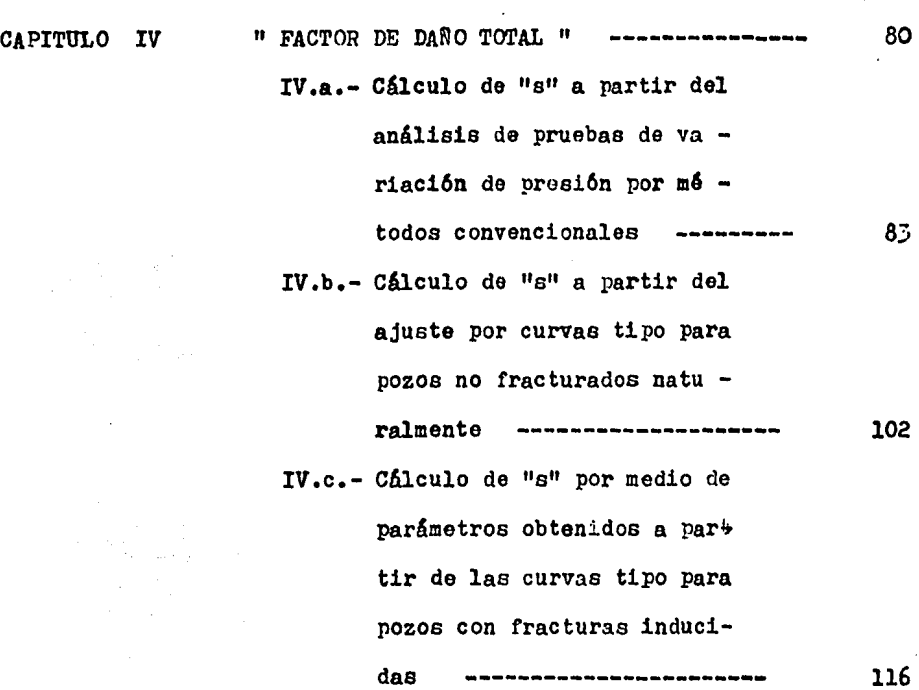

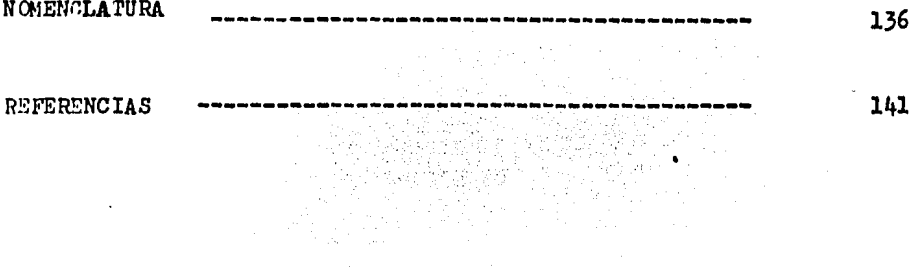

 $\overline{\phantom{a}}$ 

 $\ddot{\phantom{a}}$ 

Pag.

 $\cdot$ 

 $\label{eq:2.1} \frac{1}{\sqrt{2\pi}}\int_{\mathbb{R}^3}\frac{1}{\sqrt{2\pi}}\int_{\mathbb{R}^3}\frac{1}{\sqrt{2\pi}}\int_{\mathbb{R}^3}\frac{1}{\sqrt{2\pi}}\int_{\mathbb{R}^3}\frac{1}{\sqrt{2\pi}}\int_{\mathbb{R}^3}\frac{1}{\sqrt{2\pi}}\int_{\mathbb{R}^3}\frac{1}{\sqrt{2\pi}}\int_{\mathbb{R}^3}\frac{1}{\sqrt{2\pi}}\int_{\mathbb{R}^3}\frac{1}{\sqrt{2\pi}}\int_{\mathbb{R}^3}\frac{1$ 

 $\bar{z}$ 

# 

an an India<br>1940 - Dan Alban<br>1947 - Dan Alba

a Maria Alemania<br>1. april - Aleman Bernard and<br>1. april - Alemania - Alemania

 $\sim 20-10$ 

 $\label{eq:1} \frac{1}{2} \left( \frac{1}{2} \right) \left( \frac{1}{2} \right) \left( \frac{1}{2} \$ 

an an Salaman.<br>Tagairtí

na siya<br>Manazarta

 $\mathbf{1}$ 

 $\label{eq:2} \begin{split} \mathcal{L}_{\text{max}}(\mathbf{r}) = \mathcal{L}_{\text{max}}(\mathbf{r}) \end{split}$ 

 $\mathcal{L}(\mathbf{r}) = \left\{ \left( \mathbf{r} \right) \in \mathcal{L}^{\mathcal{K}}(\mathbf{r}) \right\}$ 

#### INTRODUCCION.

 $\tilde{\gamma}$  for  $\tilde{\gamma}$ 

#### INTRODUCCION.

 $\ddot{\phantom{a}}$ 

En los trabajos de perforación, terminación, produc ci6n y eetimulac16n de pozos petroleros se crean condiciQ nes que aumentan o disminuyen su productividad de hidrocarburos. Esto origina los llamados factores de daño a la rormaci6n y pseuododaños;estos 6ltimos son denominados así porque no corresponden a un factor de daño originadopor la formación, aunque sus resultados con respecto a la productividad son semejantes. La suma de 6stos dan como resultado el factor de daño total:

Los factores de pseudodaño se deben a las siguientes cauaaa <sup>1</sup>

- Arreglo y densidad de loe disparos - Poaici6n y longitud del intervalo disparado. - Fracturas inducidas o naturales - Flujo a trav6a de los disparos en la zona productora. - Penetraci6n parcial en la zona productora. - Inclinac16n del pozo en la zona productora, en las que se involucran: - La profundidad de penetraci6n de los disparos. - La relac16n de espesores del intervalo disparado <sup>y</sup>la zona productora.

- La relaci6n de permeabilidad vertical y horizon-

 $tan.$ 

- La permeabilidad de la zona dañada.
- El radio de la zona dañada.

El factor de daño a la formación es debido a la disminución de la permeabilidad en la zona cercana al pozo: que puede ser originada por las siguientes causas:

- Hinchamie.ito de las arcillas.
- Precipitados orgánicos.
- Daños por materiales de estimulación.
- Dalos por lodo de perforación Aremandentos.
- Por filtración de agua en las cementaciones hacia la formeión.

El factor de daño total puede calcularse por mediodel análisis de pruebas de variación de presión (se verán únicamente las pruebas de incremento y decremento de pre -1, 2, 6, 8, 10, 11 sión). Varios autores han estudiado diferentes formas decalcular el daño total, para pozos fracturados como para no fracturados.

Este trabajo tiene como finalidad presentar las diferentes formas de calcular los factores de; Daño a la for

mación, pseudodaños (si es que existen ) y el daño total, determinando cuáles son los que están actuando en un caso dado para tratar de eliminarlos, ya que éstos afectan en forma directa la producción.

Ŀ.

# CAPITULO II

L.

Dari (1968)<br>District (1968)<br>Michael (1968)<br>Michael (1968)

m retouren.<br>Skriver

e da da la 1919<br>1916 - La California<br>1916 - La California

.<br>The product of the complete service and production of the contract of the service of the service of the contract of the contract of the contract of the contract of the contract of the contract of the contract of the cont

### A N T *E* C E D E N T E S.

 $\bar{z}$ 

n September<br>Statistics of the September

5<br>5<br>5

### II a. ESPESOR EFECTIVO ( he )

El espesor que aporta hidrocarburos al pozo no siempre es el espesor total del yacimiento ( ht ): existen formaciones de grandes espesores que tienen zonas imper meables ( arenas sucias ) impidiendo al fluido contenido e<mark>n estas arenas fluir hasta el pozo. Se define " he "</mark> co mo el espesor de la tormaci6n permeable que contine hidrocarburos ( ver figura II.1 ) de tal forma que :

### $he \leq ht$

Por lo dicho anteriormente es importante determinar el espesor efectivo para no caer en un error cuando se calcula los factores de daño y pseudodaño.

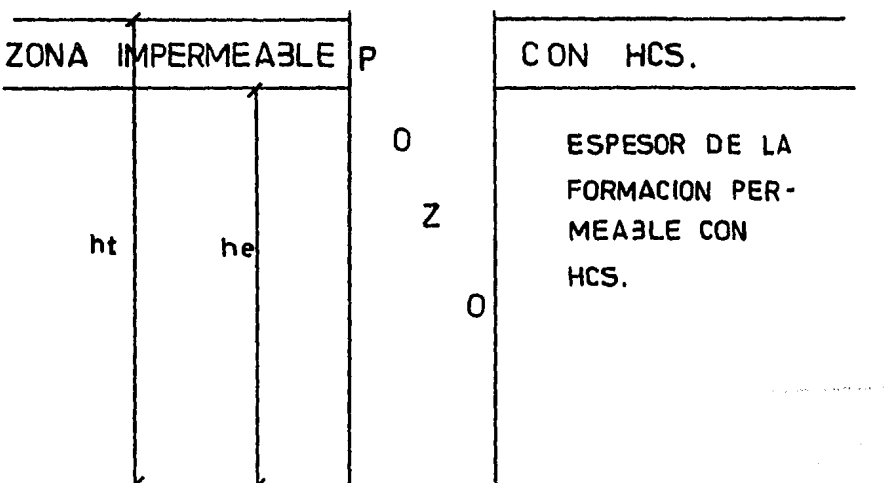

#### Figura II.l

Espesoroo total y ofectivo de la fermaci6n.

A partir del análisis de las curvas de variación de presión se obtiene la capacidad de la formación consideran  $d_0$  kh = kv.

$$
Khe = 162.690 \frac{\mu_0}{m} \frac{30}{m} \frac{30}{m} \frac{
$$

Por otra parte, se presenta una ecuación para obtener k utilizando información de pozos con grandes espeso res y con intervalos de producción restringidos:

$$
Pws(tp+\Delta t)=P-2452.2\frac{q_0\mu_0B_0\sqrt{Q\mu_0Ct}}{Kh\sqrt{Kv}}\left(\frac{1}{\Delta t}\frac{1}{\sqrt{t}p+\Delta t}\right)=--(11.2)
$$

Como se puede observar, si se grafica pws Vs  $\frac{1}{\Delta t}$  $\frac{1}{\sqrt{10+45}}$ , se obtiene una recta con pendiente :

$$
m_{\tilde{t}} = 2452.2 \frac{q_{\text{p}}\mu_{\text{o}}r_{\text{p}}\sqrt{\beta M_{\text{o}}C_{\tilde{t}}}}{K_{\text{h}}\sqrt{K_{\text{v}}}} = -1 - 1 - 1 - 1 - 1 - 1 + 11.3}
$$

Considerando un medio Isótropo ( kh=kv=k ) y despejando la permeabilidad de la formación se obtiene:

$$
K = 2452.2 \frac{q_0 \mu_0 / \delta \sqrt{\beta \mu_0 C t}}{mt} \text{ -- } - \text{ -- } - \text{ -- } (11.4)
$$

Con el resultado de las Ecs. II.1 y II.4 se obtiene el valor de he utilizando la siguiente ecuación:

 $he = K h e / K$  ------------------([[5]

Este valor de he calculado debe de ser comparado conalguna correlación de registros geofísicos en la zona consi derada.

#### II,b PRUEBAS DE ANALISIS DE PRESION

A partir de un análisis de las pruebas de variac16n de pres16n se pueden determinar las características de la torma - 4,1J c16n. ~:tas pruebas son de:

- Incremento de pres16n
- Decremento de presi6n
- Intcrf erencia.

Para la determinación de " khe " y "s" se analizarán las -3,13<br>dos primeras pruebas pcr ser las mås usuales. Varios autores han desarrollado diterentes m6todos para determinar estos par&metros.

#### Pruebas de incremento de pres16n.

Estas pruebas son las que comúnmente se realizan para la determinación de las características de la formación; entre - $6$ stas se encuentran "s" y " khe " ( ver Figura II.2  $\lambda$ 

Las pruebas se efectúan de la siguiente forma:

- Se introduce un registrador de presi6n ( normalmente Amerada ) hasta la profundidad de interés.
- Se hace producir el pozo a un gasto constante - $(q_0)$  durante un cierto tiempo ( tp ).
- Se cierra el pozo ( $q_0 = 0$ ) y en ese instante se registra la presi6n ( *pwt* ).
- A partir de este instante se registra la presi6n de fondo cerrado (  $p$ ws ) a diferentes  $\Delta t$ .

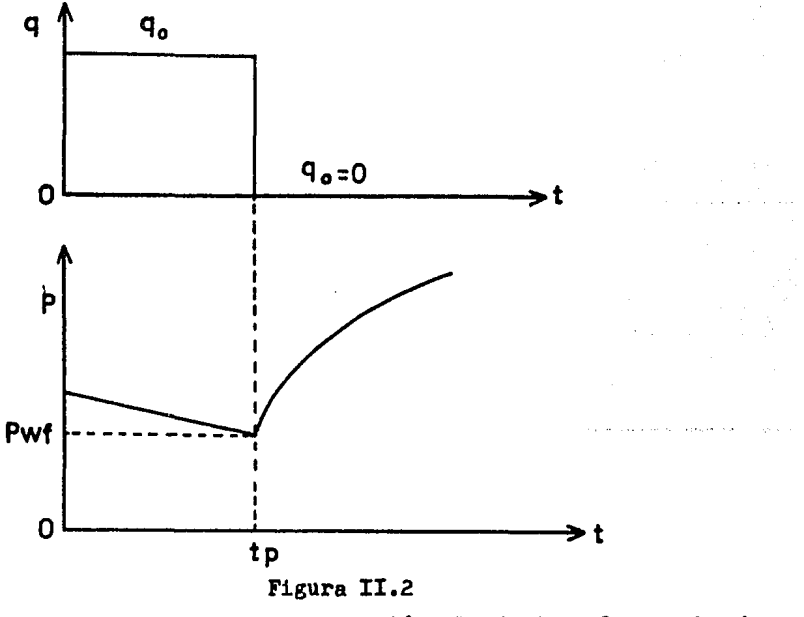

Comportamiento de la pres16n al erectuar la prueba de incremento.

Desventajas.- La dificultad de mantener un gasto constante. Desde el punto de vista económico resul ta poco atractivo ya que se tiene que cerrar el pozo.

#### Pruebas de decremento de presión.

Este tipo de pruebas es menos usual que el de prueban de incremento, aunque para la determinaci6n de " kba n *1* - "s" se recomienda un análisis de pruebas de decremento, porser más fácil para determinar los parámetros anteriores.

Estas pruebas ae atectdan de la siguiente forma ( ver-Figura ll.3 ) :

- Se introduce hasta la profundidad de interés un registrador da presi6n.
- Se cierra el pozo hasta alcanzar su presión estáti ca ( pws )
- Se abre el pozo y se mantiene a un gasto constante
- Se registra la presión de pozo fluyendo (  $pwf$  ) a diferentes t.
- Ventajas.- Principalmente para pozos recién termina dos y para aquéllos sometidos a reparacio pozo.

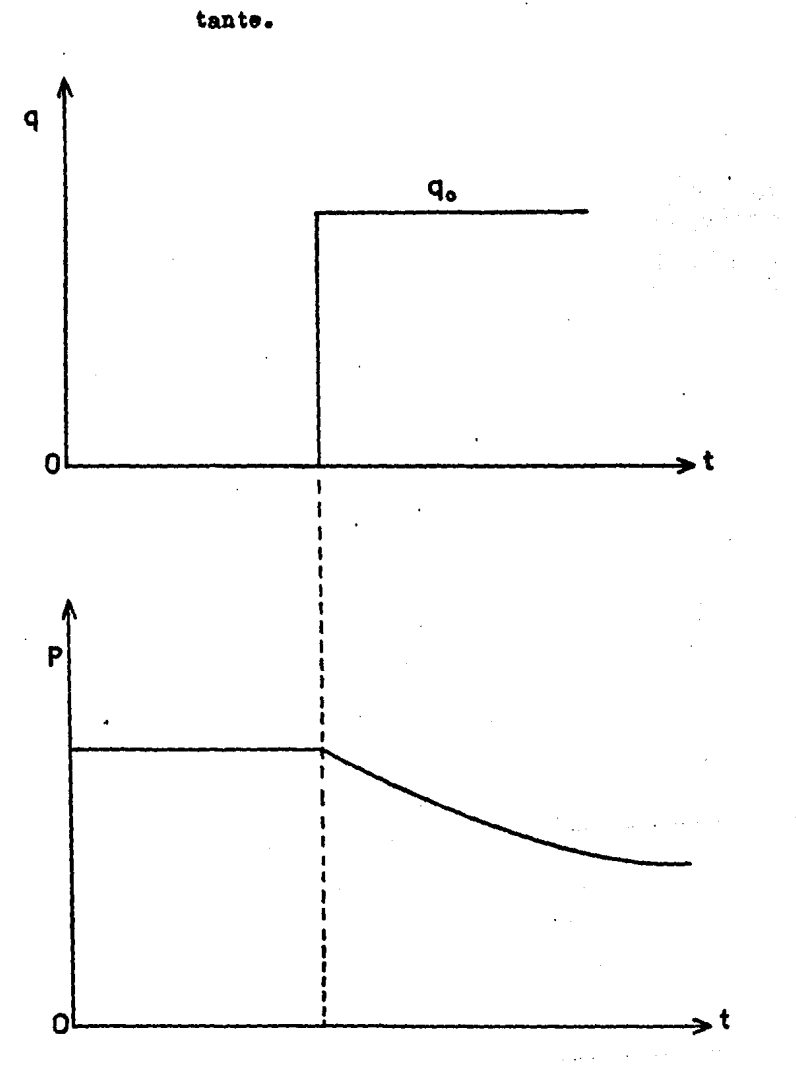

Desventaja.- La dificultad de mantener un gasto cong

Figura II.3

 $\sim$   $\sim$ 

Comportamiento de la presión al efectuar una prueba de decremento.  $\sim$   $\alpha$ 

 $\sim$ 

#### II.c ALMACENAMIBNTO.

En las pruebas de análisis de presión se presentan los efectos producidos por el almacenamiento; los datos  $$ obtenidos cuando está presente este efecto, no se podrán utilizar para determinar "khe " y " s "

Estos efectos se presentan de acuerdo a la compresibilidad del fluido aunado con la existencia o falta de empacador en la tubería de producci6n, cuando se inicia unaprueba de incremento o decremento,el comportamiento de lapresión se debe al efecto producido por el almacenamiento, *1* la caída de presi6n cuando esta presente este efecto aepuedo c $:$ lcular por la siguiente ecuación:

$$
\Delta P = 0.04166 \frac{q \Delta t}{C}, \dots
$$

donde "C" es el coeficiente de almacenamiento, definido -4 por 1

 $C = \Delta V / \Delta P$  -------------------(11.7)

#### Almacenamiento en pruebas de incremento.

En pozos que tienen empacador, el efecto del almace namiento actúa de la siguiente forma:

Cuando se cierra un pozo para efectuar esta prueba -

el fluido en la cara de la formación continúa fluyendo debido a este efecto ( ver Figura II.4 ); cuando no se tieneempacador y se cierra el pozo, el yacimiento seguirá aportando fluido al pozo hasta llenar el espacio anular, luego seguirá fluyendo de acuerdo a la compresibilidad del fluido ( ver Figura II.5).

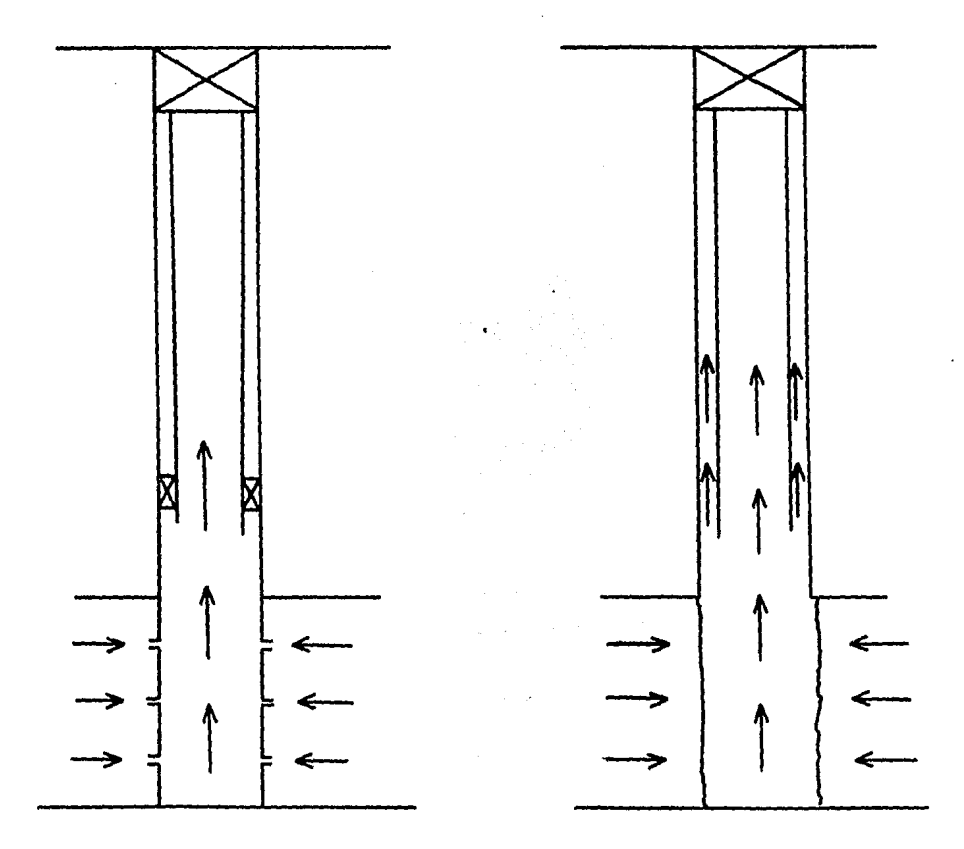

Figura  $II.4$ 

Figura II.5

Pozos produciendo por efecto de almacenamiento en una prueba do incremento de pres16n,cuando el'pozo tiene empacador y cuando no lo tiene.

Almacenamiento en pruebas de decremento.

Cuando el pozo es abierto para que produzca a un gasto constante y éste en su diseño de terminación cuenta con empacador, el fluido producido inicialmente se -deberá a la expansión del que se encuentra en la tubería de producción ( ver Figura II.6).

En el caso de que no se tenga empacador, el fluido inicialmente se deber& a la expane16n del que se encuentra en la tubería de producción y en el espacio anular ( ver -Figura II.7).

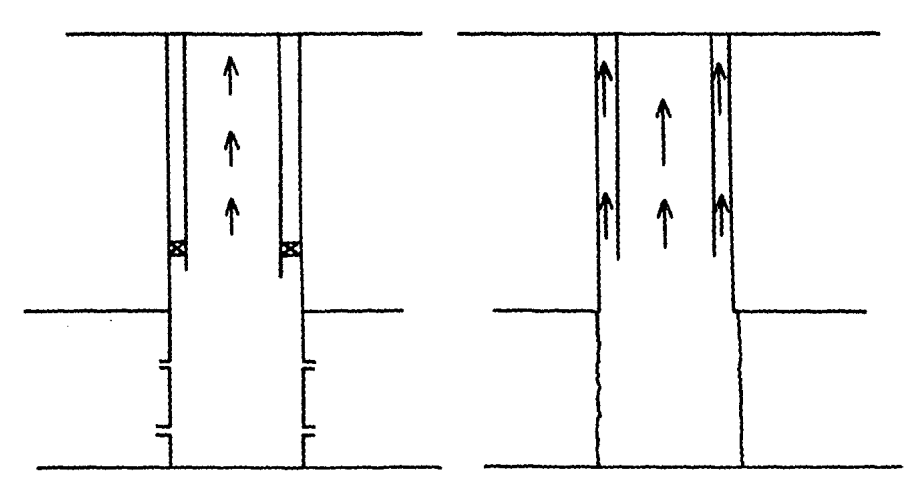

#### Figura lI.6

Figura lI.?

Pozos produciendo por efecto de almacenamiento en pruebas de decremento de presión, en pozos con empacador y sin 61.

#### II.d CAUSAS DEL DANO EN LA FORMACION.

Son varias las causas que disminuyen la permeabilidad en la zona productora cerca del pozo y que hacen que la prorlue tj vidad <lel mismo disminuya; batas son las siguientes *:* 

#### Precipitados inorgánicos.

La temperatura, presi6n, concentraci6n de cloruro de sodio en el agua y la presencia de ciertos tipos de bactc rias afectan las características de solubilidad de las a -guas de f'ormac16n. Estac: a menudo contienen s611dos en suapensión y cuando las condiciones que las mantienen en equili brio cambian (variación de presión y temperatura por efectos de la producción), el material sólido se precipita en los po ros de la formación en la vecindad del pozo originando una caida de presión extra que a su vez provoca más precipita -ción de material sólido, debido a que la máxima caída de pre s16n ocurre cerca del agujero; ea a111 donde se tiene máxima depositac16n de s611doa, lo que origina unn d1sm1nuc16n de permeabilidad en esa zona.

Loa precipitados a611dos más comunes son los siguiea tes: Sulfato de calcio, carbonato de magnesio, sulfato de ba rio y carbonato de calcio.

## Procipitados o rgánicos.

La formación de cristales de alto peso molecular ( pa. rafinas o ceras  $y$  asfaltenos ) que a las condiciones del  $$ yacimiento se encuentran disueltos en los hidrocarburos m&s ligeros y debido a un cambio de temperatura y pres16n se solidifican adheriêndose a las paredes sólidas. Estas precipi tacionee pueden ocurrir tanto en las vecindades del pozo como en el aparejo de producci6n.

# er materiales de estimulación.

Los ácidos utilizados en una estimulación pueden reac cionar con la tormaci6n causando precipitados que pueden taponar el pozo,

En formaciones que contienen anhidrita, el ácido puede formar precipitados insolubles de sulfatos; si se usa ácido fluorhidrico en zonas que contienen más de 10 % de car bonato de calcio, éste se puede precipitar; cuando las retar dadores no son efectivos se pueden precipitar compuestos de hierro.

## Por el lodo de perforación.

El lodo de perforación puede dañar a la formac16n disminuyendo la permeabilidad en la zona cercana al pozo, esto puede ser pors

- La invasión del filtrado del lodo dentro del medio poroso.
- Penetración de partículas sólidas en los poros.

El daño ocasionado por la invasión de filtrado del lodo dentro del medio poroso, será de acuerdo al tipo de  $\pm$ filtrado que se tenga; si se tienen filtrados de base aceite o agua salada, éstos causan poco o ninguñ daño perma nante en la formación; sin embargo, filtrados del lodo deagua dulce ocasionan altas saturaciones de agua y bajas per meabilidades relativas al aceite, que pueden causar dafto permanente a la formación, si ésta contiene arcillas, pueg to que con la presencia de agua dulce, estas se hinchan dis minuyendo la permeabilidad de la tormaci6n.

## Arenamientos.

La presencia de arena con los fluidos producidos en un pozo puede ocasionar daños al equipo de producción, porsu alto poder abrae1Yo que hace que aumente el costo de laextracc16n.

Por otra parte, la migración continua de arena puede causar que la parte inferior del pozo, frente a la zona pro ductora, sea llenada con sólidos y cause restricciones en la vecindad del pozor las formaciones arenosas contienen cantidades considerables de limo y arcilla, las cuales al

reacomodarse con las partículas de arena pueden formar tapo nes. Las causas del arenamiento pueden ser:

- Formaciones constituidas por arenas no consolidadas o bien areniscas o calizas en las que por la presen cia del agua se originan reacciones químicas desfavorables que permiten disolver los materiales queunen a las particulas de arena que facilitan la desintegración de la estructura de la formación.
- La inclinación de la formación acelera el problema de arenamiento por deslizamiento hacia el pozo, iniciada por la velocidad de entrada de fluidos de la formación al pozo.

Lo anterior origina una disminución en la permeabilidad y por lo tanto una disminución en la productividad del pozo.

Anteriormente se pensaba que el daño a la formación era el causante absoluto de la reducción de la productividad; posteriormente, algunos investigadores concluyeron que esta disminución se debía además a otros factores a los que se les denominá de pseudodaño, por lo que la caída de pre sión será debido a :

> - Produccion del pozo - Daño a la formación

- Pseudodaños.

Los factores de pseudodaño se deben a :

- Flujo a través de los disparos
- La convergencia del flujo hacia los disparos.
- El erecto producido por una penetraci6n parcial del pozo en la zona productora.
- Fractura.
- Inclinaci6n del pozo en la zona productora.

Para evaluar el efecto producido por el factor de daño de la formaci6n y algunos pseudodafioa, se multiplican por larelación de espesores ( $he/hp$ ), por lo que el daño total  $-$ 5 oerá:

 $S = (Sd + SP1 + SP2)$   $he + Sf + Sf + S\theta$  ---------(II.8) hp

Por medio del análisis de una prueba de variación depresión ( incremento, decremento, utilizado en este trabajo) se puede determinar "s".

#### Eficiencia de flujo

Para un flujo permanente, fluido incompresible y cuando no existan los erectos de daño y pseudodafio, el gasto es-

 $\cdot$ 

tará dado por la siguiente ecuación.

$$
q = \frac{Khe(\overline{P} - Pwt)}{141.2ABLn(0.47 re/rw)} - \cdots - \cdots - \cdots - \cdots - (H.9)
$$

Para cuando existen los efectos de daño y pseudodaño, el gasto será:

$$
q_{s} = \frac{Khe(P-Pwf)}{141.2 \mu \cdot B(S+Ln(0.47re/rw))} = 1.128 \cdot 100
$$

A la relación de gastos ( q<sub>g</sub>/ q ) se le denomina eficiencia de flujo e indicará la equivalencia en % de la pro ducc16n cuando existan los efectos antes mencionados, de tal manera que<sup>5</sup>

$$
(q_{s}/q) = \frac{\text{Ln}(0.47 \text{r} \text{e}/\text{rw})}{s + \text{Ln}(0.47 \text{r} \text{e}/\text{rw})} \text{---}
$$

Por lo dicho anteriormente, la eficiencia de flujo se podrå obtener de la siguiente forma:

$$
E.F. = \frac{100 \text{ Ln}(0.47 \text{ re/rw})}{5 + \text{Ln}(0.47 \text{ re/rw})} \text{ -- } - \text{ -- } - \text{ -- } - \text{ -- } - \text{ (II.12)}
$$

Por medio de la ecuación anterior se podrá obtener el valor de "s" <sup>1</sup>

$$
S = Ln \frac{(0.47 \text{ re/rw})^{1007E,F}}{(0.47 \text{ re/rw})} \text{ 2000cm}
$$

Se podrá obtener el factor de daño como función de - $\left( \begin{array}{c} q_{\rm g} / q \end{array} \right)$  despejándola de la Ec. II.11 :

$$
S = \left[ (q/q_5) - 1 \right] Ln(0.47 r e/rw) \ - - - - - - - - - - (11.14)
$$

Si se tiene un caso en que la oficiencia de flujo es de 60 %, ésto indicará que debido a los efectos de daño y pseudodaños el pozo está produciendo a un 60 % de su máxi ma capacidad de producción.

## CAPITULO III ki sing

도었는

R.

FACTORES DE PSEUDODAFO 

ria.<br>San .<br>Bernardo

e Sir

FACTOR DE DANO DE LA FORMACION

#### III FACTORES DE PSEUDODAÑO

Ÿ

FACTOR DE DAÑO DE LA FORMACION

Entre los factores más importantes que afectan la ca pacidad productiva de los pozos están los siguientes :

- spl.- Factor de pseudodaño debido al flujo a travésde los disparos.
- sal.- Factor de pseudodaño debido a la convergenciadel flujo hacia los disparos en la zona dispareda.
- sr.- Factor de pseudodaño debido a una penetración + parcial del pozo en la zona productora.
- sf.- Factor de pseudodaño por fractura.
- s0.- Factor de pseudodaño por desviación del pozo en la zona productora.

**Contractor** and the more extreme

sd.- Factor de daño de la formación.

Dependiendo del diseño de terminación, estos factores pueden estar actuando varios a la vez.

# III. a FACTOR DE PERIDODAÑO DEBIDO AL FLUJO A TRAVES DE LOS DISPAROS ( spl ).

Cuando el fluido proveniente de la formación pasa a travês de los disparos, ocasiona una caïda de presiónque dependerá de la densidad de las perforaciones hechas por los disparos, para un juego de condiciones dado  $(9, 9)$ A, elc.). A mayor número de éstas se tendrá una menor -caida de presión, originada por el flujo de fluidos a -través de las perforaciones y viceversa.

Por consiguiente, se tendrå una mayor eficienciade flujo, cuando se tenga una mayor densidad de dispa-ros ( ver Figura III.1 ).

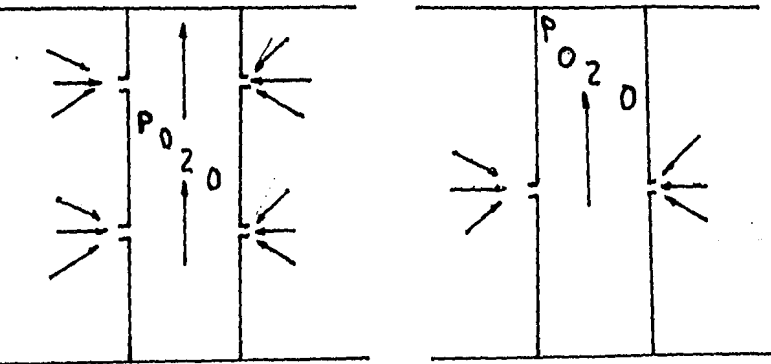

Figura III.1

Flujo a travês de las perforaciones con diferentes densidad de disparo.

En el caso de que exista una fractura frente a los  $$ dispares, el fluido de la fermación fluirá directamente hacia la fractura para después dirigirse hacia los dispares; al pasar el fluide per las perforaciones se ocasionará un estran-¡ulamiente del flujo de l•s fluidos, ecasienando uaa caida de presión ( ver Figura III.2 )

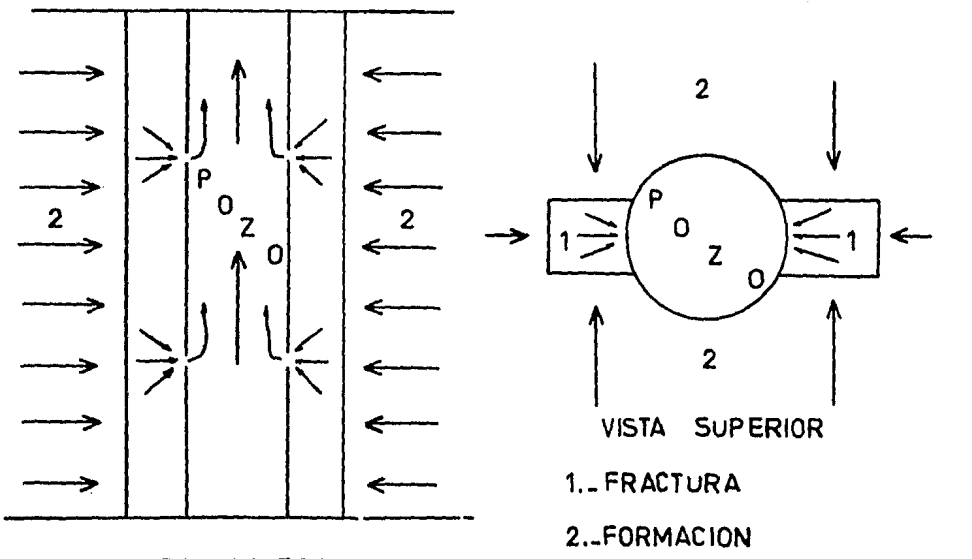

VISTA LATERAL

#### Figura III.2

Fluje del fluido de la formación a la fractura y de la fractura a la fermación.

Debido a que la caida de presión se ocasiona per un estrangulamiente, es posible hacer una analogía con la caidade pres16n debida al fluje de ua liquido a travbs de un ea -

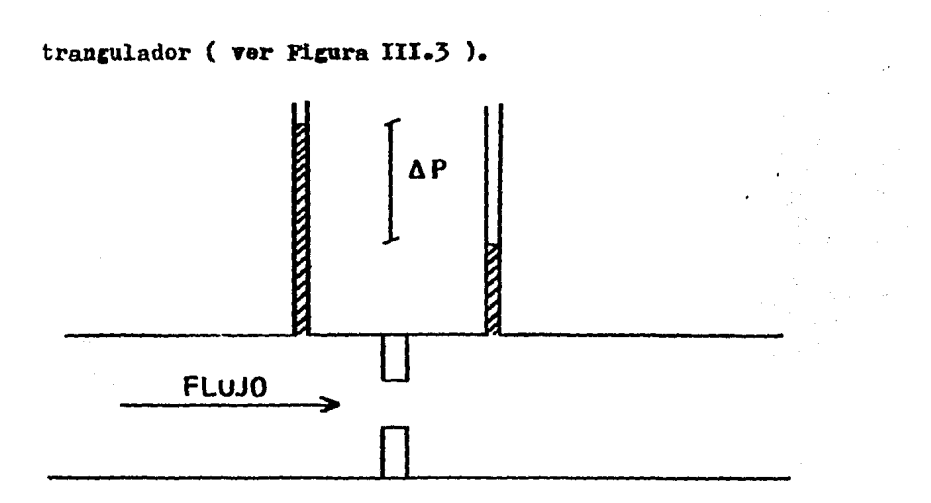

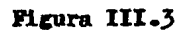

Caída de presión ecasionada por el paso de fluidos a través de un estrangulador.

La caida de presión debido a esta causa, está dada por  $\begin{array}{c}\n 12 \\
\text{La ecuaci}\n \text{6n} \end{array}$ 

$$
\Delta P = \left[\frac{P}{29c(144)}\right] \left[\frac{q}{c_o A}\right]^2
$$

Cemo el ceeficiente de descarga es aproximadamente una <sup>12</sup><br>ae tiene que:

$$
\Delta P = \left[\frac{P}{29c(144)}\right]\left[\frac{q}{A}\right]^2 - \cdots - \cdots - \cdots - (\text{ll.2})
$$

Van Everdigen dedujo una expresi6n para evaluar una eaida de presión debida al daño y es la siguiente:

$$
\Delta P_5 = \frac{141.2 \text{ qH } \beta}{\text{Khe}} \quad 5 \quad - \alpha - \alpha - \beta - \beta = -\frac{1}{111.3}
$$

Para N perforaciones se tiene que

$$
\Delta \text{Ps} = \frac{141.29 \times 8}{\text{Khe}} \text{SP1(N)} \text{ --- } - \text{ --- } - \text{ --- } - \text{ (III.4)}
$$

Iguslando las Ecs. 111.2 y 111.4, poniendo todo en unidades prácticas y despejar.do el daño se tiene que:

$$
SP1 = 4.185 \times 10 \frac{q_{Khe}}{AN\beta H} \quad - - - - - - - - - - - - (III.5)
$$

En resumen, spl se considera s6lo cuando:

- Se tenga una baja densidad de disparos ( menos decuatro perfJraciones por pie )
- Se tenga una fractura frente a loa disparos

En los casos en que la zona productora no est6 reveatida,spl es igual a cero,

Generalmente, en los pozos actuales se tiene una ade-

2?

cuada densidad de disparos, por lo que spl en este caso seconsidera despreciable.

> III.b FACTOR DE PSEUDODAÑO DEBIDO A LA CON VERGENCIA DEL FLUIDO HACIA LOS DISPA ROS EN LA ZONA DISPARADA ( sp2)

Cuando el flujo de fluido de la formación converge hacia las perforaciones cerca de la zona disparada, el pa trôn de flujo radial que traía pierde su característica, osea que existe un cambio de dirección del flujo de fluidosal dimitre hacia las perforaciones (ver Figura III.4).

Este cambio de dirección ocasiona una caída de pre sión adicional a la producida por la condición exclusivamen te radial; la diferencia entre estas dos caídas de presióndefinen al factor de pseudodaño sp2.

La convergencia del flujo de fluidos hacia los dis paros es función del arreglo, espaciamiento, penetración ydiametro de los disparos.

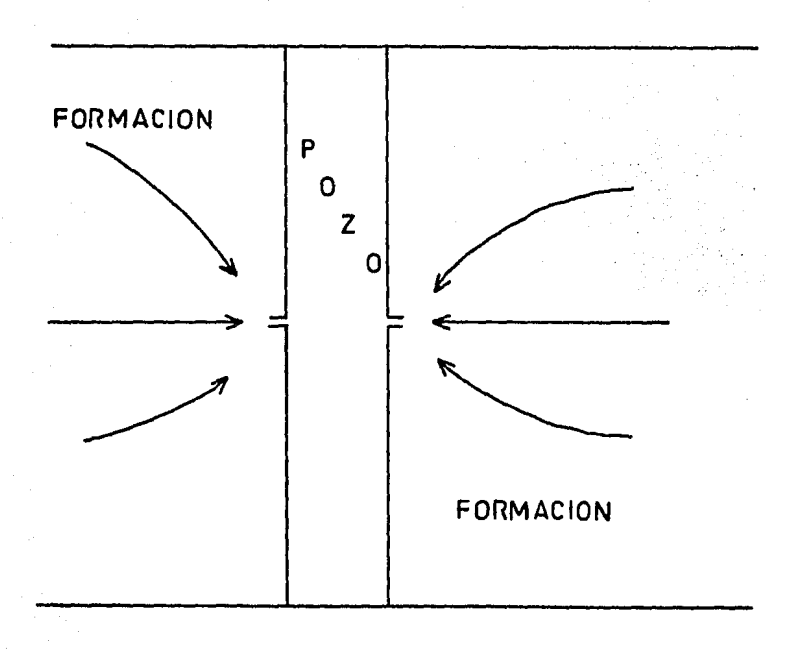

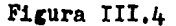

Cambio de dirección del flujo de fluidos al acercarse a los dispares.

Algunes investigaderes ham estudiade les efectos preducides per estes cambies de direcciém eriginados en la zema disparada; entre elles se encuentran Harris y Heng, que presentam gráficas y memegramas para determinar SP2; presentansus resultados en parámetros adimensionales que son aprove chados por Steading, quien realiza una gráfica de aplicaciónmás sencilla y rápida.

<sup>14</sup><br>Método de Steading

Steading presenta unas gráficas basándose en los resul tados obtenidos por Harria y Hong;cerrelaciona a sp2 con lossiguientes parámetros ( ver Figuras III.5 y III.6 )

- Perroraciones per pie
- Para un diámetre de peze de nueve pulgadas
- Para pertoracienes de media pulgada
- Cuando las perforaciones están hechas en el mism• plano y el mismo lado de la tubería.
- Cuande las perforaciones están hechas en el mism• plano vertical pero desfasadas 180 grados.
- Cuando las perforaciones están en espiral o sea desrasadas 120 grades.

Ceme estas gráficas fueren hechas para pozos de 9  $\frac{7}{8}$  pulgadas de diámetro, se tendrá que hacer corrección para -cuando se tengan di&metros diferentes a este.

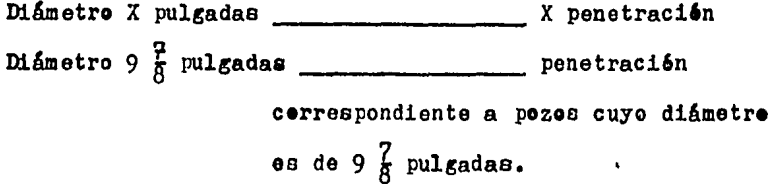

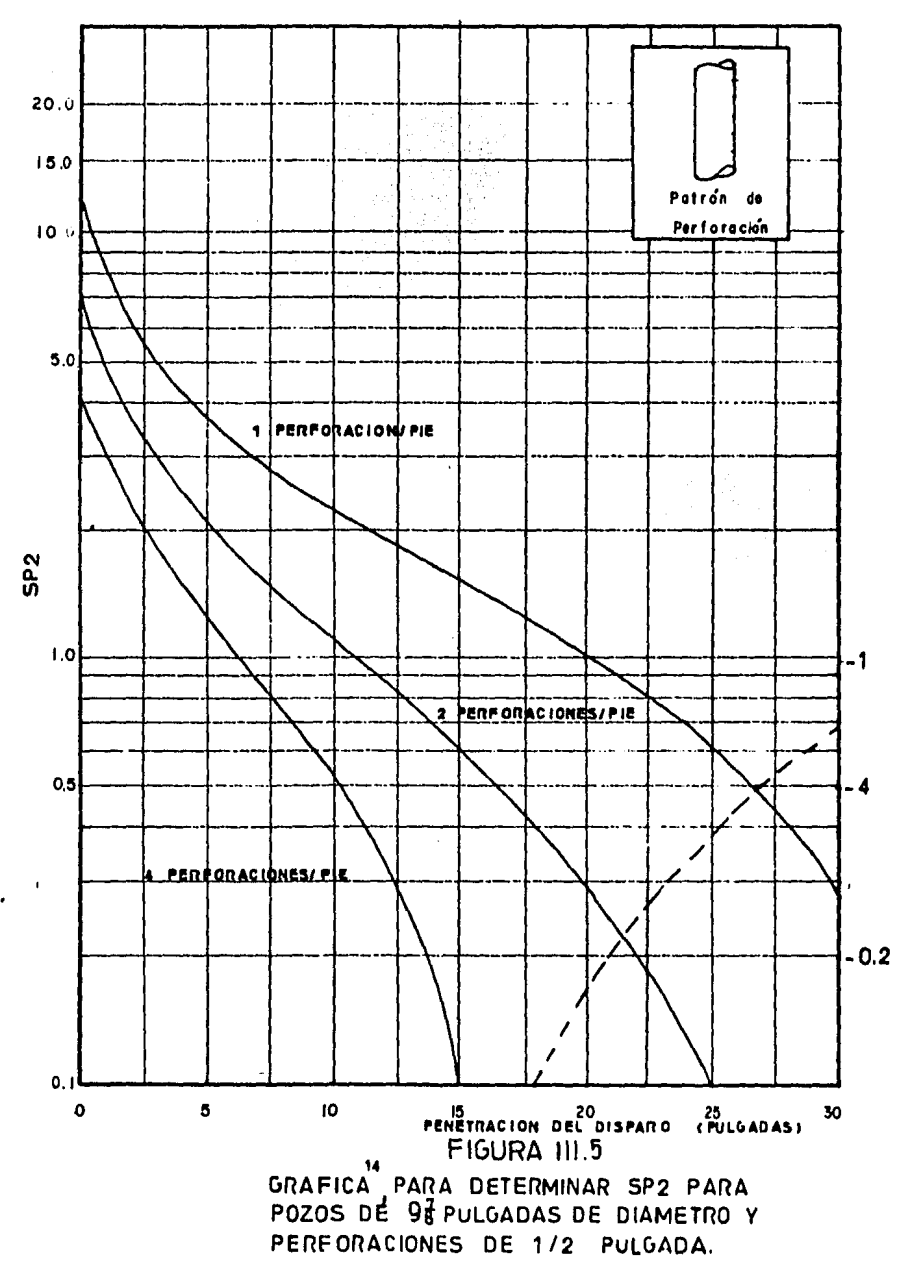

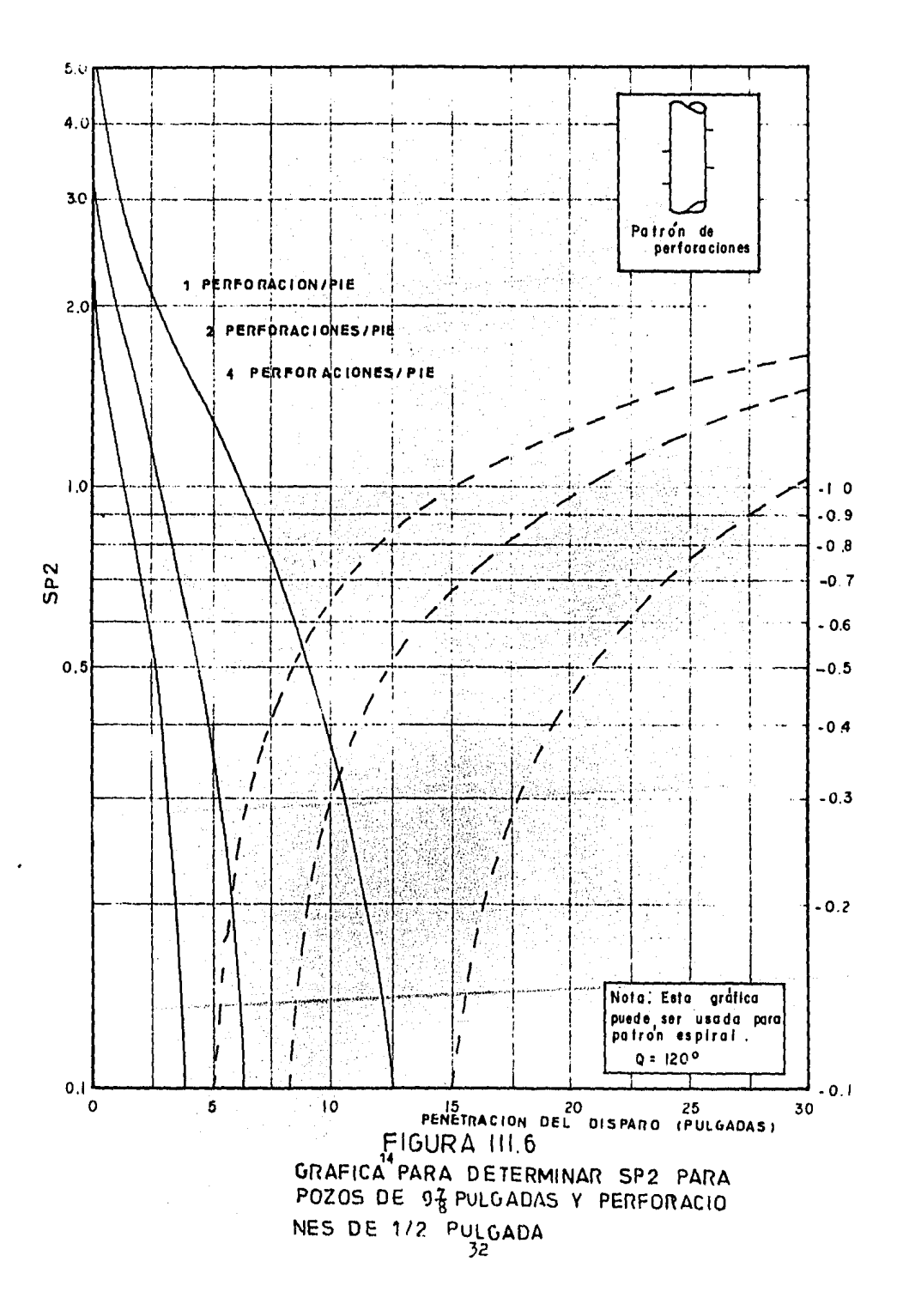
Per lo que:

Penetración cerrespendiente a 9<sup>7</sup> pulgadas ====== ( X penetración )  $9\frac{7}{8}$  pulgadas  $-$  - - - - - - - - - - (III.6)

Cen esta correcci6n se puede determinar la penetraci6n cerrespondiente a pezes cuye diámetre sea diferente de  $9<sub>R</sub><sup>7</sup>$  = pulgada•.

#### Ejemple.

Determinar sp2 utilizand• las gr&ticas de Harria *1* Hengpara les siguientes dates;

> Diámetre del peze=9 pulgadas Penetrac16n *= 3* pulgada• Perteraciienea / pie= 4 Utilizande la Ec. III.6 se tiene :

Penetración correspondiente a  $9/8$  pulgadas  $=\frac{(3)(978)}{9}$  = 33 pulgadas.

Con esta penetración, con los datos de perforación - $/$  pie y sabiendo que las perforaciones se hicieron en un só lo lado de la tubería se obtiene sp? utilizando la gráficade Harris y Hong: el resultado es sp2  $\pm$  1.904

Este autor plantea las siguientes conclusiones:

- La productividad del pozo es incrementada si se aumenta la prorundidad de penetración de loa disparos.
- El patrón 6pt1mo de disparos es colocar las cargas alrededor de la tubería de revestimiento en planos horizontales con una densidad de 4 a 5  $$ agujeros por pie.
- El diAmetro de las perforaciones no influye dema siado si la penetrac16n es buena.

El autor sólo cubre tres caeos en el arreglo de las perforaciones y considera que la formación cercana al pozo no está dañada.

El c&lculo de sp2 requiere del conocimiento de la profundidad de la penetración de loa disparos y como ésta ea-

孙

dificil de medirse directamente, se mide por medios indirectos pero efectivos.

14 Thompson encontr6 que la profunclidad de los disparos depende tanto de la pistola con que se efectuen, como de la re sistencia a la compresi6n de la roca y relac1on6 los resultadoo de las pruebas API-RP-43 con la resistencia a la compresión de la formación, dando como resultado dos ecuaciones, una para pistola de chorro y otra para pistola de bala de media pulgada :

Pistola de chorro •!l 3,7X10 1Cb-C11 Pe:PbXlO ----------Clll.7) Pistola de bala de 1/2 pulgada Pe= Pb ( Cb/C<sub>1</sub> )<sup>1,15</sup> ----- -(III.8 )

donde Pe es la penetración en la roca de la formación de inte rés, Pb es la penetración en el probador normal API( contenido en la arena Berea), Cb es la resistencia a la compresión de la arena Berea que es de 6,500 libras / pulgada cua $\text{d}$ rada y C $_1$  es la resistencia de la roca de la formación de interés. Pb y Cb serán datos proporcionados por las pruebas API-RP-43.

Los pasos a seguir para determinar sp2 por el método -14 de Harria y Hong son los siguientes :

- Solicitar al fabricante los informes de las pruebas-

AP1-RP-43 para la pistola de interés;los resultados deben de estar en pulgadas y son medidos desde el inicie de la pared de la placa de acero hasta el fi nal del agujere ( ver Figura III.? ).

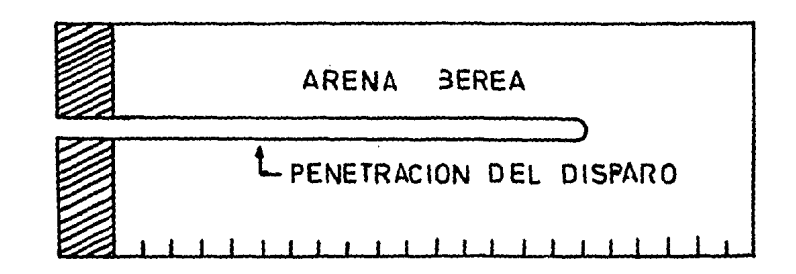

#### Figura III.7

Prueba APl-RP-43 que se realiza para diferontes pistelas.

- Dererminar la cempresibilidad de la reca de la ferma c16n.
- Utilizande las Ecs. III.7 e III.8 de acuerdo a la pistola empleada y los datos de las pruebas APl -- RP-43 con el dat• de la cempreaibilidad de la rermac16n determinar la penetraci6n equivalente.
- Suponer que la penetrac16n corregida cerresponde a la penetración desde el pozo a la formación, restar de este valor el espesor de la pared de la tuberíay del cemente.

- $-$  Utilizando la Ec. III.6, calcular la penetración  $$ equivalente para un diámetre de 9 pulgadas.
- C•n el valer ebtenide anteriormente y con les dates de perforaciones / pie que se tengan, seleccionar las Figuras III.5 · III.6 .

Las supesicienes hechas en el desarrelle de este métede <sup>y</sup>la utilizaci6n de patrones de disparos muy simples hacen de este m6tode poce usual.

# Método de Heng.

Este auter realiz6 estudies utilizande m•deloa que describen el fluje tridimensional hacia los dispares, en una zena cen dafie e sin él, teniende la ventaja de manejar arregles dediaparos más variadea.

Les nemegramas relacionan al pseudefactor de daño 8P2 con un grupo de cinco parámetros tanto del pezo cemo del yacimiento; estos parámetros sen les siguientes;

 $-$  El intervalo de repetición de diseño hr( ver Tabla A)

- Diámetre del peze.

- Relación de permeabilidades  $ky/k_h$
- Desrasamiento de las perferaciones ( ver Tabla A)
- La profundidad de las penetraciones de

Les parámetres hr y  $\theta$  tienen varios diseñes mestrades en la Tabla A; les rangos de les cince parámetros sebre les nomegramas sen los siguientes:

> hr.- de 3 a 15 pulgadas dw.- de 6 a 12 pulgadas  $k \nabla / k_{n}$ - de .025 a 2 9 .- de O a 180 grades  $0* -$  de 1 a 20 pulgadas.

Les nemogramas presentados en la figura III.8 ( para cuande se tenga un diseñe simple ) y Figura III.9 ( para cuan de se tenga un diseño escalenado). están hechos para cuando el diámetre de las perforaciones de les dispares sean de media pulgada; sin embarge, se pueden utilizar para diámetros de uncuarte y una pulgada per medie de la Figura III.10

La determinacien de sp2 utilizande las Figuras III.8o IIII.9 se realiza de acuerde al siguiente prgcedimiento:

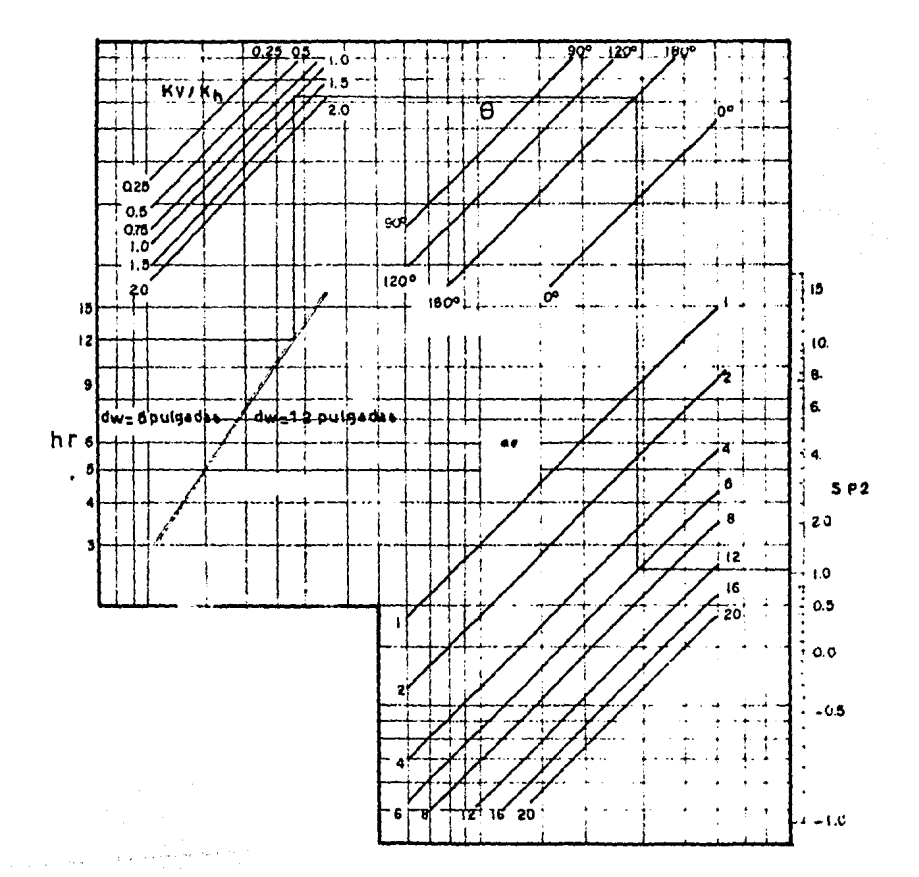

## FIGURA III, 8

NOMOGRAMA PARA DETERMINAR SP2 PARA PERFORACIONES DE 1/2 PULGA DA Y DISEÑO SIMPLE.

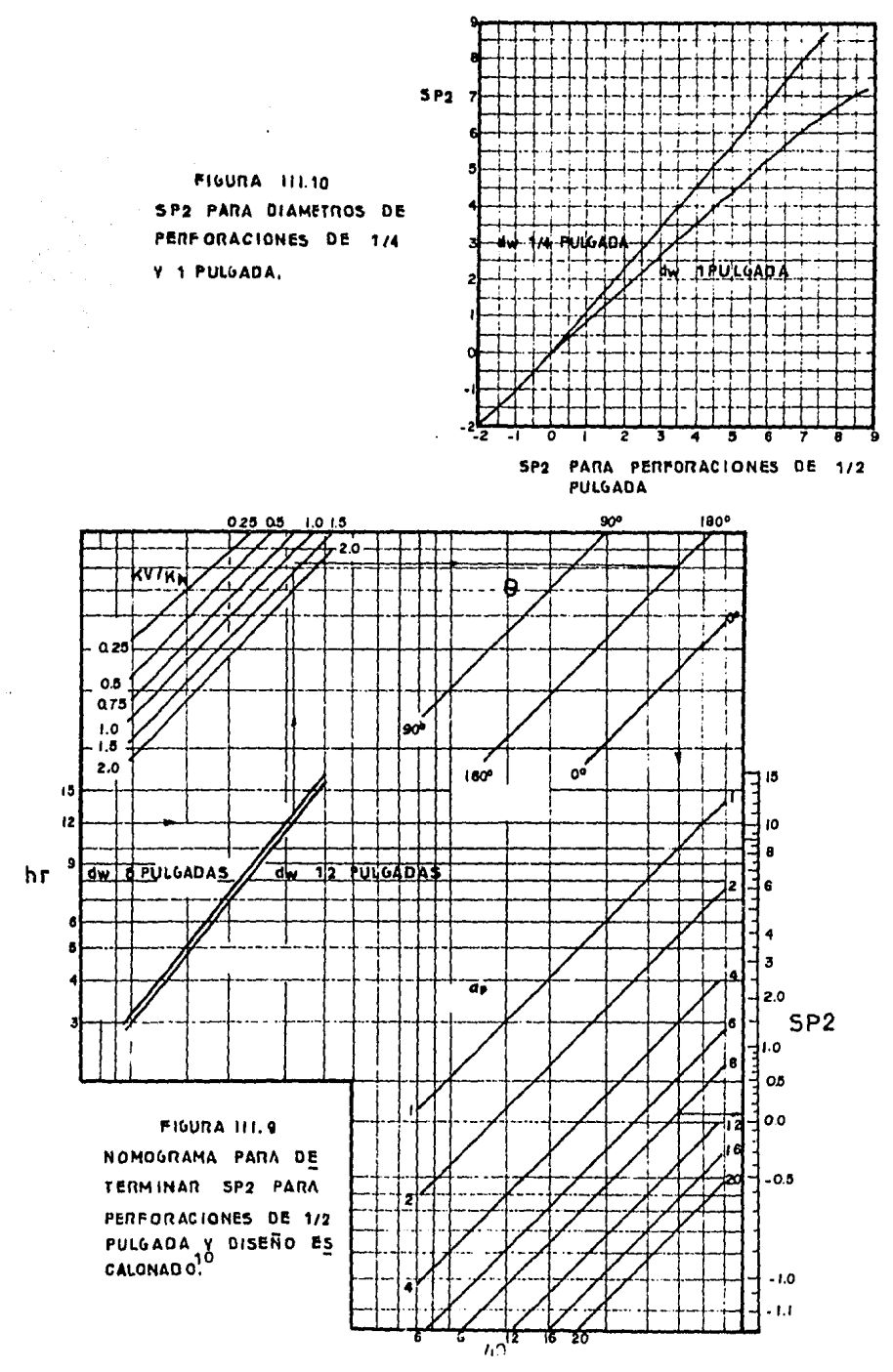

 $\frac{1}{2} \sqrt{1 + \frac{1}{2} \left( \frac{1}{2} \right)^2}$  , where  $\frac{1}{2} \sqrt{1 + \frac{1}{2} \left( \frac{1}{2} \right)^2}$ 

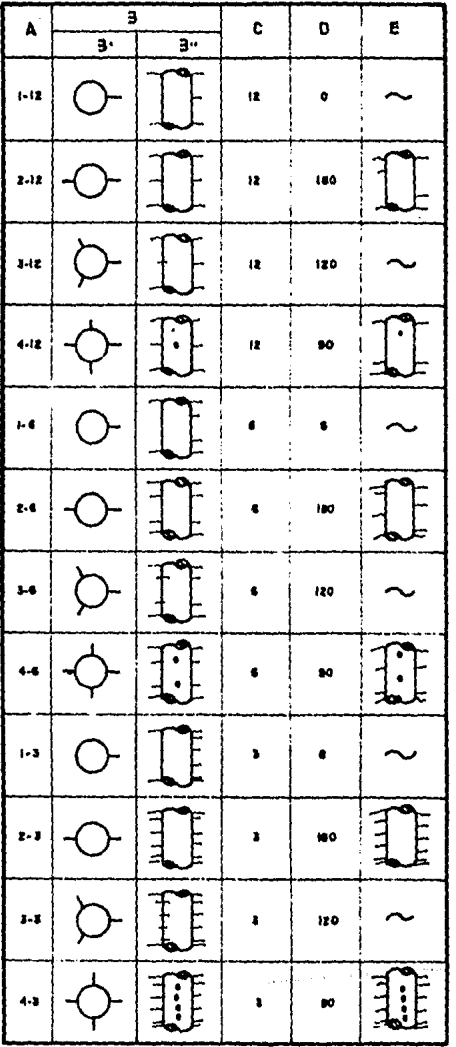

 $\mathbf{r}$ 

 $\gamma_{\rm{max}}$  ,  $\gamma_{\rm{max}}$ 

TABLA "A" DISENO DE PERFORACIONES

 $a = 0.55\overline{N}0$  SIMPLE 3'=VISTA SUPERIOR BEVISTA FRONTAL  $C = h \in \{p \cup \{p \} \}$  $0:0$ 

A= PERFORACIONES

E=DISENO ESCALONADO **EQUIVALENTE** 

 $\alpha$  ,  $\alpha$  , and  $\alpha$  , the set of the components in the field of the  $\alpha$ 

- Estimar el diámetro del pozo, las relaciones de permeabilidad ( kv/ kh) y la penetración del disparo en formación ( ver Figura III.11 )

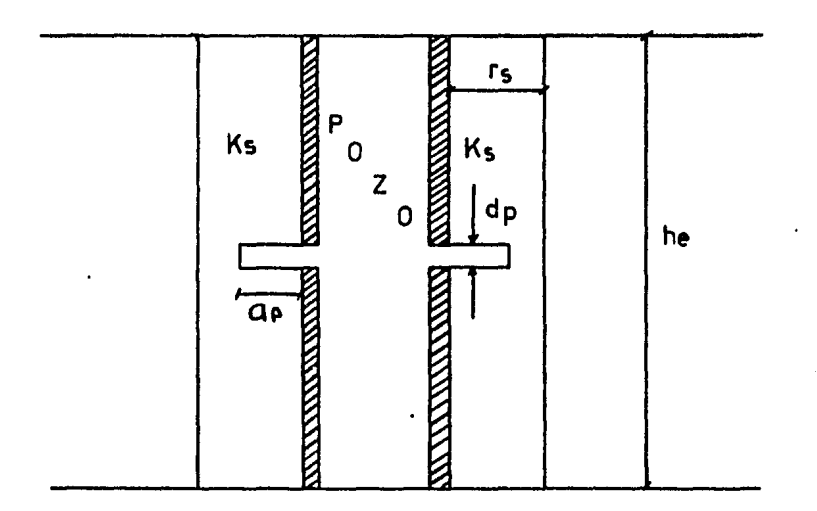

#### Figura III.11

Figura que muestra algunos de los parámetros que se uti lizan para la determinaci6n de 8P2.

La penetración es medida desde donde termina la capa de cemento hasta la máxima profundidad del disparo¡ para deter minar esto se utilizan las Ec•• III.? o IIII.8 y los primeroa cuatro pasos del método anterior.

- $-$  Deter $\pi$ inar hr y  $\theta$  para el patrón de perforación existente utilizando la Tabla A.
- Seleccionar las Figuras III.8 o III.9 para diseño de perfora ciones simple o para diseño da perforaciones escalonado.

- Iniciando del lado izquierdo de las figuras y siguien do la secuencia indicada, se unen los valores de losparámetros estimados anteriormente.
- Al final de la secuencia determinar sp2
- $-$  Ajustar, de ser necesario, sp2 cuando se trate de di $6$ metros diferentes de media pulgada, utilizando para este fin la Figura 111.10 ( realizada para ajustes de di&metro entre uno y un cuarto de pulgada ). El ajuste se realiza de la siguiente manera:

Si el diámetro de las perforaciones es diferente demedia pulgada y éste se encuentra entre un cuarto yuna pulgada, se realiza el siguiente ajuste:

- Suponer que el diámetro de las perforaciones es de media pulgada, y determinar sp2 con este método, uti lizando para este fin el m6todo de Hong.
- Con el valor obtenido anteriormente, determinar sp2 correspondiente al diámetro de perforaci6n de inter6s

En las Figuras III.12 y 111.13 10 el autor muestra la variación que existe en la relación de productividad con la pene tración del disparo, diseño de perforación, diámetro de perfo raci6n.

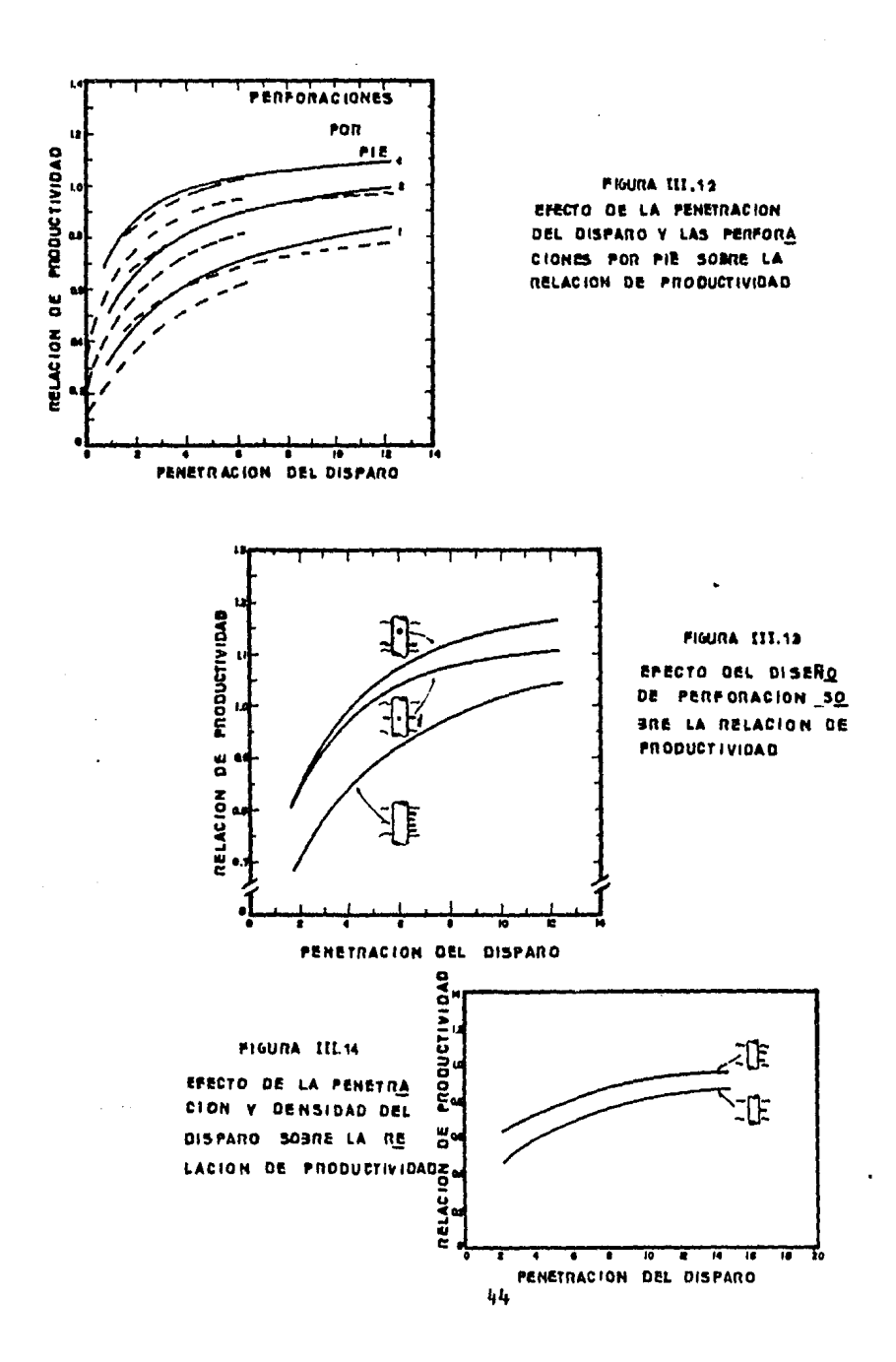

y densidad de dloparo.

En la Figura III.12 ee muestra la variación de la relación de productividad, con la penetración y densidad de - los disparos, indicando que con el aumento de éstos, la pro ductividad tambien es incrementada, y por consecuencia el pseu dodaño disminuirá. Este estudio fue hecho para radios de dre• ne de 660 pies, un radio de pozo de .25 pies y un diámetro • de perforaciones de media pulgada.

En la Figura III.13 se muestra el efecto de diseño de la perforación sobre la relación de productividad; se puede. • observar que para un diseño escalonado la relación de produc tividad es más alta, por lo que se puede concluir que en estos casos el pseudodaño resulta menor; esta figura tue hecha bajo las mismas condiciones anteriores, utilizando tres diferontesdisedos de perforación.

En la Figura III.14 se muestra el erecto producido por el diámetro de las perforaciones y densidad de disparo; aqui se puede notar que para una misma penetración, la relación de productividad es más alta cuando se tenga una mayor den sidad de disparos, y por consecuencia se tendrá un menor pseu dodaño a medida que aumente esta densidad.

La resistencia ofrecida al flujo por una tubería ramu rada o cuando la formación no se encuentra revestida, el fac tor de pseudodafio es prácticamente cero, al no haber disparo n1 cambio de d1recci6n de flujo de fluidos en la zona cercana al pozo, por lo que se puede concluir que spl más sp2 eaigual a cero ( ver Figura III.15 )

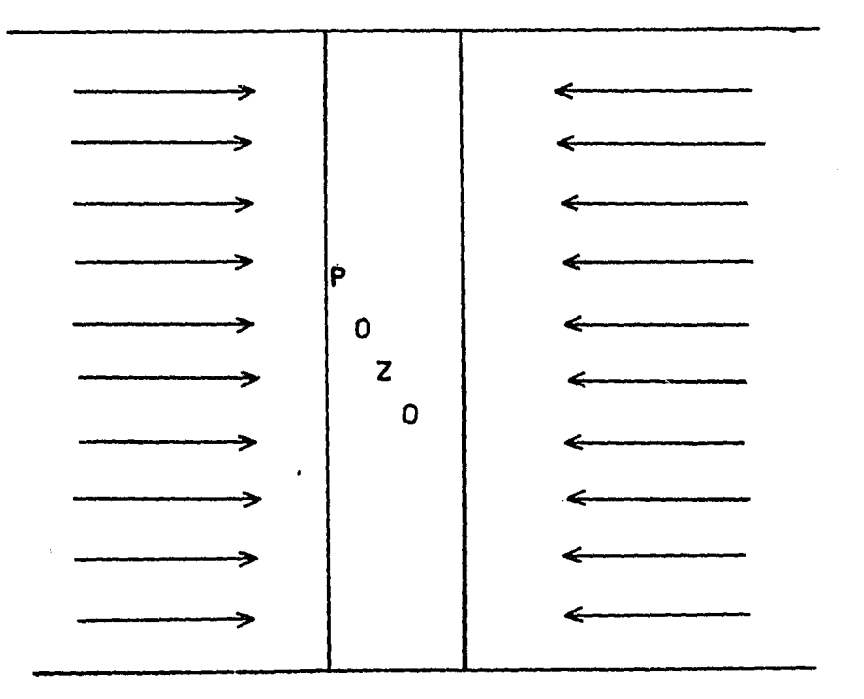

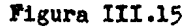

Pozo no revestido, no ofrece resistencia adicional al flujo.

Para pozos perforados parcialmente, spl y sp2 se deben' de multiplicar por la relación do espesores he/ ht.

# III.c FACTOR DE PSEUDODAÑO DEBIDO AL EFECTO DE PENETRACION PARCIAL DEL POZO A LA FORMA CION PRODUCTORA ( ar

Este factor es producido debido a la convergencia del !lujo hacia la penetraci6n parcial en la zona productora - ( esta convergencia no ocurre en los disparos por lo que no hay que confundir loe factores ar y sp2 ), lo que ocasiona una caída de presión adicional que origina el factor de pseu dodafio.

Los efectos mencionados fueron estudiados por algunos autores como *: F.* Brons, V.E. Marting, y A.S. Odeh.

El procedimiento de Odeh permite determinar directamen te al ar para cualquier lugar que se coloquen los disparos en la zona productora.

F. Brons y V.E, Marting, s6lo cubrieron tres caeos ver Jigura llI.16 ) :

> - Pozos produciendo s6lo en la parte superior de la zona productora.

- Para pozos produciende-s6lo en la porción central-

- Para pozos qua penetran totalmente la zona productora donde s6lo Yarios espacios iguales del intervalo est&n abiertos al flujo.

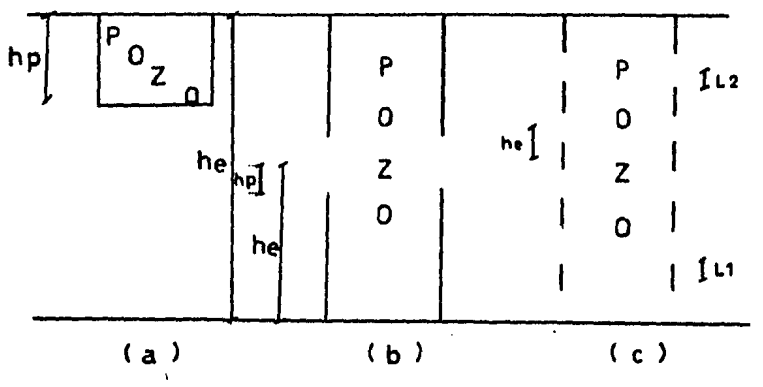

Figura III.16 Loe tres caeos considerados por F. Brons,V.E. Marting.

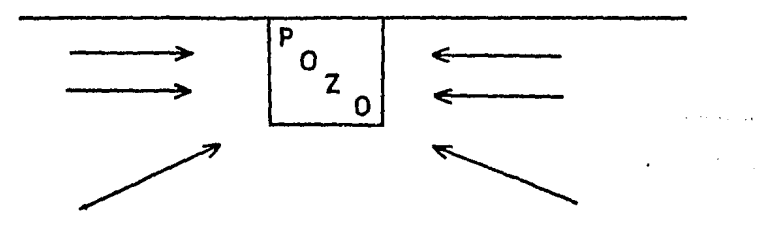

#### Figura III.17

Cambio de direcc16n del fluido al aproximarse a un pozo parcialmente penetrado.

Determinaci6n de ªr por el m6todo de F.Brons y V.F.. Marting.

Estos autores definen dos parámetros, el primero es "b" que ea la relaci6n del intervalo abierto al flujo dividido entre el espesor total del intervalo productivo ( hp/ he ); el segundo es la relación ( he/ rw ) donde rw es el radio delpozo.

Inicialmente el yacimiento aporta fluidos correspondien tes al espesor del intervalo perforado cercano al pozo, posterior mente el gasto se deberá a la aportación del fluido de toda la zona productora,

El factor de pseudodaño por penetración parcial está dado por la siguiente ecuación:

$$
Sr = \frac{1-b}{b} \left[ \ln \frac{he}{rw} - G(b) \right] - \ln \frac{1-b}{100}
$$

donde G ( b ) es función de "b"; está función es calculada - ndmericamente ( ver Tabla B ).

Con la Ec. III.9 y para diferentes valores de he/rw y b

se.determian los valores corrospondientos de sr •

### TABLA "B"

Valores de G ( b ) para diferentes "b"

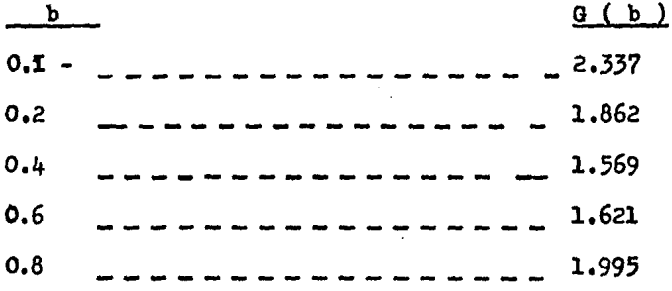

TABLA "C"

Factor de pseudodaño er para diferentes valores de he/rw y "b"

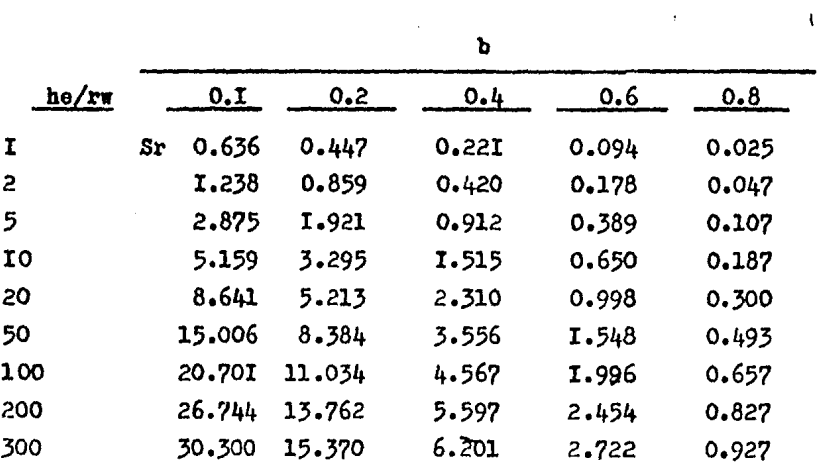

ш.

Continuación.

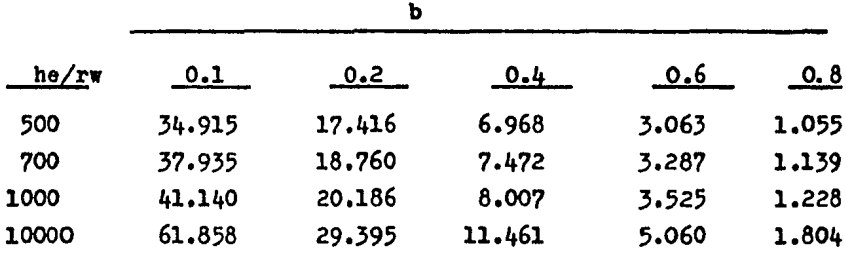

Los tres casos considerados por los autores, los valores de he y hp, son diferentes para cada caso ( ver Figura III.16)

En el primer caso, Figura III.16 a, he es igual al espesor efectivo de la zona productora, hp es igual al espesor de la penetración parcial del pozo en la zona productora.

En el segundo caso, ver Figura III.16 b, he es igual a la mitad del espesor efectivo de la zona productora, hp es la mitad de la zona abierta al flujo.

En el tercer caso, ver Figura III.16 c, la mitad del -espesor de una de las partes no disparada ( denominada L1 ) -más la mitad de una de las zonas abiertas al flujo (denominada L2) definen a he; hp es igual a L2.

 $\bullet$  . Procedimiento para determinar sr por el método de F. -Brons, y V. E. Marting.

- Determinar los siguientes parámetros:

b, hp/he **rw** he

- $\sim$  Con el valor de "b" y Tabla "C" se determina G ( b )
- Con los valores de los parâmetros determinados ante riormente, calcular sr con la Ec.III.9 o utilizando• la Tabla "C".

# Cálculo de sr para cualquier posición de hp dentro de la zona productora.<sup>12</sup>

Si el intervalo expuesto al flujo  $($  hp  $)$  no se encuen tra dentro de los tres casos expuestos anteriormente, no sepodrá calcular ar por el m6todo anterior. Sin embargo. otroautor pudo determinar ar cualquiera que sea la posición de hp utilizando un ajuste previo; el procedimiento es el si guiente **s** 

- Determinar he y hp
- Construir un diagrama de la ub1cac16n del intervalo perforado " hp " y el espesor efectivo " he ".
- Considerar el intervalo en la frontera (cima o ba **ae** del espesor efectivo) de acuerdo con el eiguiea te criterio; si el intervalo "hp" se encuentra arri ba de la linea central "he/2 ", el intervalo "hp" se considerará en la frontera superior (ver ÿigura  $III.18$  a  $)$

y III.18 b ); si el intervalo hp se encuentra abajo de la  $1\frac{1}{2}$ nea central, el intervalo hp se considera en la frontera interior ( ver FiguraaIII.19 a y III.19 b ).

Una vez hecho lo anterior, calcular loa valores de "b" y he / rw y obtener "  $ar_{e}$ " ( será el valor de " Sr " enla frontera). Posteriormente calcular "  $ar_{c}$ " ( será el valor de Sr considerando hp en la pos1ci6n central), ver Figura III.18 e

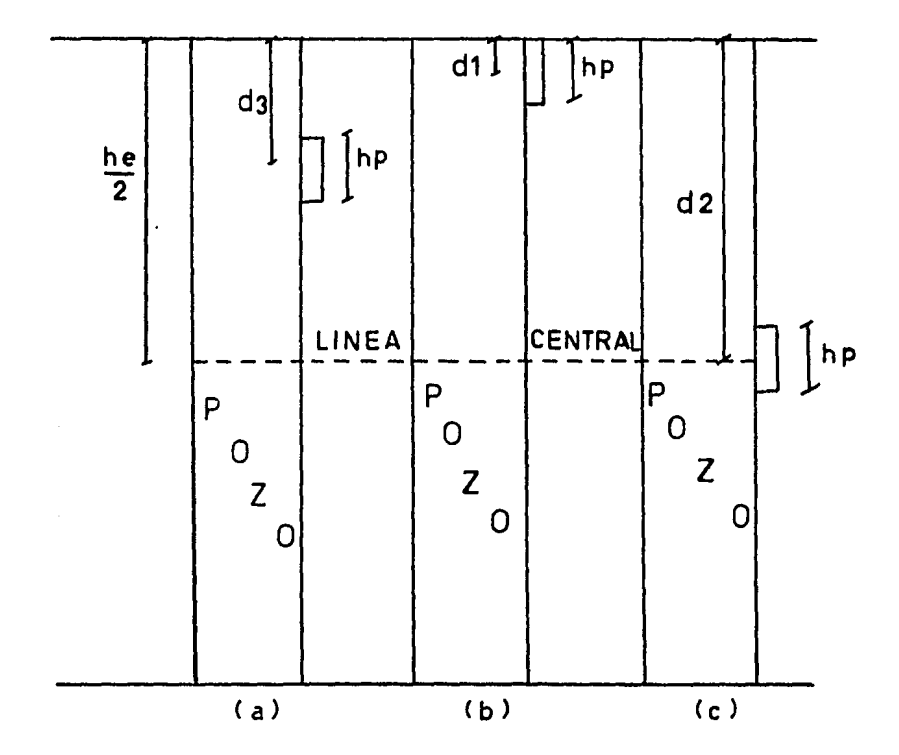

### Figura III.18

Caso en que " hp " se encuentra arriba de la linea  $$ central y consideraciones que realizan para el ajuste de ar

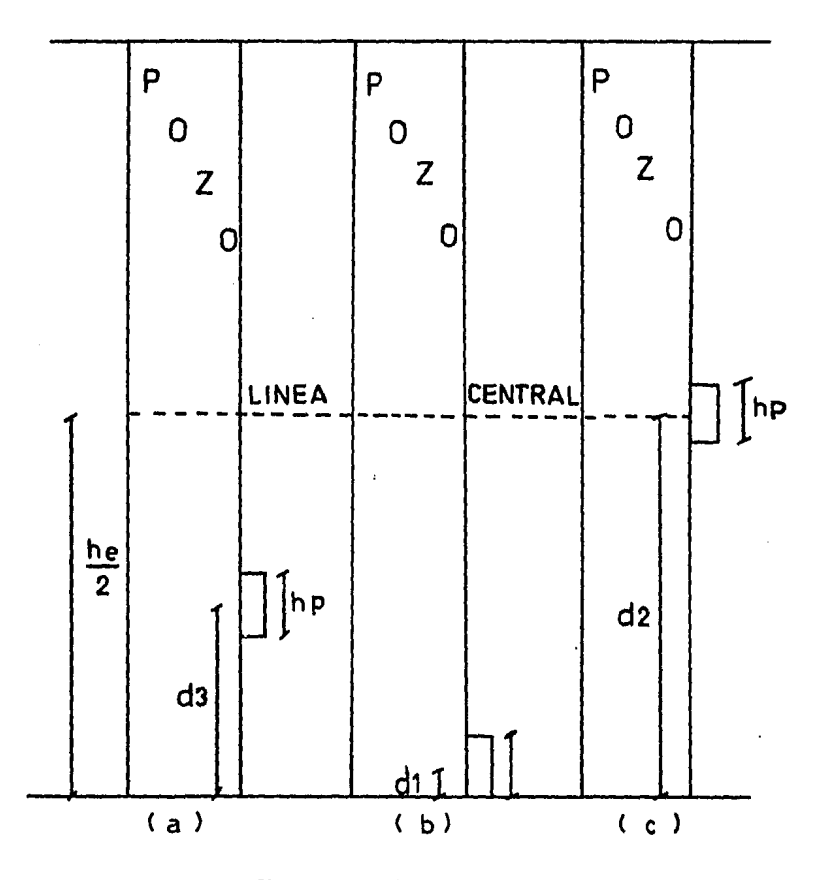

## Figura III .19

Caso en que " hp " se encuentra abajo de la linea central y consideraciones que se realizan para el ajuste-

de ar

- Determinar las distancias dl, d2 y d3 ( ver Figura- $III.18$   $y$   $III.19$  ) según sea el caso.
- Distancia dl, considernado a " hp " en la cima o ba-

se ( ver  $Figure 111.13 b o III.19 b$ )

- Distancia d2 de la linea central a la frontera considerada.
- Calculnr la diferencia d2 menos dl
- Calcular la distancia d3 de la parte media del intervalo disparado a la frontera considerada.
- Determinar la relación de diferencias de distancias.<sup>12</sup>

$$
f = \frac{d3 - d1}{d2 - d1}
$$

- Con el valor obtenido de "f" y la Figura III.20, determinar la corrección por posición ( $\Delta$ r).
- Evaluar el valor del factor de paeudodaño sr utilizando la siguiente ecuación?  $Sr = Srf - \Delta S r (Srf - Src)$  -------------(III.10)

# Método de A.S. Odeh para el cálculo de sr.

El autor muestra una ecuación para determinar ar comofunsión de dos parámetros como son : El espesor de la arena y el intervalo abierto al flujo, para cualquier posición de "hp"

 $\ddot{\phantom{0}}$ 

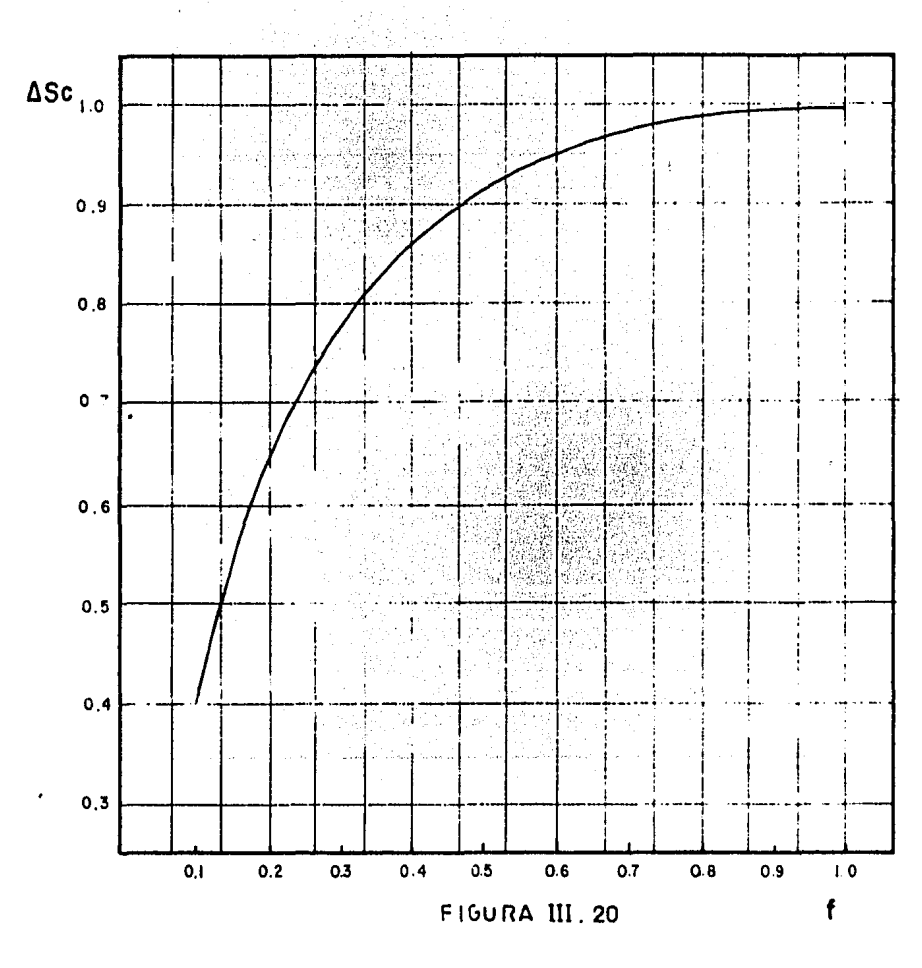

FRACCION DE ASC APLICABLE AL CALCULO DEL PSEUDOFACTOR DE TERMINACION, S<sup>14</sup>

10 La ecuaci6n es la siguiente:

$$
Sr = 1.35 \left[ \left( \frac{he}{hp} - 1 \right)^{0.825} \left[ Ln \left( he \right) \frac{Kh}{Kv} + 7 \right) \right] (0.49 + 0.11n (he) \sqrt{\frac{Kh}{Kv}} ) \quad ln \text{ rwc} - 1.95 \right] \Big] y = - - - - (111.11)
$$

donde:

- he es el espesor efectivo de la arena productiva.
- hp es longitud del intervalo abierto al tlujo.
- kh/kT es la relac16n de la permeabilidad horizontal entre **la** permeabilidad vertical.

$$
- \mathbf{rw}_{\mathbf{c}} \text{ es radio del pozo correspondo.}
$$
\n
$$
\mathbf{r} \mathbf{w} \mathbf{c} = \mathbf{r} \mathbf{w} e^{\mathbf{0.2126} \left[ (2m/\hbar\mathbf{e}) + 2.753 \right]} - \mathbf{r} - \mathbf{r} - \mathbf{r} - \mathbf{r} \left( \text{III.12} \right)}
$$

 $\mathbf{y} = \mathbf{y} - \mathbf{y}$  **rw**<sub>c</sub> = rw para  $\mathbf{y} = 0$ 

- uyn es la distancia entre la parte superior de la zona productiva y la parte superior del intervalo abierto al tlujo ( hp )
- Z<sub>m</sub> es la distancia entre la parte superior de la zonaproductiva y la mitad del intervalo abierto ( ver Figura III. 21 )

Procedimiento de cálculo para determinar "8r " por este método.

- Determinar los parámetros he,hp, z<sub>m</sub>,kh/kv (ver-Figura III.21 ); determinar el valor de "Y" utilizando el siguiente criterior

Si "I"  $\geq$  0, rw<sub>c</sub> se calculará con la ecuación III.12 Si "Y" =  $0$ , rw<sub>c</sub> será igual al radio del pozo.

- Determinar Sr con la Ec. III.11

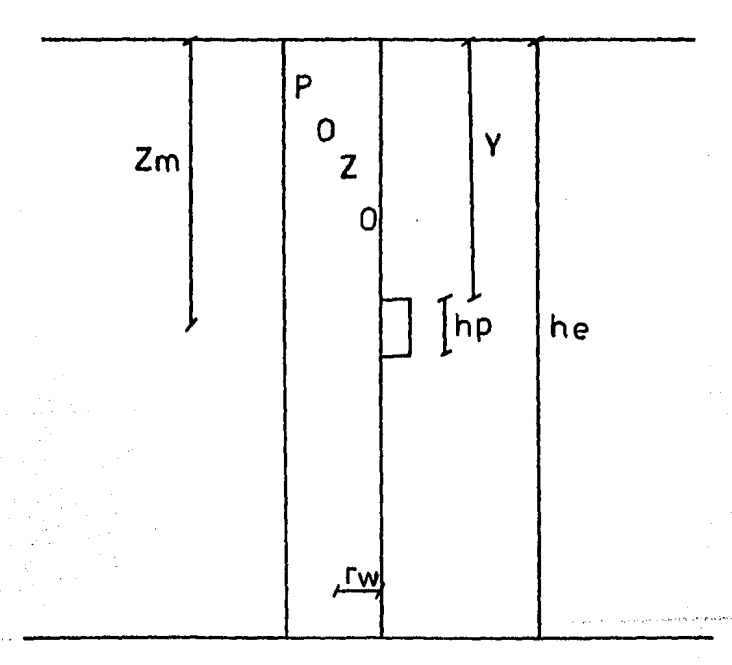

## Figura III.21

Parámetros utilizados en la Ec. III.11

Ejemplo III

De acuerdo a los registros geofísicos, se tiene un es pesor efectivo de 200 pies entre una profundidad de cuatro  $$ mil pies a cuatro mil doscientos pies y el intervalo de la zona terminada ostá a una profundidad de cuatro mil ochenta pies a cuatro mil ciento veinte pies; además el radio del pozo es de .25 pies: calcular sr por modio de los m6todos de Brons-Marting y Odeh.

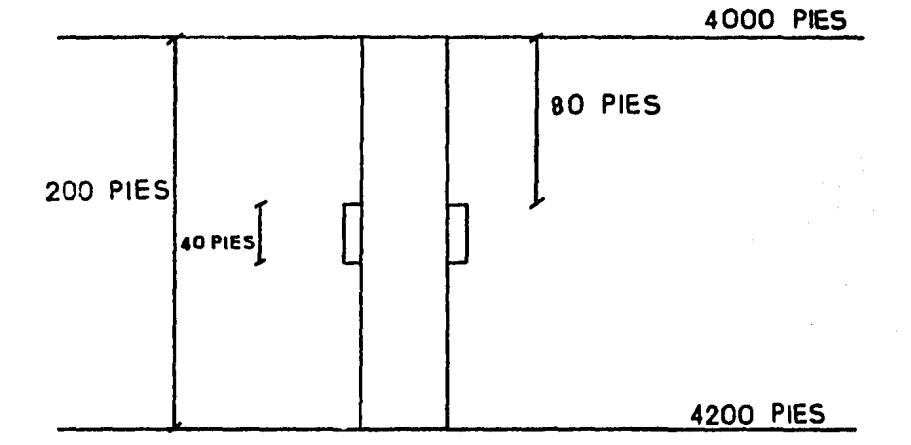

Utilizando el método de Brons-Marting.

- De la figura anterior se determinan los siguientes parâmetros: - b,  $hp/$  he,he  $/$  rw

```
he = 100 pies
hp = 20 pies
por lo que b = (20/100) = 0.2y ( he/rw) = ( 100/0.25 ) = 400
```
- Con estos datos y la Tabla "B" podemos obtener el valor de G (b) y es igual a 1.862

- Con este valor y la Ec. III.9 se determina "sr "  $Sr = 16.52$ 

Utilizando el método de Odeh.

- En este caso kh/kv es igual a uno.
- De acuerdo a la figura anterior, se calculan los siguientes valores para los parámetros:

 $he = 200$  pies

 $hp = 40$  pies

 $r = 0.25$  pies

 $\mathbf{Y} = 80$  pies.

Debido a que "Y" es mayor que cero, tendremos que:

$$
rwc = 0.25e^{0.2126((100/200) - 2.753)} = 0.5
$$

 $\mathcal{L}^{\text{max}}_{\text{max}}$  , where  $\mathcal{L}^{\text{max}}_{\text{max}}$ 

pies.

 $\alpha$  , and  $\alpha$  , and  $\alpha$  , and  $\alpha$  , and  $\alpha$  , and  $\alpha$ 

- Calcular Sr con la Ec. III.11

$$
Sr=1.35\left[((200/40)-1)^{0.825} \left[\ln 207-(0.49+0.11n200)\right]\right]
$$
  
ln 0.5-1.951]

 $S = 1.35$   $\begin{bmatrix} 0.825 \\ 4 \end{bmatrix}$  [Ln 207-(0.49+0.1Ln 200) Ln 0.5-1.951]

## $Sr = 17.33$

Como se observa, los valores de ar, calculados por ambos métodos, son aproximadamente iguales.

III.d FACTOR DE PSEUDODAÑO POR FRACTURA (sif)

La existencia de fracturas producen efectos sobre la productividad; a éstos se les denomina factor de pseudodaño por fractura, el gasto producido por el efecto de la fracturaesta dada por la siguiente ecuación?

$$
9f=Khe(P-Pwf)/\alpha A\mu Ln(0.47re/rw);
$$
---(III.13)

donde:

rw=radio efectivo de la fractura ( $X_{\rho}$  / 2)  $X_f$ = longitud de la fractura / 2  $\alpha$  = a la conductividad de la fractura.

Por lo que:

 $\mathbf{A}$ 

 $\frac{q_{f=khe}^{T}-p_{wf}}{q_{f-k}}$  /  $\sim$   $\frac{q_{f0}}{q_{f0}}$  (0.47 re /(Xf/2)) - --- - (11.14)

Restando a ambos logaritmos naturales, el logaritmo natural de rw la expresión queda:

$$
qf = Khe(\overline{P} - PWf) / wBALn(0.47re/rw) - LnXf/2rw - -(111.15)
$$

El segundo logaritmo es el efecto producido por la fractura, por lo que :

$$
Sf = -Ln(Xf/2rw) - - - - - - - - - - - (III.16)
$$

v.

Para obtoner esta ecuac16n se consideró una fractura vertical con permeabilidad infinita ( ver Figura III.22 )

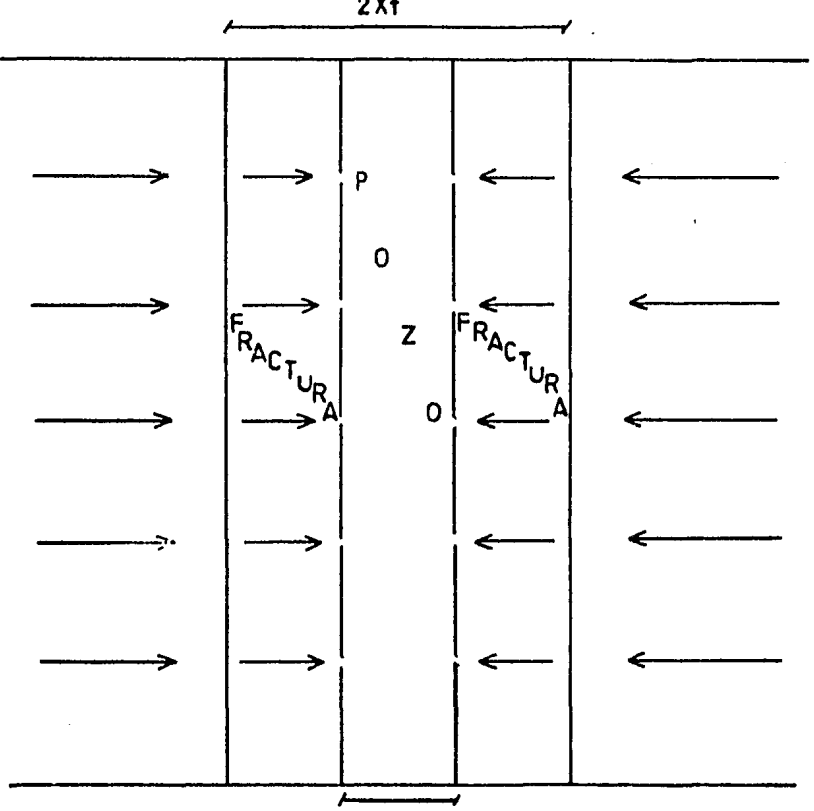

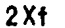

# 2 rw

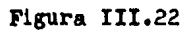

Pozo con fractura ver tical donde el flujo de fluidos es de la formación hacia la fractura y de la fractura hacia las perforaciones.

De acuerdo a la figura anterior se puede observar -

que s

- sp2 es despreciable.
- ad es cero.

Para el cálculo de sf es necesario determinar " $X_f$ " a partir del análisis de pruebas de variaci6n do presi6n para pozos fracturadoa.

#### Ejemolo de cálculo.

Se tiene un pozo con una fractura vertical de 376 pies y un radio de pozo de .25 pies; determinar " sf "

 $-$  De acuerdo a la Ec. III.16 se tiene que:

$$
St = -Ln \frac{376}{0.5} = -6.6
$$

Como se podrá observar, el factor de pseudodaño por frac tura ( sf ) siempre tendrá valores negativos. Los valores de X<sub>f-</sub> serán obtenidos do pruebas de variación de presión para pozos fracturados como se verá más adelante.

## III.e FACTOR DE PSEUDODAÑO DEBIDO A POZOS DESVIADOS EN LA FORMACIDN PRODUCTORA 80

Algunos autores han estudiado el efecto producido por los pozos desviados sobre la productividad de éstos, concluyen do que para estos casos existe un incremento en el gasto de fluidos con respecto a pozos no desviados en dicha zona pro ductora.

Esto causa un efecto de pseudodaño negativo debido a que la inclinación del pozo en el yacimiento ayuda a incremen tar la producción; a este factor de pseudodaño se le llama a9 ( factor de pseudodaño debido a pozos desviados en el yacimien to ).

La terminación puede ser en pozos desviados ( ver Figura III.23 ) :

- Totalmente penetrantes.

- Y parcialmente penetrantes.

En el primer caso, "80" es función unicamente del ángu lo de inclinación del pozo con respecto a la vertical.

En el segundo caso, dos pseudodaños están actuando  $-$ 

simultánaemente; el factor de pseudodaño debido a lapenetración parcial y el ocasionado por la inclinación del po zo.

Los autores que estudiaron este caso determinaron ambos factores como función de los siguientes parámetros:

- $h_{\text{pD}}$ =Relación de parámetros  $h_{\text{p}}$  / rw.
- $z_p$  ==Distancia del limite inferior del yacimiento a mitad del intervalo abierto al flujo.
- $z_{\text{pD}}$ =Relación de los parámetros  $z_{\text{p}}$  / rw.

 $h_p =$  Longitud del intervalo productor

- $\mathbf{b}^{\dagger}$  = Relación de espesores adimensionales  $\mathbf{h}_{\text{op}}$  /  $\mathbf{h}\mathbf{e}_{\text{op}}$ por el coseno del ángulo de inclinación.
- he<sub>n</sub> = Relación de parámetros he / rw
- $\theta_1$  = Angulo de inclinación del pozo con reapecto a la vertical.

Estos autores muestran sus resultados para los siguien tea rangos:

$$
\Theta_1 = \text{de } 0
$$
a 75 grados.

he<sub>n</sub> Para 100 y 1000  $Z_{pD}$  / he<sub>D</sub> de 0.5 a 0.95 b • de .l a l

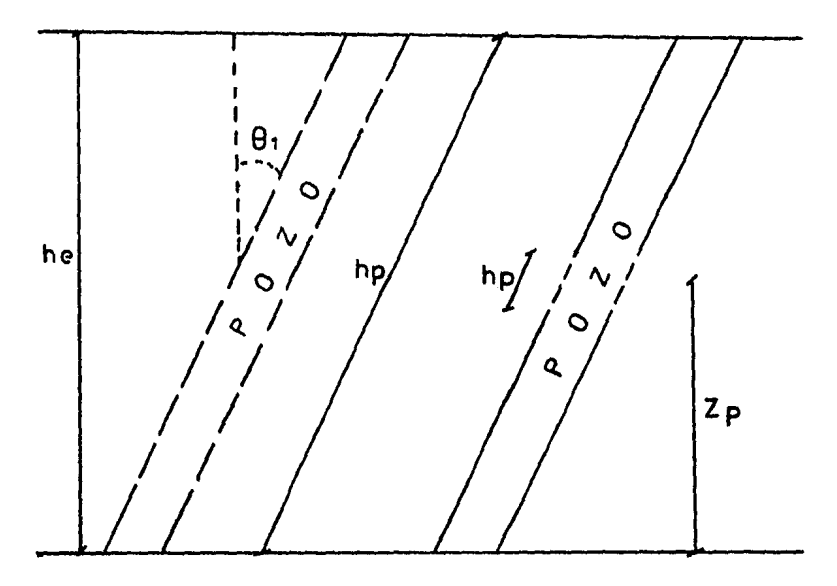

Figura III.23

Pozos desviados en la zona productora, uno totalmente penetrado y otro con penetración parcial.

Cálculo de 80 para pozos totalmente penetrados en la zona productora.

En este caso " a9 " ea tunc16n de la 1nclinaci6n delpozo, del radio pozo y del espesor efectivo de la rormaci6n productora.

Para estos casos se puede determinar se de acuerdoa la siguiente ecuación:

6?

$$
5\theta = -(0,141)^{2.06} (0.456)^{1.865} (0.016) (1000) = - - - - - (111.17)
$$

En la ecuación anterior se puede obervar que para una mayor inclinación del pozo con respecto a la vertical, s0 es más negativo, y por consiguiente la productividad tien de a aumentar.

# Cálculo de 80 para pozos parcialmente penetrados en la zona productora.

Como se mencionó anteriormente, en estos casos estánactuando dos factores de pseudodaño simultáneamente ( s0 ysr); Héber Cinco-Ley, H.J. Ramey y Frank G. Miller muestran los resultados producidos por estos efectos en las Tablas -"D" y "E" para los rangos mencionados anteriormente; debidoa que únicamente he<sub>n</sub> toma dos valores (100 o 1000), no se puede calcular por medio de estas tablas cuando he<sub>n</sub> tenga valores distintos de 100 o 1000. Sin embargo, se puede inter polar gráficamente a estos valores y obtener s0 más sr paravalores de he<sub>n</sub> que varien entre 100 y 1000 de la siguientemanera:

- Determinar se más er para un valor de he<sub>p</sub> de 100 --
TABLA "D" - VALORES DE Sr+SOPARA CUANDO hen=100

 $\sim 100$ 

والمستحدث والموالين

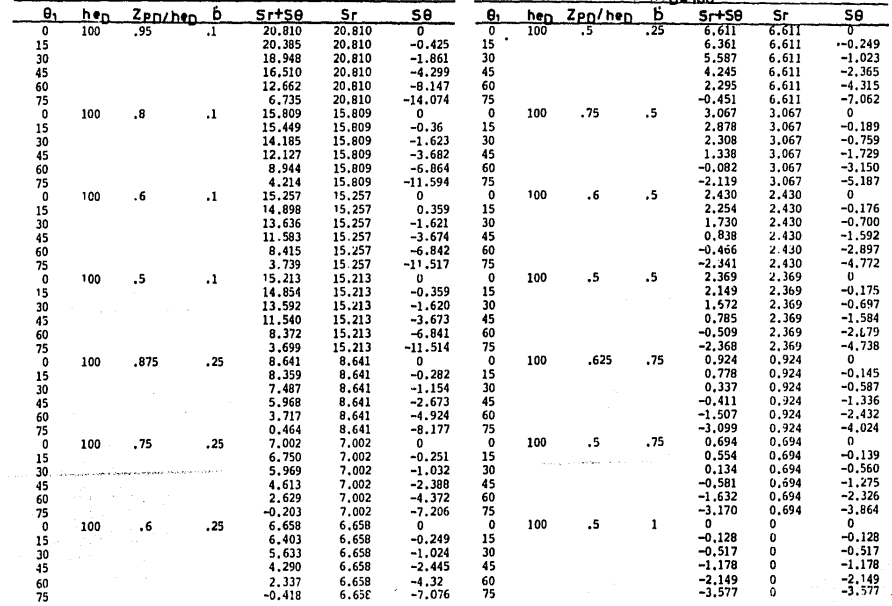

and the state of the

TABLA "E" - VALORES DE Srtse PARA CUANDO he-= 1000

| $\Theta_i$                              | hen  | Zpn/hen | в       | SrtSA    | Sr     | 5e        | θ.           | hen  | Zpn/hen              | Ъ                    | $Sr+SS$  | Sr     | Sθ          |
|-----------------------------------------|------|---------|---------|----------|--------|-----------|--------------|------|----------------------|----------------------|----------|--------|-------------|
| $\overline{\mathbf{0}}$                 | 1000 | .95     | .1      | 41,521   | 41.521 | 0         | ō            | 1000 | .5                   | .25                  | 13.655   | 13.655 | 0           |
| $\frac{15}{30}$                         |      |         |         | 40.343   | 41,521 | $-1,178$  | 15           |      |                      |                      | 13,087   | 13.655 | $-0,568$    |
|                                         |      |         |         | 36.798   | 41.521 | $-4,722$  | 30           |      |                      |                      | 11.391   | 13,655 | $-2,264$    |
| 45                                      |      |         |         | 30,844   | 41,521 | $-10.677$ | 45           |      |                      |                      | 8,593    | 13.655 | $-5,062$    |
| 60                                      |      |         |         | 22.334   | 41.521 | $-19.187$ | 60           |      |                      |                      | 4.711    | 13.655 | $-8.944$    |
| 75                                      |      |         |         | 10.755   | 41.521 | $-30.766$ | 75           |      |                      |                      | $-0.321$ | 13.655 | $-13,976$   |
| 0                                       | 1000 | .8      | $\cdot$ | 35.840   | 35,840 | 0         | $\mathbf{0}$ | 1000 | .75                  | $\cdot$ <sub>5</sub> | 5.467    | 5,467  | $\mathbf 0$ |
| $\begin{array}{c} 15 \\ 30 \end{array}$ |      |         |         | 34,744   | 35,840 | $-1.095$  | 15           |      |                      |                      | 5.119    | 5.467  | $-0,348$    |
|                                         |      |         |         | 31.457   | 35,840 | $-4.382$  | 30           |      |                      |                      | 4,080    | 5.467  | $-1.387$    |
| 45                                      |      |         |         | 25.973   | 35,840 | $-9,867$  | 45           |      |                      |                      | 2,363    | 5.467  | $-3.104$    |
| 60                                      |      |         |         | 18.241   | 35,840 | $-17.599$ | 60           |      |                      |                      | $-0.031$ | 5.467  | $-5,498$    |
| 75                                      |      |         |         | 8.003    | 35.840 | $-27.837$ | 75           |      |                      |                      | $-3,203$ | 5.467  | $-8.670$    |
| $\pmb{\mathsf{o}}$                      | 1000 | .6      | .1      | 35.290   | 35.290 | 0         | $\mathbf 0$  | 1000 | .6                   | .5                   | 4.837    | 4,837  | 0           |
| 15                                      |      |         |         | 34.195   | 35.290 | $-1.095$  | 15           |      |                      |                      | 4.502    | 4,837  | $-0.335$    |
| 30                                      |      |         |         | 30.910   | 35,290 | $-4.380$  | 30           |      |                      |                      | 3.503    | 4,837  | $-1.334$    |
| 45                                      |      |         |         | 25.430   | 35.290 | $-9,860$  | 45           |      |                      |                      | 1.858    | 4.837  | $-2,979$    |
| 60                                      |      |         |         | 17.710   | 35,290 | $-17.58$  |              |      |                      |                      | $-0.424$ | 4,837  | $-5.261$    |
| 75                                      |      |         |         | 7.522    | 35,290 | $-27.768$ | 60<br>75     |      |                      |                      | $-3.431$ | 4,837  | $-8.268$    |
| $\mathbf{o}$                            | 1000 | .5      | .1      | 35.246   | 35,246 | ٥         | $\mathbf 0$  | 1000 | $\cdot$ <sub>5</sub> | .5                   | 4.777    | 4,777  | 0           |
| 15                                      |      |         |         | 34.151   | 35.246 | $-1.095$  | 15           |      |                      |                      | 4.443    | 4.777  | $-0,334$    |
|                                         |      |         |         | 30.866   | 35,246 | $-4.38$   | 30           |      |                      |                      | 3.446    | 4.777  | $-1,331$    |
| 30<br>45                                |      |         |         | 25.386   | 35.246 | $-9.86$   | 45           |      |                      |                      | 1.806    | 4,777  | $-2.971$    |
| 60                                      |      |         |         | 17.667   | 35,246 | $-17.579$ | 60           |      |                      |                      | $-0.467$ | 4.777  | $-5,244$    |
| 75                                      |      |         |         | 7.481    | 35.246 | $-27,765$ | 75           |      |                      |                      | $-3,458$ | 4.777  | $-8.235$    |
| $\mathbf 0$                             | 1000 | .875    | .25     | 15.733   | 15.733 | ٥         | $\mathbf 0$  | 1000 | .625                 | ,75                  | 1.735    | 1.735  | 0           |
| 15                                      |      |         |         | 15.136   | 15,733 | $-0.597$  | 15           |      |                      |                      | 1,483    |        | $-0.252$    |
|                                         |      |         |         | 13.344   | 15.733 | $-2,389$  | 30           |      |                      |                      | 0.731    | 1,735  | $-1.004$    |
| 30<br>45                                |      |         |         | 10.366   | 15,733 | $-5,367$  | 45           |      |                      |                      | $-0.512$ | 1.735  | $-2,247$    |
| 60                                      |      |         |         | 6.183    | 15.733 | $-9.550$  | 60           |      |                      |                      | $-2.253$ | 1.735  | $-3,988$    |
|                                         |      |         |         | 0.632    | 15,733 | $-15.101$ | 75           |      |                      |                      | $-4,595$ | 1.735  | $-6,330$    |
| 75<br>0                                 | 1000 | , 75    | .25     | 14.040   | 14.040 | o         | $\mathbf 0$  | 1000 | .5                   | , 75                 | 1,508    | 1,508  | o           |
| 15                                      |      |         |         | 13.471   | 14,040 | $-0,569$  | 15           |      |                      |                      | 1,262    | 1,508  | $-0,246$    |
| 30                                      |      |         |         | 11.770   | 14,040 | $-2,270$  | 30           |      |                      |                      | 0.528    | 1,508  | $-0.980$    |
| 45                                      |      |         |         | 8.959    | 14,040 | $-5.081$  | 45           |      |                      |                      | $-0.683$ | 1.508  | $-2,191$    |
| 60                                      |      |         |         | 5.047    | 14,040 | $-8,993$  | 60           |      |                      |                      | $-2.380$ | 1.508  | $-3,888$    |
|                                         |      |         |         | $-0.069$ | 14,040 | $-14.109$ | 75           |      |                      |                      | $-4,665$ | 1,508  | $-6,173$    |
| 75<br>0                                 | 1000 | .6      | , 25    | 13.701   | 13,701 | o         | $\mathbf 0$  | 1000 | .5                   | .1                   | 0        | 0      | 0           |
| 15                                      |      |         |         | 13.133   | 13,701 | $-0.568$  | 15           |      |                      |                      | $-0,206$ | 0      | $-0.206$    |
| 30                                      |      |         |         | 11.437   | 13,701 | $-2.264$  | 30           |      |                      |                      | $-0.824$ | o      | $-0.824$    |
| 45                                      |      |         |         | 8.638    | 13,701 | $-5,063$  | 45           |      |                      |                      | $-1.850$ | 0      | $-1,850$    |
| 60                                      |      |         |         | 4.753    | 13.701 | $-8.948$  | 60           |      |                      |                      | $-3,298$ | 0      | $-3,298$    |
| 75                                      |      |         |         | $-0.288$ | 13.701 | $-13.989$ | 75           |      |                      |                      | $-5.282$ | 0      | $-5,282$    |
|                                         |      |         |         |          |        |           |              |      |                      |                      |          |        |             |

- Determinar 80 más  $s$ r para un valor de he<sub>n</sub> de 1000
- En una gráfica semilogaritmica se localizan loa pua tos correspondientes para los valores anteriores - ( ver Figura III.24 ).
- Unir los puntos anteriores con una recta.
- Localizar en la recta horizontal semilogaritmica el valor de he $n$  de interés y con una recta perpen dicular a esta, interceptar a la recta encontradaen el paso anterior, en esto punto so proyecta una recta horizontal hasta que se cruse con la vertical, que sera el valor de  $s\theta + sr$  correspondienteal valor de he<sub>n</sub> de interés ( ver Figura III.24 ).

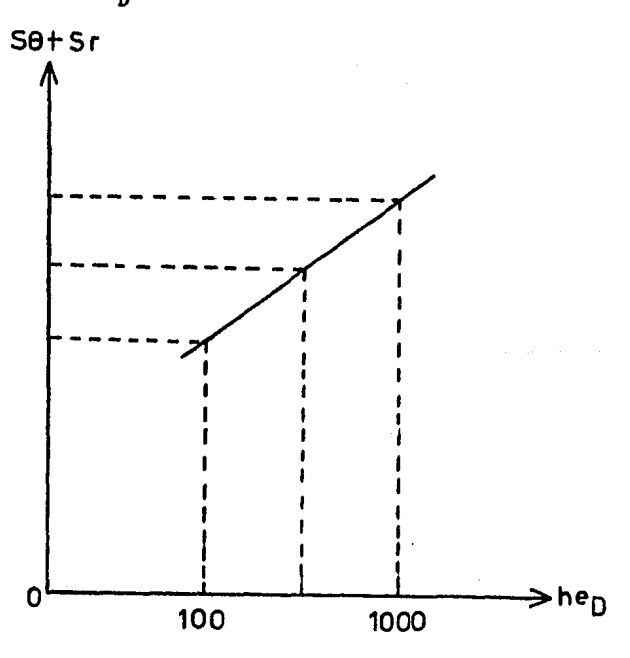

Figura TII.24 Obtención gráfica de a9 más este entre 100 y 1000 ar pora cuando he $_{\rm n}$ 

## Ejemplo de cilculo.

Se tiene un pozo total·nente penetrado en la zona productora y desviado con un ángulo de 32 grados, con respecto a la vertical; el espesor efectivo de la formación productora es de }30 pies. Determinar el factor de daño debido a la inclinación del pozo.

• DATOS.

 $\theta_1 = 32$  grados  $he = 330$  pies *n:* = 0.25 piea.

#### Utilizando la Ec. III.l? se tiene que

 $s_{\theta} = - (32/41)^{2.06}$  $-(32/56)^{1.865}$  $log(330/100 \times 0.25)$  -0.99

 $\ddot{\phantom{a}}$ 

 $S9 = -0.99$ 

Ejemplo de cálculo

Se tiene un pozo penetrado parcialmente e inclinado 45 grados con respecto a la vertical y con los si guientes valores de los parámetros:

$$
\log_{p} = 210
$$

$$
a_{\rm pp} / a_{\rm sp} = 0.95
$$
  

$$
b^0 = 0.1
$$

De acuerdo a las Tablas " D y E " los valores de ar sou los signientes:

> Para he<sub>p</sub>=100, nás a0=16.51 Para he<sub>n</sub>=1000, más  $a\theta = 50.844$

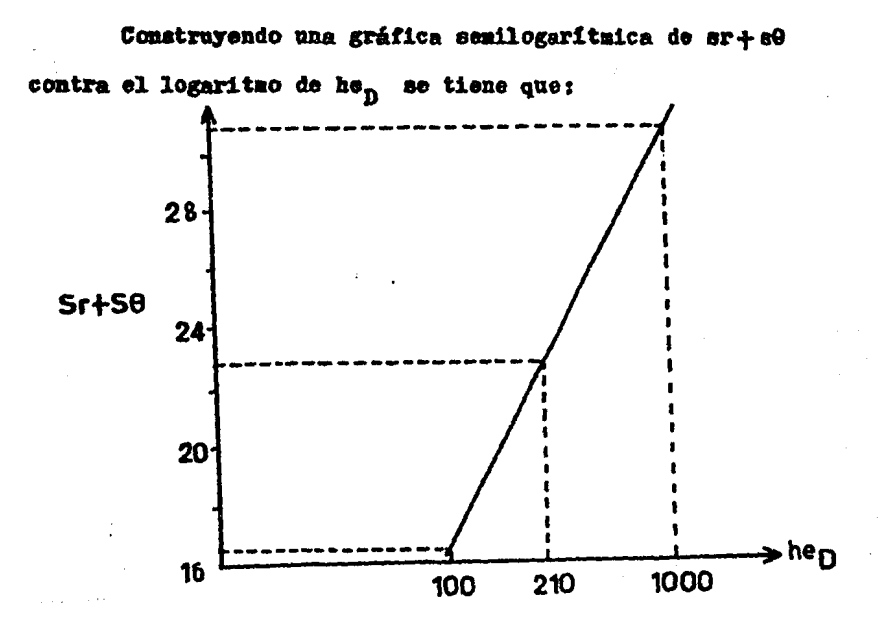

 $8x + 80 = 23$ 

# III. f FACTOR DE DAÑO DE LA FORMACION  $($  sd  $)$

Una disminución en la permeabilidad en la zona cercana al pozo origina una caída adicional de presión y en consecuen cia, una disminución en la productividad, dando origen al fac tor de daño de la formación, ( ver Figura III.25 )

Las causas que originan este daño se vieron anterior mente.

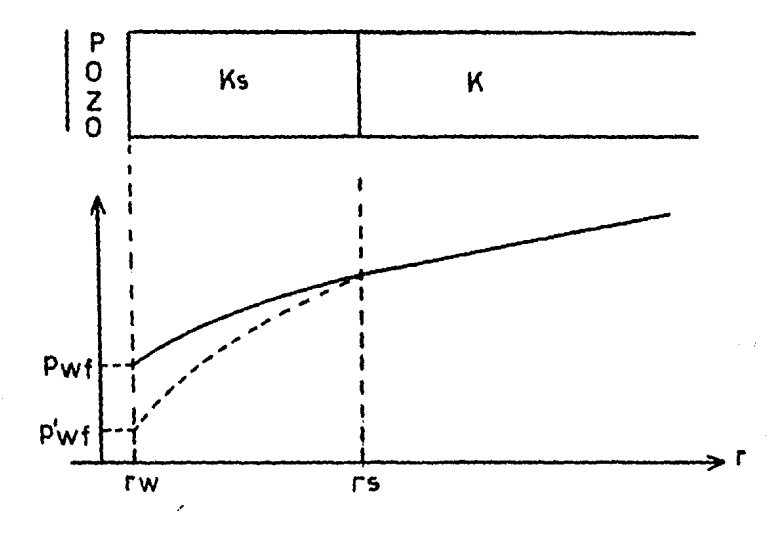

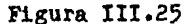

Caida adicional de presión originado por la presencia de una zona dañada.

Considerando flujo radial y terminación sin tubería de revestimiento, se dedujo el factor de daño de la formación -

utilizando la ecuación de Darcy para fluidos incompresibles y la ecuación deducida por Van Everdingen, para el cálculo de caida de presión ocasionada por el daño, dando la siguien te ecuaci6n.

 $sd = ( (ks/k ) - 1 )$  Ln  $( rs/rw )$  ---------------(111.18)

En esta ecuac16n se puede observar que "sd" puede adopatar valores positivos, valores negativos, o bien puede ser cero.

En el caso de que "ad" sea positivo, la permeabilidad de la zona cercana al pozo es menor que la permeabilidad del ~~ato de la tormac16n.

Cuando "ad" es negativo, la permeabilidad de la zona cercana al pozo es mayor que la correspondiente del resto de la tormac16n.

Cuando "sd" es cero, la permeabilidad de la zona cer cana al pozo es la misma que la correspondiente al reato de la tormac16n.

En los casos de que el pozo . estaviera revestida

y disparado, afectará el factor de daño de la formación existente. Hong realizó nomogramas utilizando para ente fin modelos matemáticos que determinaron "sd" para cuan do la penetración de los disparos esté dentro de la zona dañada y cuando éstos vayan más allá de ésta ( ver-Figura III.26) $^{-}$ 

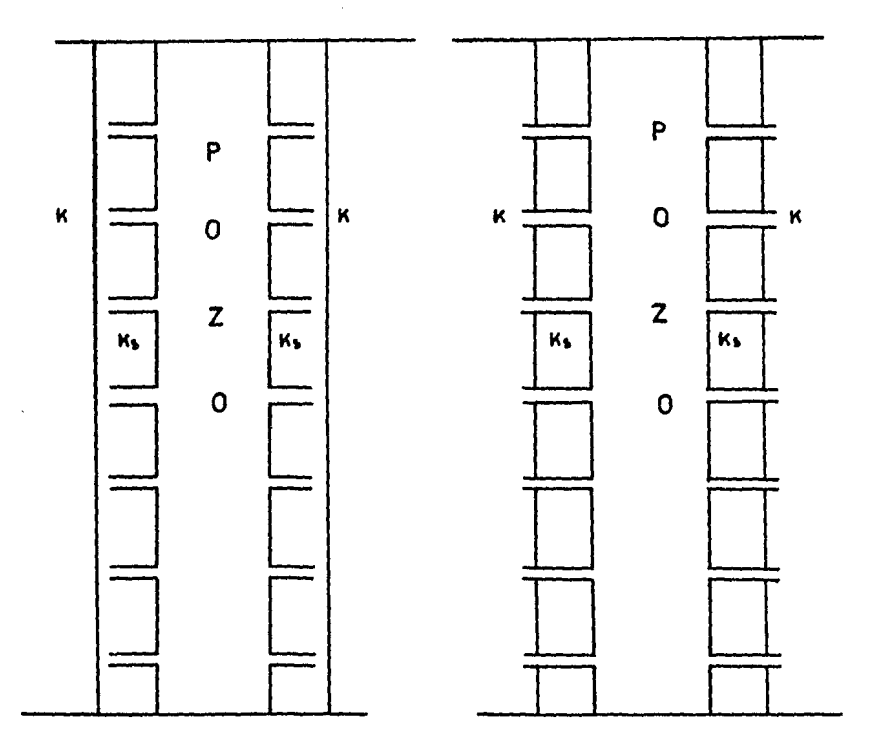

# Figura III.26 Penetración de los disparos cuando está dentro y más alla de la zona dañada.

Cuando la penetración de los disparos esté dentro de la zona dañada, será función de los siguientes parámetros:

- Intervalo de repetici6n hr ( distancia entre disparos.)
- Diámetro del pozo dw
- Angulo de desfasamiento  $\theta_1$
- $-$  Penetración del disparo  $\alpha\rho$
- $-$  Relación de permeabilidad ks/kh

Para cuando la penetración de los disparos esté más allá de la zona dañada, " sd " será función de los siguientes pará metros:

- Los mismos parámetros anteriores.
- Radio de la zona dañada.

10 El autor realiza dos nomogramas para determinar ad en estas situaciones siguiendo la secuencia indicada en las Figu ras III.27 y III.28 ).

Otra forma de determinar ad seria calculando primero el daño total por medio de pruebas de variación de presión y cal culando por separado los factores existentes, quedando "od " como inc6gnita.

?7

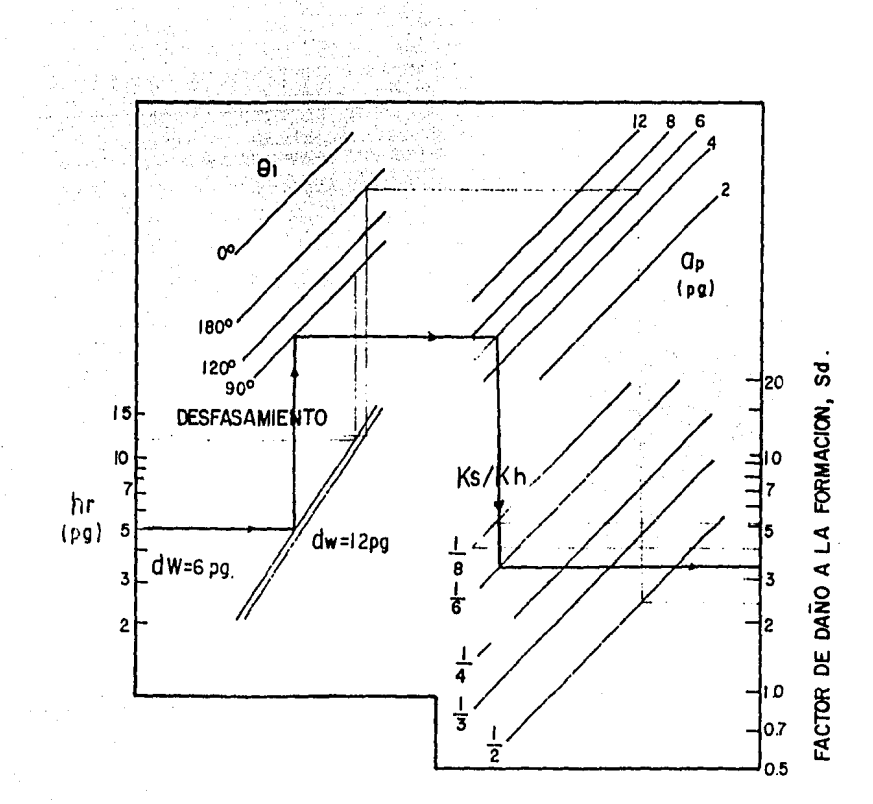

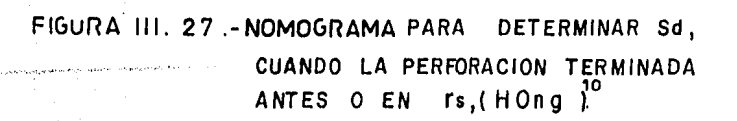

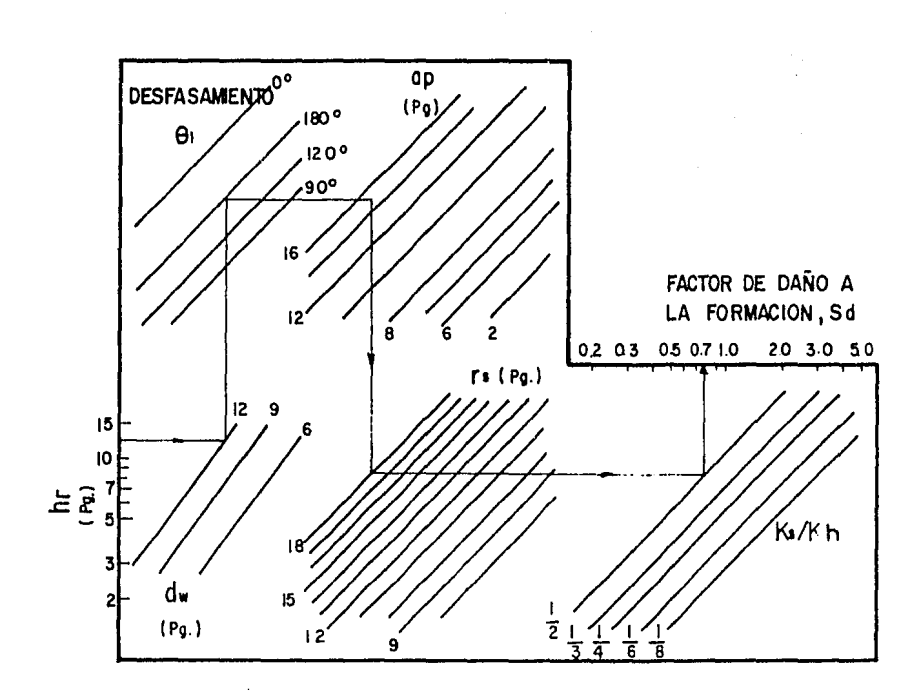

49

PARA OBTENER Sd CUANDO LA FIGURA III.28-NOMOGRAMA 10 PERFORACION PENETRA MAS ALLA DE rs.(Hong).

 $\sim$ 

# CAPITULO IV

 $\sim$ 

.<br>2004 – In Francisco de la Company de la caracterie de la centra companya de la India de la caracterie de la

and the country

 $\mathcal{L}$ 

 $\sim 10^{11}$   $\mu$ 

.<br>Net in the first of the property state in the control of the state of the first of the control of the state of

k.

.<br>Control intercontamination of the construction of the control of the control of the control of the control of

# FACTOR DE DARO TOTAL

### IV FACTOR DE DANO TOTAL

Este factor "s" es la suma de los factores de peeudoda ño y el factor de daño de la formación que están actuando enel sistema ( ver Figura 1V.1 ). Se puede calcular con la Ec. II.7

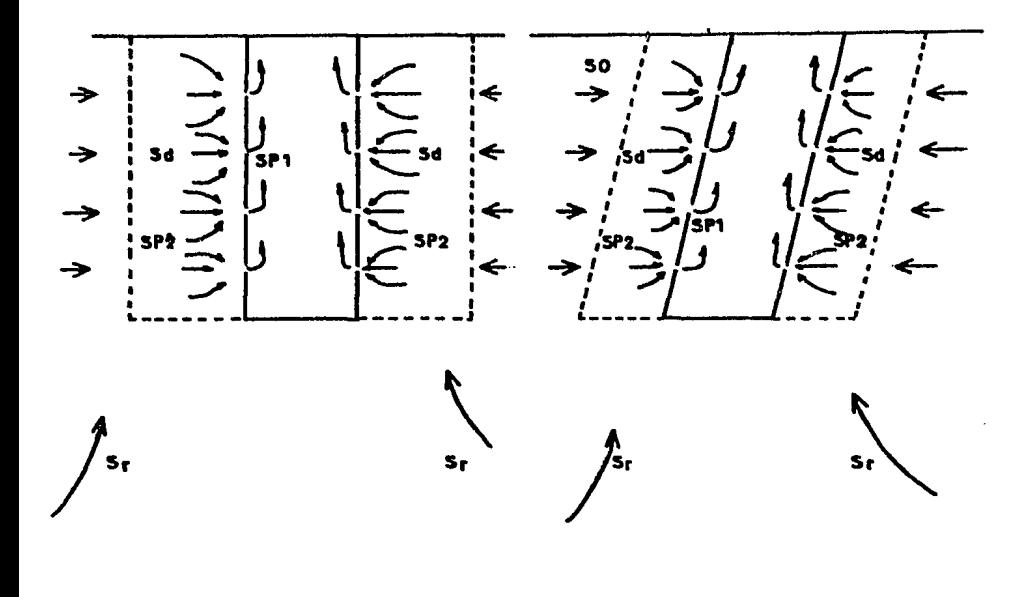

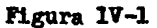

Factores de pseudodaño y daño de la formación cuando el pozo ha sido penetrado parcialmente (a) y además desviado (b); no se ha considera do fracturado.

La forma más usual para el cAlculo de "s" es mediante el análisis de pruebas de variación de presión; éstas pueden ser de incremento, decremento, inyectividad, falloff y de inter ferencia, siendo las de incremento y decremento las más usua les, por lo que se enfocara a estas para determinar "s".

Para este fin se pueden dividir los métodos de análisis de presión en dos grupos, los llamados convencionales ylcs de ajuste de curvas tipo, entre los primeros se pueden encontrar los métodos de Horner. semilogaritmico. Miller ---4 Dyes-Hutchinson, entre los segundos se pueden encontrar lospropuestos por Bourdet-Landel-Kniazeff, Cinco - Samanlego, 2,7 estas se utilizán básicamente para determinar el tiempo en el cual se inicia el período de flujo radial o pseudoradial (el flujo es en forma radial con respecto al pozo, en el pseudora dial el flujo es radial con respecto a la fractura ( ver Figura  $IV.9)$ ), yara que a partir de entonces se inicie el análisis de la prueba de variación de presión por métodos conven cionales; en los casos en que en dichas pruebas no se alcanze este período de flujo, pero en el ajuste de curvas tipo los-.untos se alinean a una de las curvas anteriores, el calculo de "s" será avroximado. Este tipo de análisis para pozos nofracturados, fracturados naturalmente y con fractura inducida será diferente, debido al comportamiento de la presión en pre sencia de fracturas.

Para pozos no fracturados y con fracturas naturales-- <sub>11</sub><br>Be pueden utilizar las curvas propuestas por Gringarten- Bou<u>r</u> det-Landel Kniazeff. Para pozos con fracturas inducidas se pueden utilizar las curvas propuestas por Cinco-Samaniego; és tas describen el comportamiento de la presión en presencia de las frac turas.

#### CALCULO DE "8" A PARTIR DEL ANALISIS DE PRUE  $IV.a.$ BAS DE VARIACION DE PRESION POR METODOS CON VENCIONALES.

En dichas pruebas se distinguen dos tipos, las de incremento y las de decremento, donde los efectos de almacenamiento están presentes, así como también los producidos porla existencia de fracturas naturales o inducidas. Cuando se efectúan dichas pruebas y además existen tales efectos, lospuntos correspondientes de p Vs t obtenidos no servirán para el análisis de dichas pruebas, por lo que es indispensable determinar el tiempo que duran esos efectos.

En pozos no fracturados. los efectos de almacenamiento se pueden detectar por medio de una gráfica doble logarítmica de p contra t; si los puntos obtenidos en dicha gráfica sealinean en una recta con pendiente de 45 grados, esto significa que dichos efectos están presentes y predominán (ver- $Figure 1V.2)$ 

En pozos fracturados, el tiempo que duran dichos efectos aunados a los producidos por fracturas naturales o inducidas se podrá determinar por medio del ajuste de curvas tipo. Una vez determinado el tiempo que duran estos efectos en la prueba de variación de presión, se desechan los datos correspondientes y a partir de ese punto se efectuarán los análisis de dicha prueba y so calcula "s".

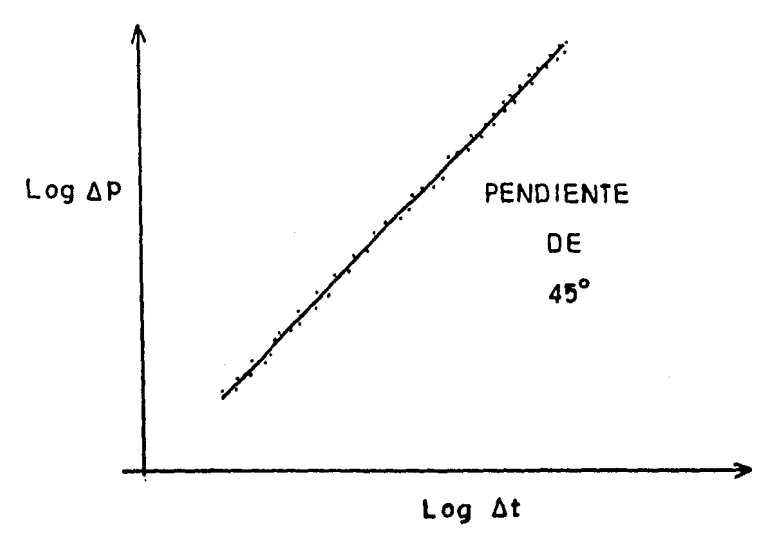

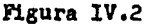

Gráfica doble logarítmica que muestra la presencia 1 predominio de los etectos de almacenamiento,

Pruebas de incremento.

Como se mencionó anteriormente esta prueba se realiza manteniendo un gasto constante durante un cierto tiempo paradespues cerrar el pozo rejistrando la variación de presión originada por el cierre.

```
Método de Horner.
```
La presi6n de tondo en una prueba de incremento se puede calcular a partir de la siguiente ecuación.

$$
Pws = Pi - 162.6 \frac{q\mu B}{Khe} \log(tp + \Delta t) / \Delta t
$$
 ------(IV.1)

Esta ecuación se dedujo a partir de la solución fuente lineal en forma adimensional, y utilizando el principio de superposición; además se supuso flujo radial, y la no existencia de almacenamiento y daño.

Si se grafica pws contra logaritmo ((tp+ $\Delta t$ )/ $\Delta t$ ) se obtendrá una recta con pendiente negativa e igual a:

$$
m = 162.6 \frac{q_{AB}}{Khe}
$$

Procedimiento para el cálculo de "s" a partir del método de Horner:

> - Graficar en papel doble logarítmico los valores de Ap contra At

- Determinar el tiempo en el cual los efectos de almacenamiento desaparecen. Si no se puede calculareste instante, no se podrá calcular " s " por -

este método.

- graficar en papel semilogaritmico p<sub>wa</sub> contra t p+At Δt a partir del tiempo detorminado anteriormente,
- Trazar una recta con los puntos obtenidos y deter minar su pendiente.
- Con la pendiente obtenida y con la ayuda de la Ec. 4,1J lV.2 determinar la permeabilidad

$$
K=162.6 \frac{q \cancel{R} \cancel{B}}{m \text{he}} \qquad \qquad - \qquad - \qquad - \qquad - \qquad - \qquad - \qquad (IV.3)
$$

- Calcular el factor de daño con la siguiente ecuaci6n

$$
S=1151\left[\frac{P_{1}hr-P_{W1}(\Delta t=0)}{m}-L\text{ og }\frac{K}{\cancel{B}\mu \text{ C}trw}+3.2275\right]-(IV.4)
$$

Ejemplo IV .1

Un pozo de gas se encuentra produciendo con un gasto de 1.068 millones de barriles por día; el tiempo de produc ción tp es de 60 horas y una  $P_{wf}$  igual a 2,179,811bras / pulgadas cuadrada en el tiempo del cierre, o sea cuando  $\Delta t$ es igual a cero.

Los datos del yacimiento son los siguientes:

\n
$$
q_g = 1.068 \times 10^6 \text{barriles/dia} = 5.981 \times 10^6 \text{ pies}^3 / \text{dia}
$$
\nhe = 200 pies

\n
$$
C_t = 45 \times 10^6 (\text{libras/pulgad}\text{\AA})^{-1}
$$
\n
$$
\emptyset = 0.08
$$
\nrw<sup>2</sup>=0.043 pie<sup>2</sup>

\nPw<sup>4</sup>=0.0297 c

\n
$$
\text{Ag} = 0.00297 c
$$
\nβg = 0.00492

ä,

 $\hat{1}$ 

Los datos de la prueba de variación de presión son los siguientes:

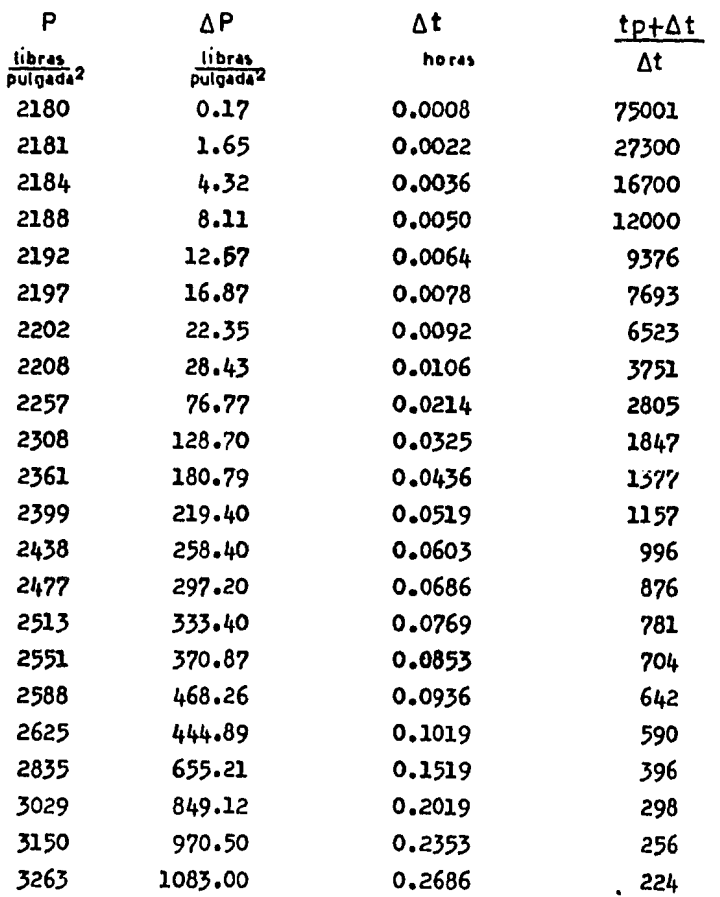

# Continuación.

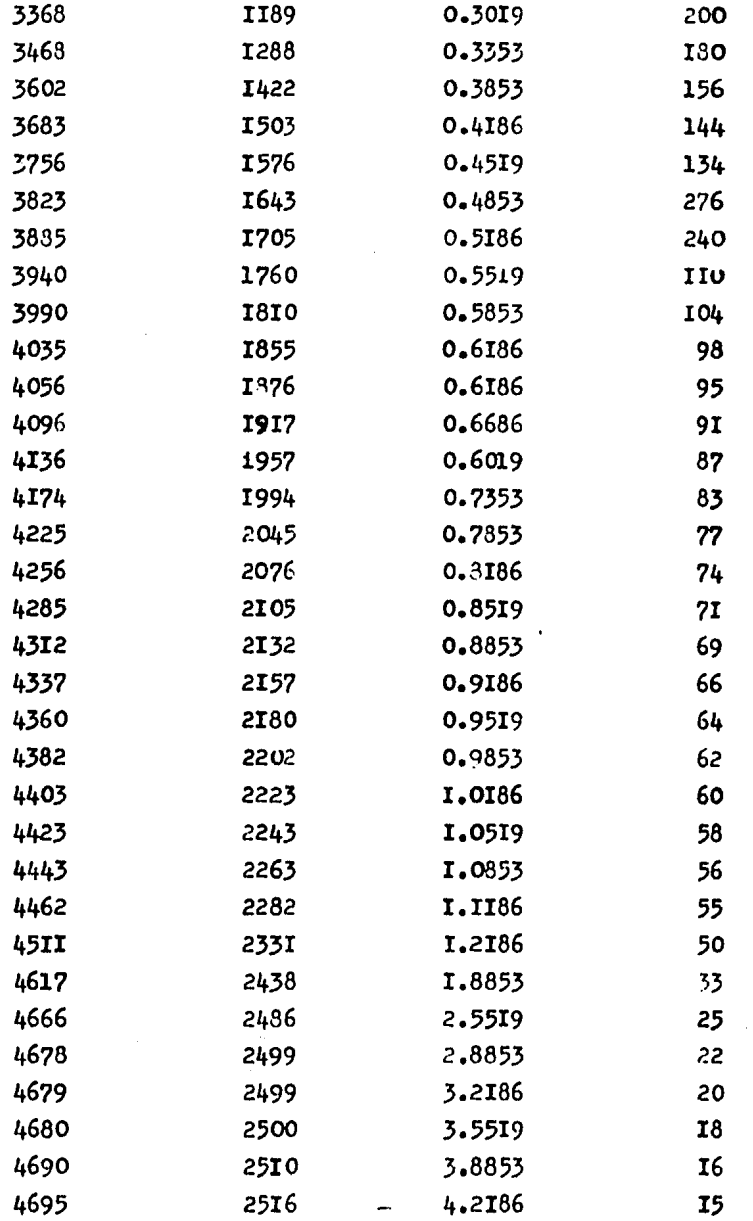

 $\sim$   $\sim$ 

ų,

 $\ddot{\phantom{0}}$ 

## Continuación.

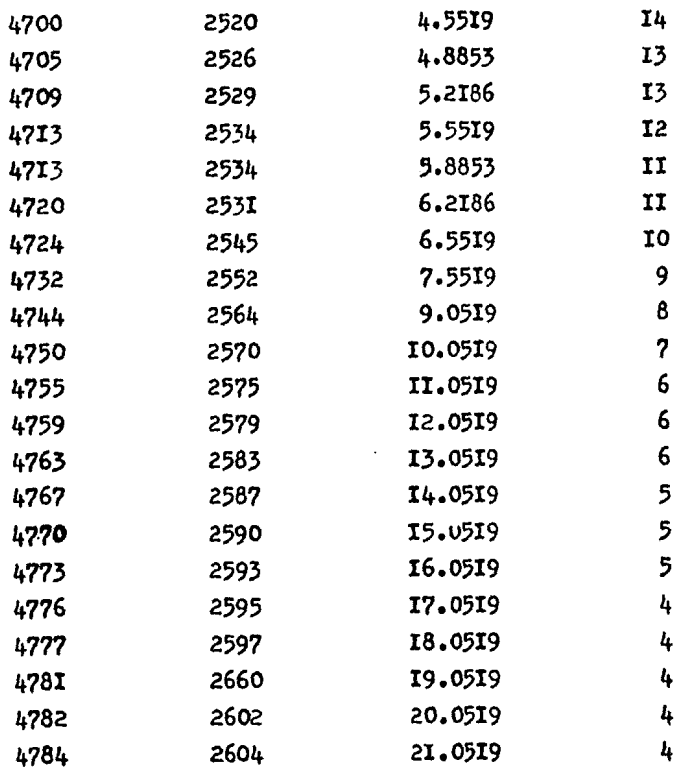

De acuerdo a los datos anteriores obtendremos dos gráficas, la primera en papel doble logaritmico Ap contra At para determinar el tiempo en el cual los efectos de almacenamiento ya no esten presentes. La segunda gráfica en papel semilogaritmica p contra  $\frac{tp+\Delta t}{\Delta t}$  obte -niendo de esta " m " y " P<sub>lhr</sub> " .

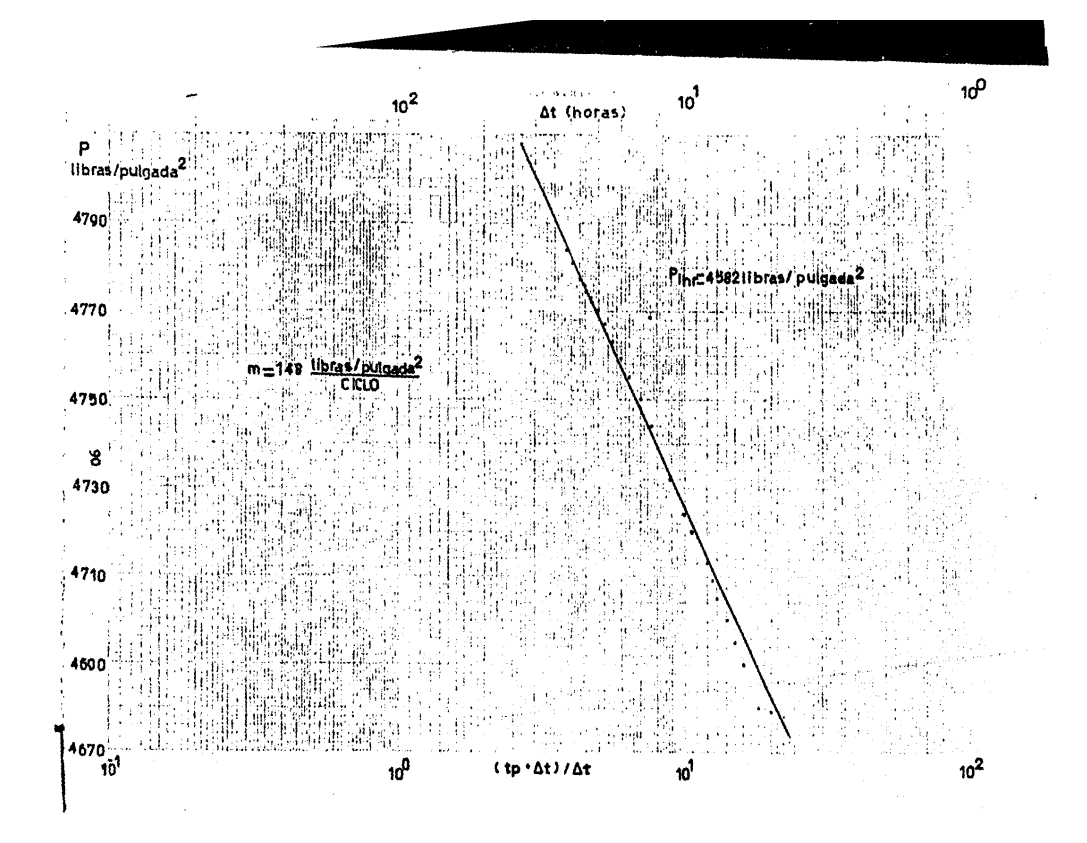

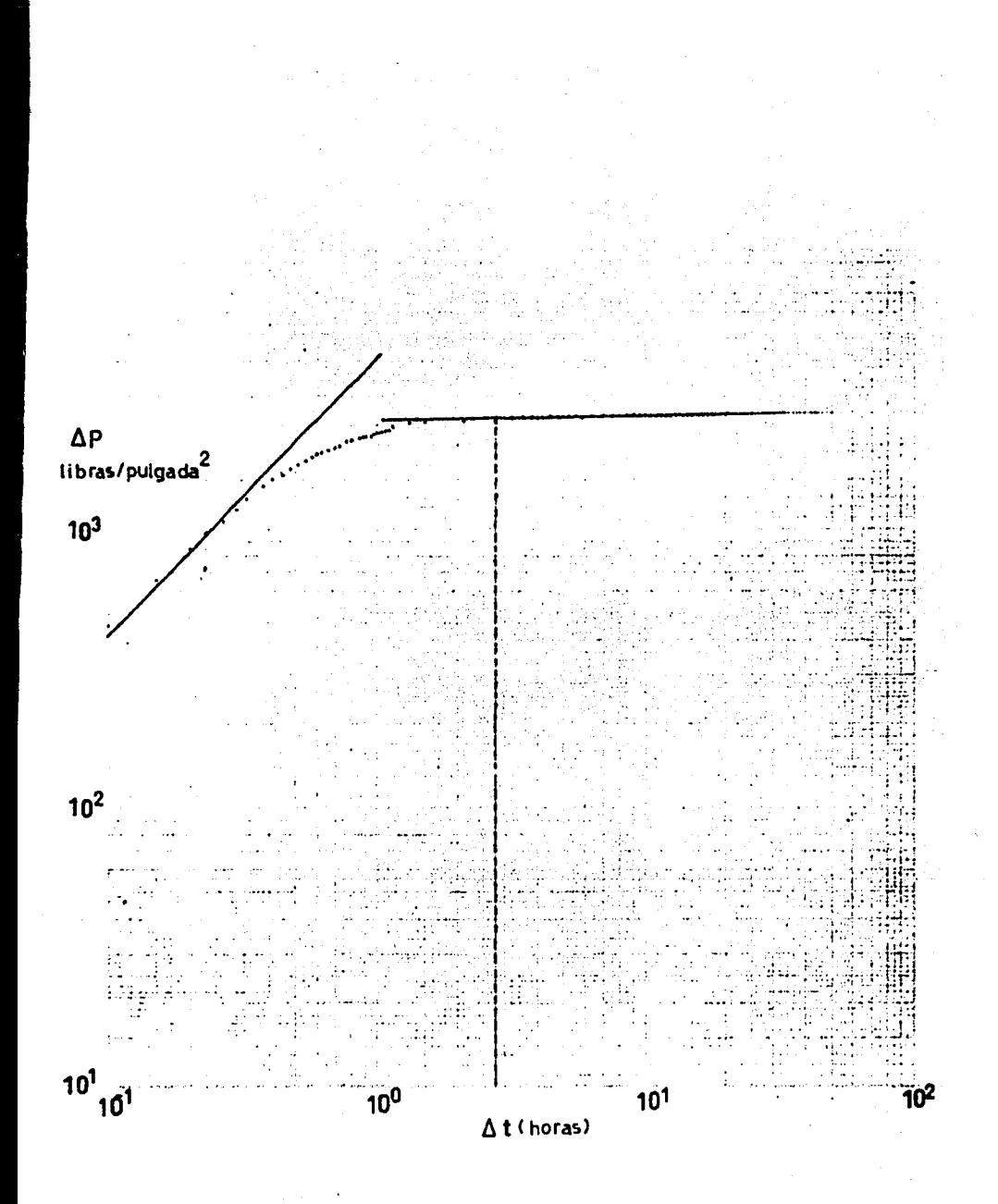

- La gráfica doble logarítmica, el tiempo en el cual loa efectos de almacenamiento Ya no están presen- tes en la prueba de variación de presión es:

#### 2.8 horas

 $-$  Con la gráfica semilogarítmica se obtiene la pendien te "m" y es igual a :

m = 148 libras / pulgadas cuadradas ciclo.

- Con el valor anterior y la Ec. IV.3 se determina la permeabilidad.

K =1<u>62.6(1.068X10°)(0.004292)(0.0297)</u> - 0.7475 md  $(148)$  200  $-$ 

- Con los valores anteriores y la Ec. IV.4 se calcula el factor de dafio:

$$
S=1.151\left[\frac{4582-2179.8}{148}-\frac{\text{Log }0.7475}{4.6\times10^{9}}+3.2275\right]
$$

5=12.95

#### M6todo de Miller-Dyes-Hutchinson

Este mbtodo es utilizado para cuando el periodo de cierre es muy pequeño en comparación con el tiempo de producción ( $\Delta t$ ∠∠tp), por lo que p<sub>ws</sub> se puede calcular con la siguiente ecuación :

$$
Pws = P1hr - 162.6 \frac{q \cancel{q_1 6}}{K \text{ he}} Log \Delta t - - - - - - - - - ( [V.5]
$$

que resulta ser la ecuación de una recta al graficar  $p_{w_{B}}$  contra logaritmo  $\Delta t$  con pendiente igual a:

m=162.6 qJ(~/Khe

que ea igual a la pendiente de la Ec. lV.2

Procedimiento de cálculo de "5" a partir/del mêtodo de Miller-Dyes- Hutchinson.

- Graficar en papel doble logaritmico  $\Delta P$  contra  $\Delta t$ .
- Determinar el tiempo en el cual los efectos de almacenamiento desaparecen. Si no se puede calcular este instante, no se podrá calcular "S" por este proce

```
dimiento.
```
- Graficar en papel semilogarítmico  $P_{\text{wg}}$  contra  $\Delta t$  a partir del tiempo determinado anteriormente.
- Trazar una recta con los puntos obtenidos y determinar su pendiente.
- Determinar  $P_{wa}$  para cuando  $\Delta t$  sea igual a una hora por medio de la recta anterior.
- Con la pendiente obtenida y la ec. IV.3 determinar la permeabilidad.
- Calcular el factor de daño con la ec. IV.4

# Prueba de decremento.

Esta prueba se realiza manteniendo inicialmente un gas to de cero ( cerrado el pozo ) para despúes abrir el pozo ymantener un gasto constante, registrando la variación de pre sión originada por la apertura del pozo.

Método Semilogarítmico.

Este método se efectuó para analizar las pruebas de decremento y se espera que la presión de fondo fluyendo secomporte de acuerdo a la siguiente ecuación:

$$
\mathsf{Pwt} = \mathsf{Phr}-\mathsf{mLogt} \quad \text{---} \text{---} \text{---} \text{---} \text{---} \text{---}(\mathsf{IV},\mathbf{6})
$$

Esta ecuación se dedujo a partir de la solución fuen te lineal en forma adimensional y utilizando el principio de superposición considerándose además los efectos de daño.

Donde 
$$
P_{1hr}
$$
 esta dada por la sixuiente ecuación.  
\n $P_{1hr} = Pi - m[Log(K/\emptyset \times C_{1FW}^2) - 3.227 + 0.875] - (IV.7)$ 

De la Ec. IV.6 se puede observar que tiene la forma de una recta; si se grafica p<sub>uf</sub> contra logaritmo del tiem po se podrá obtener la pendiente "m" que será igual a la  $Ec. IV.2$  $\ddot{\phantom{a}}$ 

Procedimiento para al cálculo de " s " a partir del método semilogaritmico.

- Graficar en papel logarítmico los valores APcontra At.
- Determinar el tiempo en el cual los efectos de almacenamiento terminan; si no se puede calcular este instante no se podrá calcular "s" por este mé todo.
- Graficar en papel semilogarítmico p<sub>ur</sub> contra el tiempo, a partir del tiempo calculado anteriormente, y determinar su pendiente.
- Con la pendiente obtenida y la Ec. IV.3 determinarla permeabilidad.
- Determinar el factor de daño con la siguiente ecuación;

$$
S=1.151\left[\frac{P_i-P_{1}hr}{m}-Log\frac{K}{\cancel{O}AC_{1}rw2}+3.227\right]------(IV.8)
$$

ejemplo IV. 2

Determinar el factor de daño en una prueba de decremen to, cuyos datos de yacimiento y pozo son los siguientes:

 $he = 130$  pies rw=0.25 pies<br> $q_o = 348$  barriles/día  $Pi = 1154$ libras/pulgada<sup>2</sup>  $\beta = 0.20$  $c_t = 8.74 \times 10^6$  libras/pulgada<sup>2</sup>  $\mu_0 = 3.93$  cp  $\Delta_0 = 1.14$ 

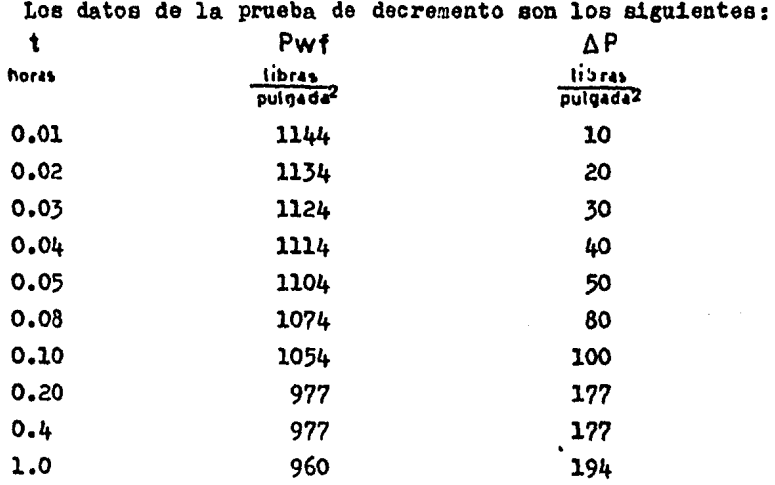

# ( continuaci6n )

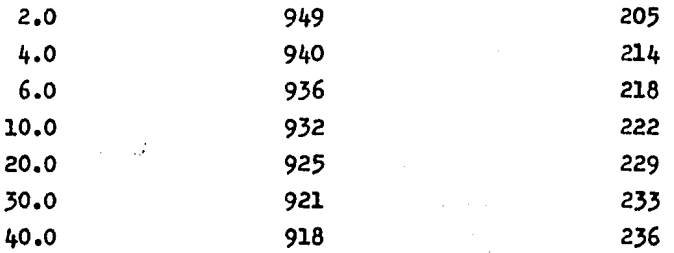

De acuerdo a los datos anteriores, se obtiene la siguien te gráfica para determinar el tiempo en el cual los efectos de almacenamiento terminan ( gráfica doble logarítmica ). En la segunda gráfica se obtendrá la pendiente necesaria para el -c&lcul~ de la permeabilidad.

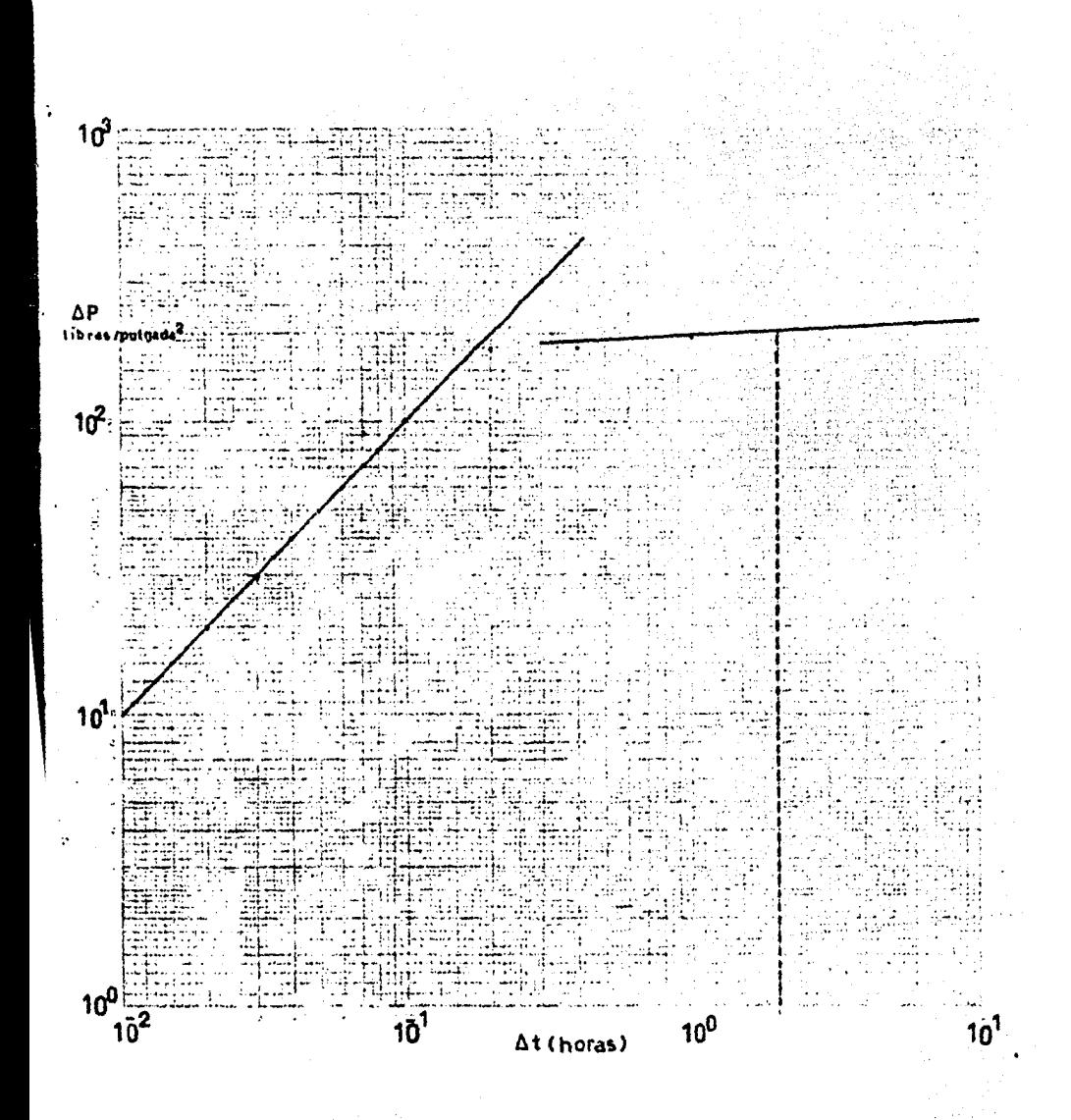

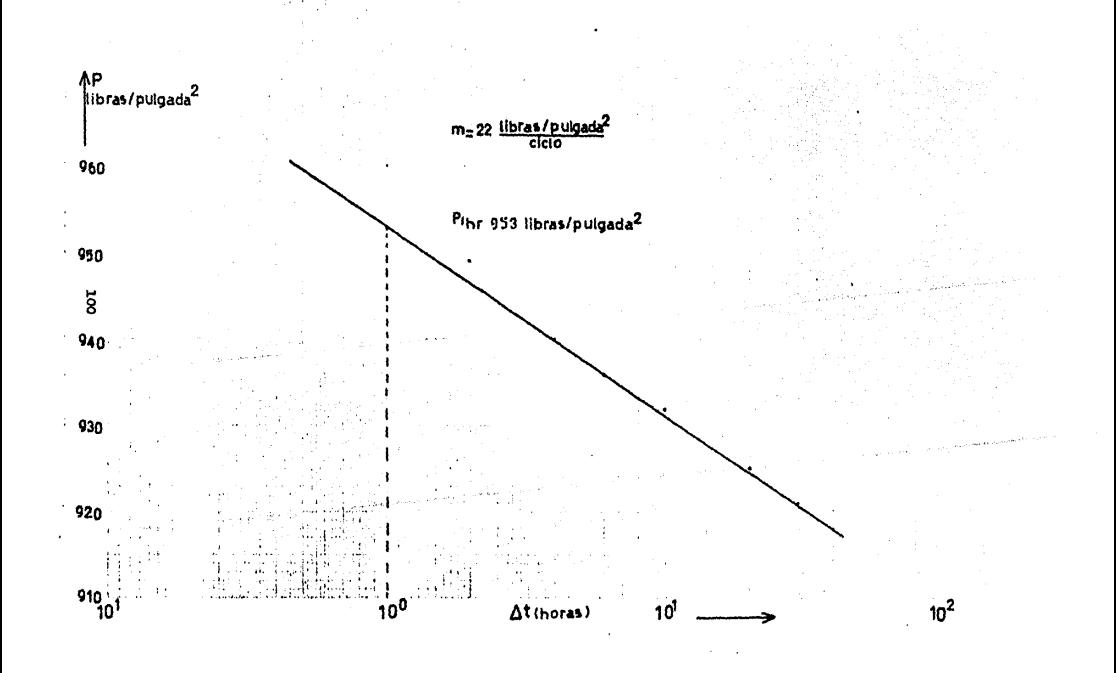

Cálculos:

- De acuerdo a la gráfica doble logarítmica el tiempo en el cual los efectos de almacenamiento no afectan la prueba de variación de presión es:

2.0 horas

- La poudiente obtenida en la gráfica semilogarítmica es:

$$
m = \frac{22 \text{ libras } / \text{ pulgada}^2}{\text{ciclo}}
$$

- Con la Ec. IV.3 se determina la permeabilidad:

$$
K=162.6 \frac{348(1.14)(3.93)}{22(130)} = 89 \text{ md}
$$

- Con los valores anteriores y la Ec, IV.8 se determina *( ...* factor de dalio:

$$
S = 1.151 \left[ \frac{1154 - 953}{22} - Lc \frac{89}{4.3 \times 10} + 3.2275 \right]
$$

 $S = 4.66$ 

# IV.b CALCULO DE "s" A PAPTIR DEL AJUSTE POR CURVAS TIPO PARA POZOS NO FRACTURATOS Y FRACTURADOS NATU-RALMENTE.

Antes de entrar en detalle se definirán las ecuaciones en forma adimensional que serán de utilidad, para calcular -el factor de daño por medio de las curvas tipo:

- Presión en forma adimensional:

 $P_D =$ Khe $\Delta$ P/141.29 $\mu$  $\beta$  --------------------([V.9)

. Tiempo en forma adimensional:

$$
t_D = 2.64 \times 10^4
$$
 K  $\Delta t / \beta \mu C_t$  rw

- Radio en forma adimensional:

 $r_{n=1}/rw - 1.11$ 

- Almacenamiento en forma adimensional:  $C<sub>D</sub> = 0.8936C/ØC<sub>t</sub>herw<sup>2</sup>$  --------------(11/12)
- Relación adimensional del tiempo entre el almacenamiento:

$$
(t_D/C_D) = 2.95 \times 10^4
$$
 KheAt /AC - - - - - - - - - (IV.13)

the companion of the companion of the companion of the

- Relaci6n adimenaional de la derivada de la prea16n, tiempo y almacenamiento:

$$
(\mathbf{t}_{D} \mathbf{P}_{D}^{\prime} / \mathbf{C}_{D}) = \mathsf{K} \mathbf{h} \mathbf{e} \Delta \mathbf{t} \Delta \mathbf{P}_{D}^{\prime} / 141, 2 \mathbf{q} \mathbf{w} \Delta \mathbf{r} - \mathbf{e} \mathbf{e}
$$

Ultimamente se han desarrollado unas curvas tipo, propuestas por D. Bourdet, J.A. Ayoub, T. M. White, Y.M. pirard 6,11 y v. Kniazerr, para el análisis de datos de pruebas de variación de presión, obtenidos de pozos no fracturados y frac turados naturalmente.

# Para pezos no fracturados.

para este caso los autores desarrollaron dos diferentes curvas (ver Figura 1v.3 ): las primeras se obtuvieron al graficar en papel doble logaritmico, y en forma adimensis nal, la presi6n contra la relaci6n del tiempo dividido por el almacenamiento, resultando varias curvas que están en fun ción de C<sub>n</sub>e<sup>25</sup>. Las segundas de ellas, se obtuvieron al graf<u>i</u> car en papel doble logarltmico y en forma adimensional, laderivada de la presión multiplicada por la relación( $t_p/C_p$ ) contra la relación ( $t_n / c_n$ ), resultando también varias curvas que est<mark>á</mark>n en funsión de ( C<sub>D</sub>e<sup>25</sup>); una característi ca importante de las segundas resulta cuando el valor de- ( $p_n t_n / c_n$ ) es igual a 0.5, donde todas las curvas coin cid en.

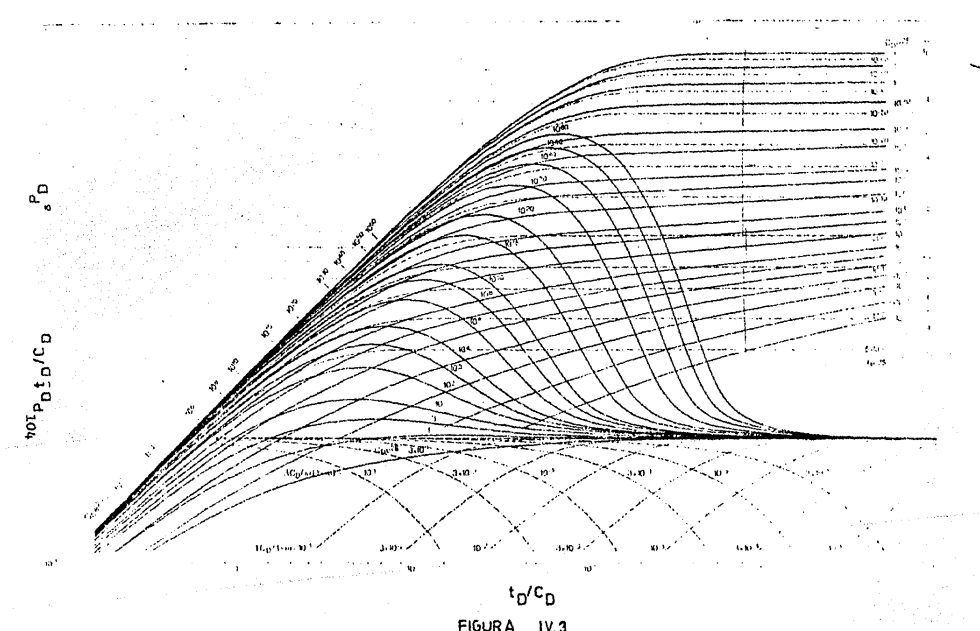

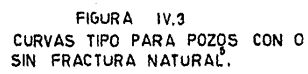
a partir de un cierto valor de ( $t_p/c_p$ ), indicando que se ha alcanzado el régimen de flujo radial.

Las curvas  $\lambda c_{\mathbf{n}}/\omega(1-\omega)$  y  $\lambda c_{\mathbf{n}}/1-\omega$  se utilizan para pozos con fracturas naturales.

Cálculo de "s" por medio del ajuste de curvas tipo para pozos no fracturados.

En este caso se tienen dos posibilidades para determinar "s"; por medio de las curvas tipo, desarrolladas al graficar en papel doble logaritmico  $p_p$  contra  $t_p / c_p$ y  $p'_D t_D \nmid C_D$  contra  $t_D \nmid C_D$ .

El procedimiento para calcular "s" por medio del ajuste por curvas tipo ( logaritmo de p<sub>D</sub> contra logaritmo de  $t_n$  /  $c_n$  es el siguiente:

- Graficar en papel doble logaritmico  $\Delta P$  contra  $\Delta t$ 

- Ajustar la curva resultante en la Figura IV.3  $y$  determinar:

$$
(\Delta P)_{a_1}(\Delta t)_{a_3}(P_D)_{a_3}(t_D/C_D)_{a_3}(C_De^{2S})_{a_4}
$$

- Determinar khe despejandola de la Ec. IV.9 :

a considerable control of the

$$
Khe = 141.29R \beta (P_D)a / (\Delta P)a
$$

- Calcular el almacenamiento despejándolo de la Ec.  $IV.13:$ 

 $C = 0.000295$ Khe( $\Delta t$ )a/A(t<sub>D</sub>/C<sub>D</sub>)a ------ - - (IV.16)

- Determinar  $C_{\bar{D}}$  de la Ec. IV. 12
- Determinar "s" por medio de la siguiente ecuación:

$$
s = 0.5 \ln \left[ (c_0 e^{2S}) / c_0 \right] \quad - \quad - \quad - \quad - \quad - \quad (IV.17)
$$

Procedimiento para calcular "s" por medio del ajuste de curvas tipo logaritmo de  $p'_D$  t<sub>D</sub> / C<sub>D</sub> contra logaritmo de  $t_n$  /  $c_p$  ).

- Graficar en papel doble logaritmico  $\Delta P \Delta t$  contra  $\Delta t$ utilizando para eote fin diferencias finitas.
- Ajustar la curva resultante en la figura IV.3 y determinar :

$$
(\Delta P \Delta t) a_1(t_0 P_D^{\prime}/C_D) a_1(t_0/C_D) a_1(C_D e^{2S}) a_1(\Delta t) a_2
$$

- Determinar "khe" despejándola de la Ec. IV.14 :

$$
Khe = \frac{(141.29 \times A(t_{D}P_{D}/C_{D})a}{(\Delta t \Delta P)a} \qquad - - - - - - - - - - (IV.18)
$$

- Determinar ol almacenamiento con la Ec. IV.16.

- Determinar " s " con la Ec. IV. 17.

#### Para pozos fracturados naturalmente.

Para estos casos los autores desarrollaron unas curvas basadas en el modelo de doble porosidad, que suponen la exis tencia de dos partes con diferente porosidad y permeabilidad, donde sólo el medio poroso de más alta permeabilidad produce directamente hacia el pozo; el otro medio actúa como suminis tro de fluido al primero. El sub-indice "f" significa fisura y" f + m " el sistema total.

Una caracteristica muy importante es el flujo de " in terporosidad", que es el cambio de fluido entre las dos partes constitutivas del sistema con doble porosidad, así como-

tambión lo que significan los parámetros;  $\lambda$  y  $\omega$  , donde " $\omega$ " es la relación de almacenamiento de la fisura entre el siste ma total y  $\mathsf{n}\lambda$   $\mathsf{n}$  es el coeficiente de flujo de interporosidad y define que tan pronto el bloque de la matriz contribuye al flujo.

Las curvas de la grafica doble logaritmica  $p_p$  contra $t_{n}/c_{n}$  son dos familias de curvas, la primera corresponde aun comportamiento homogéneo y están en función de C<sub>n</sub>e<sup>25</sup> (son las mismas que para pozos no fracturados); la sogunda muestra el comportamiento de la presi6n durante la trans1c16n, estoes entre el comportamiento homogeneo de la fisura  $(C_n e^{25})$ y ol comportamiento homogeneo del sistema total  $(C_p e^{25})_{e+ m}$ y están en función de  $\lambda e^{25}$ 

Las curvas resultantes que se obtuvieron al graficaren papel doble logaritmico  $p'_D t_D / c_D$  contra  $t_D / c_D$  son --tres familias de curvas, la primera corresponde a un comporta miento homogêneo, y estân en funcion de  $C_p e^{25}$  ( son las mig mas que para pozos no fracturados); la segunda y tercera es tán en función del almacenamiento y del coeficiente de flujo de " interporosidad ".

La ventaja de utilizar estas curvas es la sensibili -

dad al comportamiento de la presión, cuando se tienen; pozos fracturados naturalmente; además, cuando se ha alcanzado elperíodo de flujo radial, el valor de  $p'_D$   $t_D$  /  $C_D$  será igual a 0.5 •

# Cálculo de "s" por medio del ajuste de curvas tipo -para pozos fracturados naturalmente.

En este caso se puede calcular "s" por medio de las curvas tipo graficadas en papel doble logaritmico  $p_p$  contra $t_n$  / C<sub>n</sub>; las segundas curvas tipo  $p'_D$  t<sub>D</sub> / C<sub>D</sub> contra t<sub>D</sub> / C<sub>D</sub> se puedên utilizar para identificar más fácilmente el compor tamiento de la presi6n en presencia de una fractura natural; utilizando las primeras curvas los puntos de la prueba se ali nearan a lo largo de una curva  $C_p e^{25}$ , que corresponderá al comportamiento homogéneo de la fisura; posteriormente, estos puntos se alinearan a una curva  $\lambda e^{25}$ , que correspondera al comportamiento de la presión durante la transición y por últi mo, se ajustarán a una curva C<sub>n</sub>e<sup>25</sup> ,que corresponde al comportamiento homogêneo del sistema total.

S6lo en el caao de que los puntos se alinlen en esta-

dltima curva, se podrá obtener un valor aproximado de "s". -Con las segundas curvas tipo los puntos obtenidos de la prue ba de variación de presión se alinearan a una curva  $C_n e^{25}$ ,que corresponder& al comportamiento homog6neo en la fisura; posteriormente, estos puntos se ajustarán a una de las cur vas  $\lambda c_{D}$ /w(1-w), siguiendo despúes una de las curvas  $\lambda c_{D}$ (1-w) has ta llegar a un valor de  $p'_D$  t<sub>D</sub> / C<sub>D</sub> de 0.5, que corresponderá al período de flujo radial, estas dos últimas familias de cur vas definen el comportamiento de la presi6n durante la transici6n. Si existen varios puntos con este valor se determina rá "s" utilizando los métodos convencionales.

El procedimiento para el cálculo de "s" es el mismo utilizado en pozos no fracturados: para esto es necesario - que los puntos obtenidos en la prueba de variación de presión alcancen la ultima curva C<sub>D</sub>e<sup>25</sup>o ,correspondiente al comport<u>a</u> miento del sistema total.

Ejemplo.

Determinar el factor de daño por medio do curvas tipo; el yacimiento se encuentra fracturado naturalmente . Se efec tão una prueba de incremento de presióndurante 18 horas; elgasto antes del cierre fue de 830 barriles por día; los da-tos del yacimiento y del pozo son los siguientes:

 $q_0 = 830$  barriles/día  $c_t = 2 \times 10^5$  (libras/pulgada<sup>2</sup>)<sup>1</sup>  $he = 7$  pies  $rw = 0.29$  pies  $\varnothing = 0.05$  $\mu$ <sup>o</sup> = 0.3 cp  $\Delta_0 = 1.5$ 

Los datos de la prueba de incremento fueron los siguien

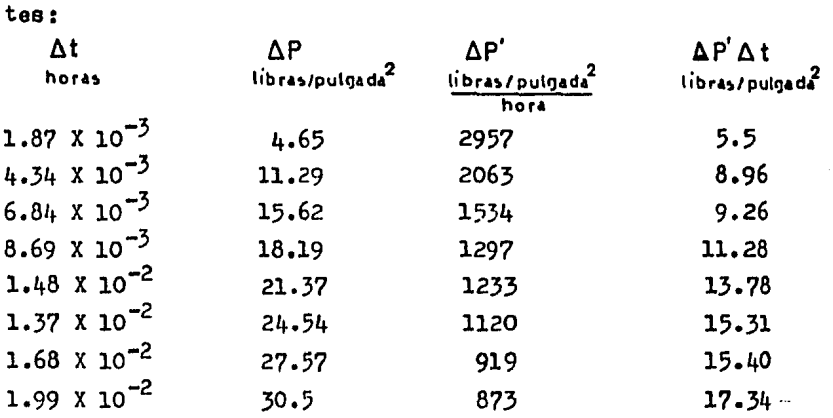

Continuación.

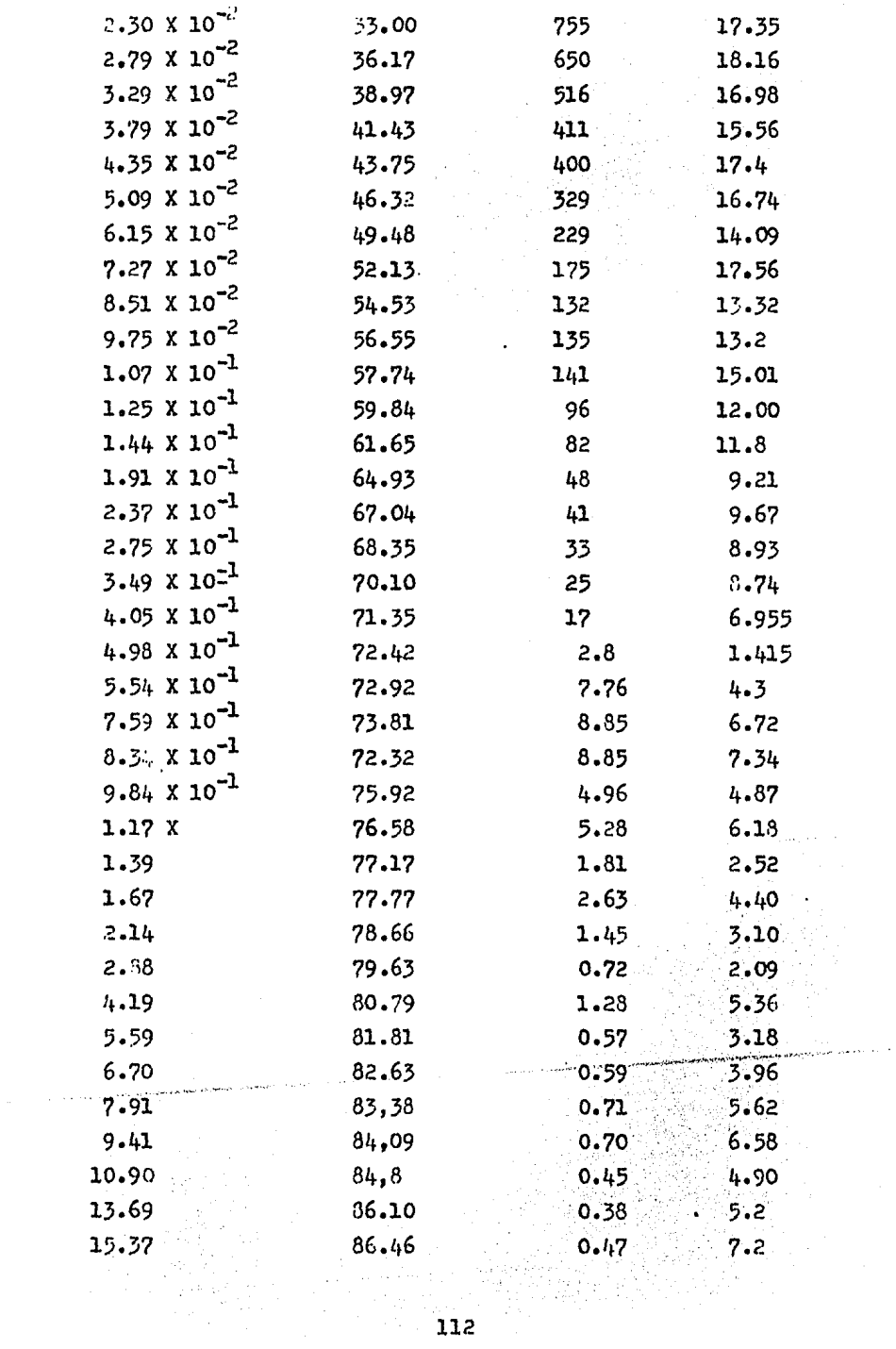

Continuación.

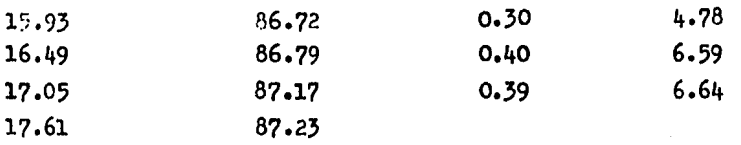

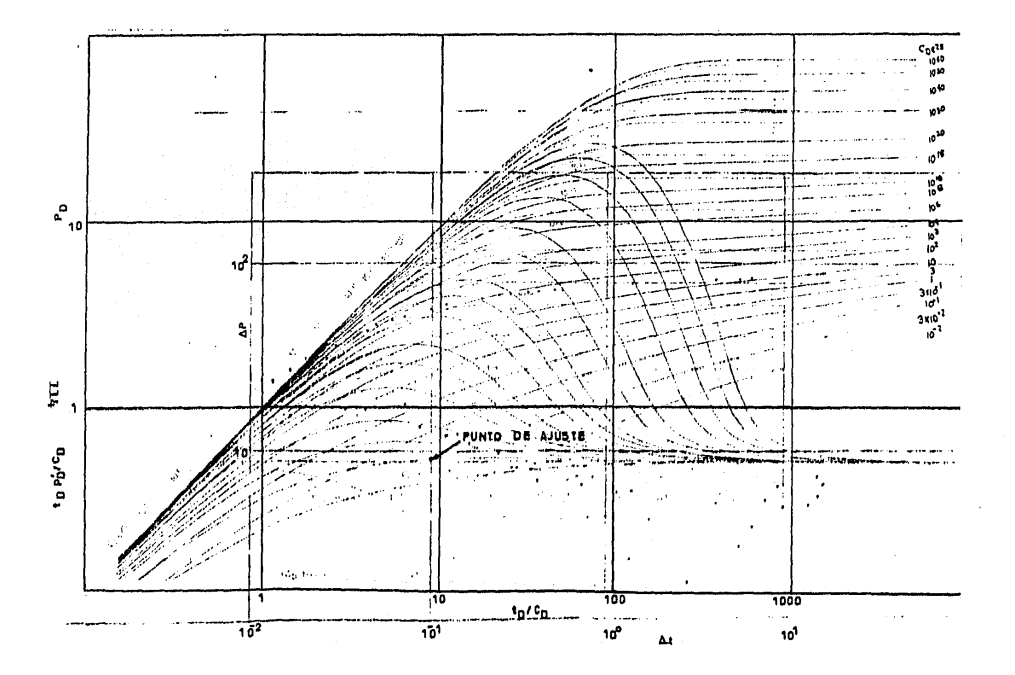

Cálculos:

- Del procedimiento de ajuste se obtiene los siguientes valores:  $(c_n e^{2S})_{f+m} = 10$  $\Delta P = 10$  libras/putgada<sup>2</sup>  $\Delta t = 1 \times 10^{1}$  horas<br>  $P_{D} = 5.8 \times 10^{1}$  $t_n/c_n = 9$ 

- Determinar khe con la Ec. IV.15

$$
Khe = \frac{141.2 \times 830 \times 0.3 \times 1.5 \times 5.8 \times 10^{1}}{10} = 3059 \text{ md pie}
$$

- Con la Ec. IV.16 se determina el almacenamiento:

 $C = \frac{0.000295X3059X1X10^{1}}{0.3 X0} = 0.033 \text{ barriers/lips/plugada}^2$ 

- Con la Ec. IV.13 se calcula  $C_p$ :

$$
c_{D} = \frac{0.8936 \times 0.033}{0.05 \times 2 \times 10^5 \times 7 \times 0.0841} = 50001
$$

- Con la Ec. IV.17 se determina el factor de daño total:

$$
S = 0.5Ln(10/50091) = -4.26
$$

IV.c CALCULO DE "8" POR MEDIO DE PARAMETROS OB TENIDOS A PARTIR DE LAS CURVAS TIPO PARA PO ZOS FRACTURADOS.

Cuando se tiene una fractura inducida, y se efectúa una prueba de variacion de presión, se presentan varios tipos de flujo que dependerán de la duración de la prueba-. de las características de la fractura y del fluido.

Se pueden identificar cuatro diferentes tipos de flu- $10^{27}$ 

- Flujo lineal en la fractura.- Se presenta únicamente debido a la expansión del sistema en la fractura, al abrir el pozo; el flujo ocurre de la fractura al pozo y sucede en los primeros instantes de la prueba ( ver Figura IV.4  $)$ 

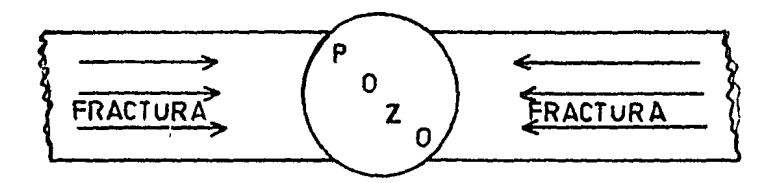

Figura IV.4

Flujo Lineal en la fractura.

- Flujo bilineal.- Posteriormente se presentan dos flujos simultáneamente; uno es un flujo lineal incompresible en la fractura,y el otro es un flujo lineal compresible enla formación. Se puede identificar la existencia del flu jo bilineal si al graficar en papel doble logaritmico  $\Delta P$ contra t se presenta una pendiente de un cuarto ( ver --Figura IV.5), aúnque ésta puede no presentarse si existen condiciones de gran almacenamiento de fluido en el pozo y una alta conductividad de la fractura ( ver pigura IV.6 ).

Conductividad de la fractura ( $k_f$   $b_g$ ); se le llama al producto de la permeabilidad de la fractura por el eepe sor de 6sta.

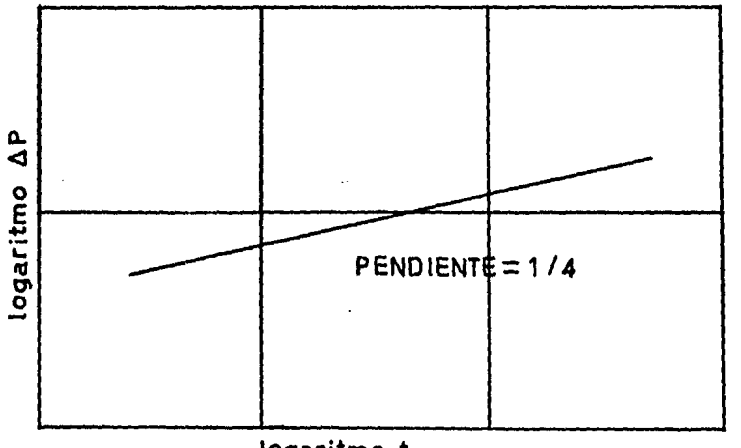

logaritmo t Figura !V.5 Pendiente de una gráfica doble logaritmica, Ap contra t euando existe flujo bilineal.<br>...

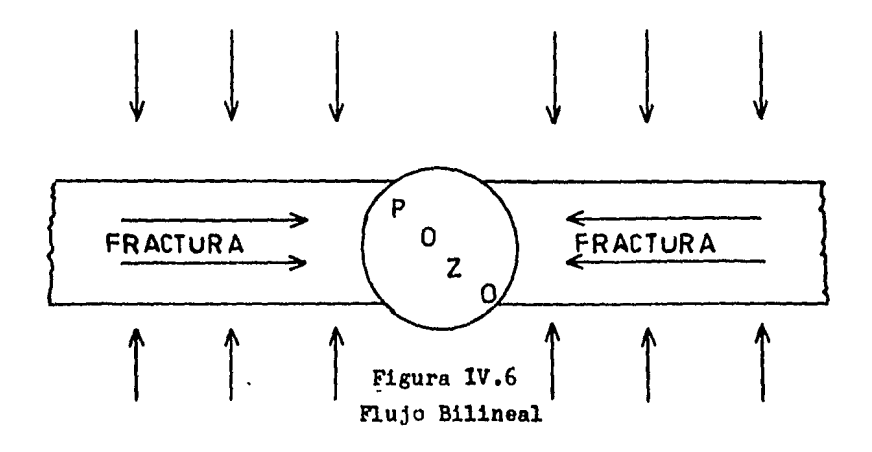

- Flujo lineal en la tormaci6n.- Despu6s del flujo bilineal se presenta este tipo de flujo, donde la produc c16n proviene exclusivamente de la tormaci6n alrededor de la fractura;se presenta cuando se tiene una alta -conductividad adimensional, mayor o igual de 300 y sepuede identificar su existencia si al graticar en pa- pel doble logarítmico se tiene una pendiente do un medio ( ver Figuras 1v.7 y IV.8 )

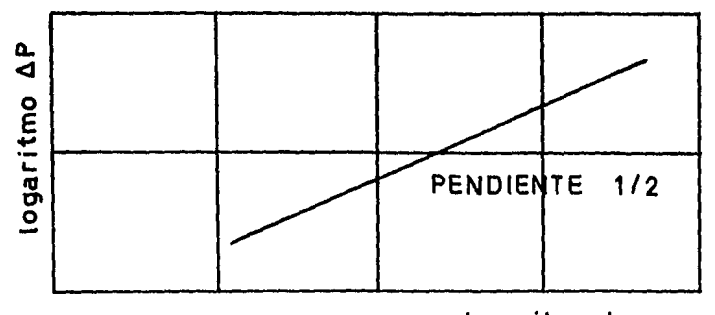

Figura 1v.7 logaritmo t

Pendiente de una gráfica doble logaritmica, Ap contra t, cuando existe flujo lineal en la formación<sup>2</sup>.

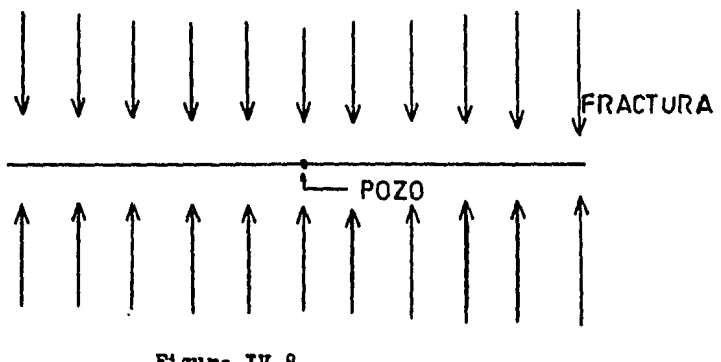

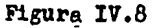

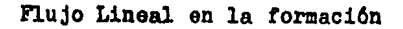

- Flujo pseudoradial.- Esto sucede posterior al flujo lineal en la formación; es en forma pseudoradial ( $\overrightarrow{v}$  )

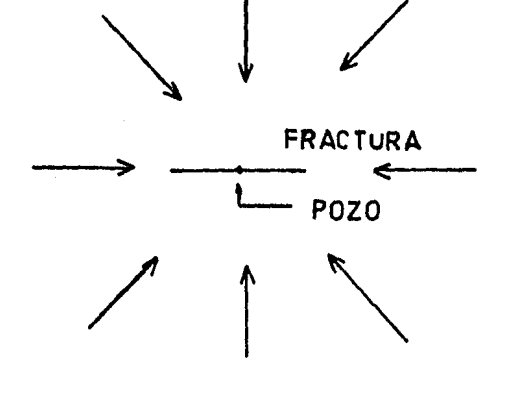

Figura IV.9 Flujo Peeudoradial

Los grupos adimensionales para describir el flujo de

*<sup>2</sup>*fluidos hacia un pozo hidráulicamente fracturado son:

- Tiempo adimensional:

t - 2 64X15 4 Kt -------- --------<lV.19) DXf - eJ~Ct Xf t , \_ 2.ó4X104 Kt

$$
t_{\rm DrW} = \frac{2.64 \times 10^{7} \text{ Kt}}{\emptyset \times 10^{7} \text{ K}} \quad -- \quad -- \quad -- \quad -- \quad -- \quad -- \quad -- \quad -- \quad (IV.20)
$$

donde  $X_f$  es la longitud media de la fractura y r $\dot{w}$  es el radio efectivo del pozo ( ver Figura lV.10 )

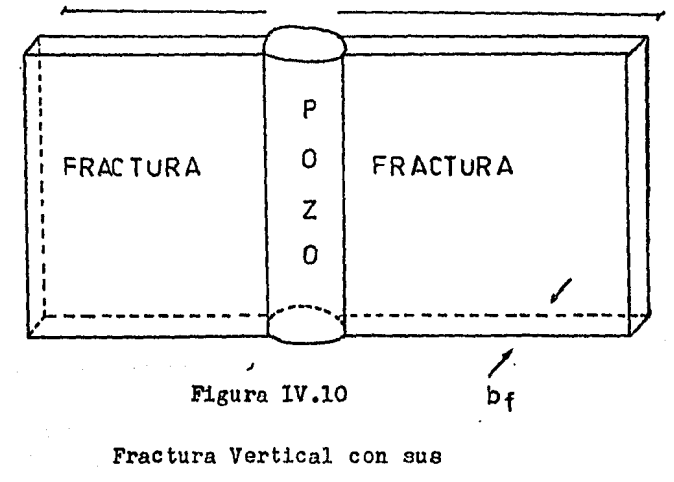

Dimensiones.

and the commentation of the se-

- Conductividad de la fractura en forma adimensional:

O<f b1>0: Kf bf - - - - - - - - --- --<IV.21> KXf

فمستمرح والمتحدث والمتحدث

 $\label{eq:2.1} \begin{split} \mathcal{L}_{\text{max}}(\mathbf{r},\mathbf{r}) = \frac{1}{2} \sum_{i=1}^{N} \mathbf{r}_i \mathbf{r}_i^T \mathbf{r}_i^T \mathbf{r}_i^T \mathbf{r}_i^T \mathbf{r}_i^T \mathbf{r}_i^T \mathbf{r}_i^T \mathbf{r}_i^T \mathbf{r}_i^T \mathbf{r}_i^T \mathbf{r}_i^T \mathbf{r}_i^T \mathbf{r}_i^T \mathbf{r}_i^T \mathbf{r}_i^T \mathbf{r}_i^T \mathbf{r}_i^T \mathbf{r$ 

### M6todo de cálculo utilizando los parámetros de curvas tipo.

Los Doctores H6ber Cinco Ley y Fernando Samaniego Verduzco<sup>2</sup> desarrollaron gráficas donde relacionan la presión, tigm po, caracteristicas de la fractura, formación y fluido, resultando varias curvas con diferentes características, utilizando para estos fines modelos matemáticos para fracturas verticales. En la primer gráfica ( ver Figura IV.10), el períodode flujo pseudoradial está representado por una sola curva,  $$ independientemente del comportamiento de la conductividad adi mensional; en la otra gråfica ( ver Figura IV.11 ), los perio dos *ce* !lujo bilineal y lineal están representados por una sola curva; además se indica con una linea discontinua el inicio de la recta semilogaritmica; esta última gráfica es muy dtil para identificar el tipo de flujo existente; tamb16n desarrollaron ( ver Figura IV.12) una gráfica que relacionala conductividad adimensional con el cociente del radio efectivo y la longitud de fractura: las tres gráficas resultan muy dtiles para la detcrminac16n de "s".

Determinación de "s" por medio de los parámetros obtenidos de la Figura lV.11

- Gráficar en papel, doble logaritmico  $\Delta P$  contra  $\Delta t$ 

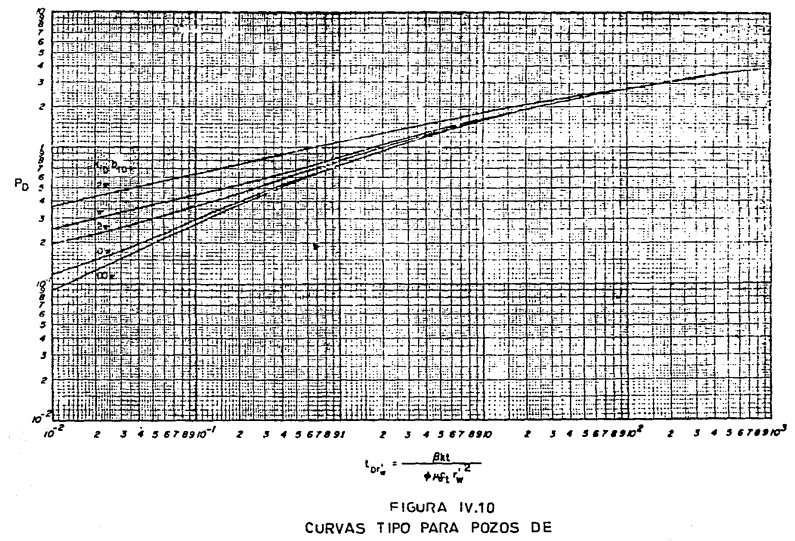

CONDUCTIVIDAD FINITA EN LA FRACTURA<sup>3</sup>

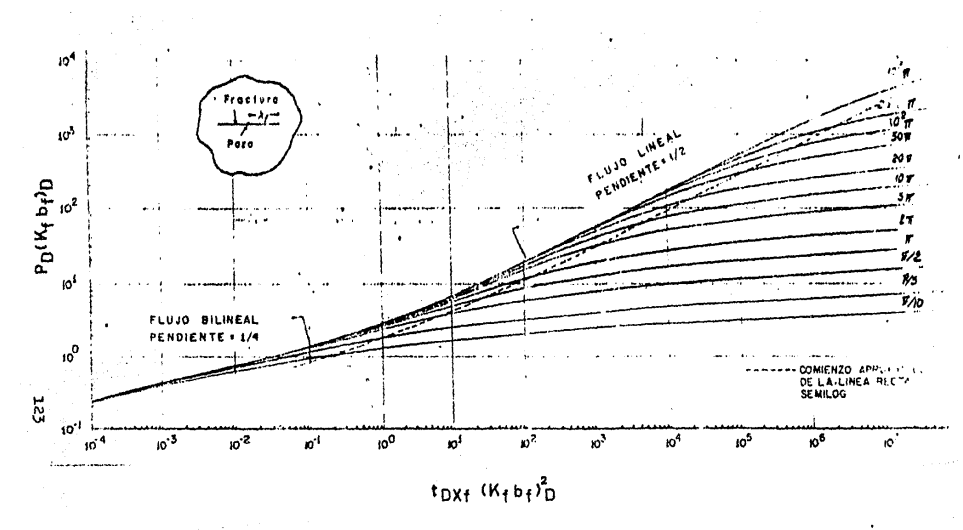

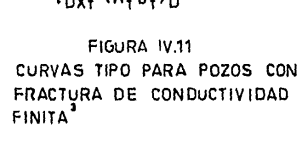

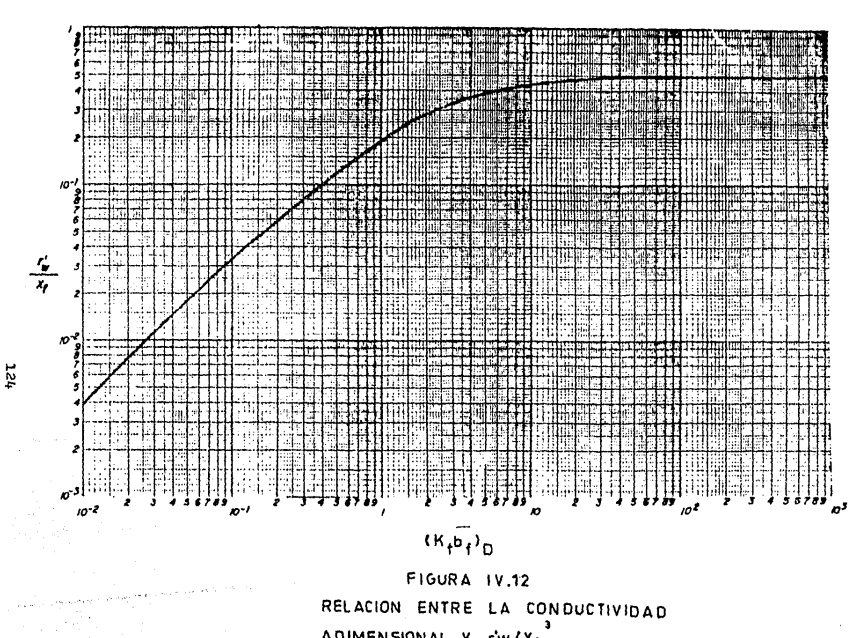

ADIMENSIONAL Y rw/X4.

- Ajustar la curva resultante de la gráfica anterior a una de las curvas de la Figura IV. 10 ; si la curva se ajusta con algunas de éstas, determinar:  $(\Delta t)$ a ( $\Delta P$ )a ((Kfbf)<sub>D</sub>)a (P<sub>D</sub>(Kfbf)<sub>D</sub>)a

$$
\left[ t_{\text{DXf}} \left( K_{\text{fbf}} \right) \right] a
$$

ر<br>کرد دهد

 $\alpha$  , and  $\alpha$  ,  $\alpha$  ,  $\alpha$ 

- Con los resultados anteriores determinar  $t_{\text{D}Xf}$ :

- Con el valor obtenido en el inciso anterior y con la Ec. IV. 19 determinar  $X_f$  :

$$
X_{f} = \left[\frac{2.64 \times 10 \text{ K}(\Delta t) a}{\emptyset n C_{t} t_{D} X_{f}}\right]^{1/2} - \cdots - \cdots - \cdots - \cdots - (IV.23)
$$

- Si no se tiene el valor de la permeabilidad antes del fracturamiento se puede obtener con la siguiente ecua ción:

$$
K = \frac{141.29 \mu \beta (P_{D})a}{h (\Delta P)a} \quad - \quad - \quad - \quad - \quad - (11.24)
$$

- Con el valor de la conductividad adimensional y con la Figura IV.12, determinar rw /  $X_{\rho}$ 

- Con los valores obtenidos anteriormente determinar rw:

r'w = r'w X f - - - - - - - - - - - - - - - - - -<IV. 25 > Xf

- Determinar "s" con la siguiente ecuación <sup>r</sup>

$$
S = Lnrw/r'w
$$

Determina@ión de "s" por medio de los parámetros obte nidos de la Figura IV.10

 $-$  Graficar en papel loble logarítmico  $\Delta P$  contra  $\Delta t$ 

Ajustar la curva resultante en el inciso anterior con la Figura IV.10; si esta se ajusta con alguna de las curvas determinar:

$$
(\Delta P) a_1 (\Delta t) a_1 (P_D) a_1 (t_{DrW}) a_1 ((K_f b_f) D) a_1
$$

- Si no se calcul6 la permeabilidad antes dol fracturamiento, determinarla con la Ec. IV.24
- Con la Ec. IV.20 despejar r'w y determinar este valor  $4^{1/2}$ r'w = 2.64X10<sup>4</sup> K( $\Delta t$ )a /Øu C<sub>t</sub> t<sub>Dr'W</sub>] - ------------ *(IV,2*7)

 $-$  Calcular " $e$ " con la Ec. IV.26.

Por medio de las Figuras IV.10 y IV.ll ne obtiene informaci6n importante para el cálculo del factor de dafio total.

Cuando no se presenta el período de flujo paeudoradial es casi imposible calcular "s" por medio de los parámetros obtenidos de las curvas tipo; sin embargo, existen casos eapeciales en los que aí se puede hacer este cálculo:

- En el flujo lineal de fractura.- No tiene uso práctico porque ocurre en tiempos muy pequeños y es afec tado por el almacenamiento; la prueba de presi6n en estos instantes no proporciona datos para el c&lcu- ~.o.
- En el flujo bilineal.- Este puede no presentarse; cuando existe no se puede hacer un ajuste dnico con la Figura IV.11.
- Entre el flujo bilineal y lineal. Cuando se esta en este caso y ademas los restantes puntos de la

praoba queden ya sea en el flujo lineal o bilineal se puedeobtener un ajuste dnico debido a que el período de traneici6n tiene una forma caracteristica;los autores indican que estose puede efectuar cuando la conductividad adimensional sea mayor o igual que  $5\overline{1}$ .

El procedimiento es el siguiente:

Utilizando la Figura IV.11 y los primeros dos pasos para determinar "s" por medio de esta figura; en ese caso no se podrá. obtener el valor de ( ( **K tb f) O) a** .

Con las Ecs. IV.21 y IV.9 determinar  $(K_f b_f) / X_f$ 

$$
\frac{K_{f}b_{f}}{X_{f}} = \frac{141.29 \times B P_{D}(K_{f}b_{f})_{D}a}{he(\Lambda P)a} \frac{1}{2} = 2.228 \times 10^{-4} \text{ J}
$$

Determinar  $X_{\rho}$  con la siguiente ecuación :

$$
X_{f} = (K_{f}b_{f}/X_{f}) \left[ \frac{B(\Delta t)a}{BAC_{f}K + DX_{f}(K_{f}b_{f})_{D}} \right]^{1/2} \left[ - \frac{1}{2} \left[ \frac{B(A \Delta t)a}{BAC_{f}K + DX_{f}(K_{f}b_{f})_{D}} \right]^{1/2} \right]
$$

Determinar la conductividad con los valores encontrados anteriormente:

$$
(K_f b_f) = X_f(K_f b_f) / X_f
$$

Si se tiene el Valor de la permeabilidad antes del -

fracturamlento, calcular la conductividad adimensional con la Ec. IV. 2I. Si no se tiene el valor de la permeabilidad, determinarla con la Ec. IV.24,

Con la figura IV.12 determinar la relación r'w / X<sub>e</sub>-

Determinar r' w con la Ec, IV.25

Determinar "s" con la Ec. IV.26

- El periodo de flujo lineal en la formación .-Si en los datos de la prueba se obtienen s6lo puntos en eote periodo de flujo, no se puede calcular "s" ya que no se obtendrá un ajuste dnico con la Figura lV.II.

- En el caso en el cual los puntos quedan en el inicio del flujo pseudoradial.- En este caso, no se puede obtener un ajuste único con la Figura IV.II debido a que las curvas para difernetes valores de conductividad tienen una formamuy similar; sin embargo, con la Figura IV.10 se podr& obtener obtener un ajuste único, debido a las característi cas de 6sta.

El procedimiento para el cálculo de "s" es similaral que se utilizó con la Figura IV.10.

Ejemplo.

Determinar el factor de daño para un pozo fracturado, en el que se realizó una prueba de incremento de presión. Los datos del pozo y del yacimiento son los siguientes:

> q. = 1516 barriles/día  $\emptyset = 0.046$ he=207 pies  $c_t = 2.11 \times 10^5$  (libras/pulgada )<sup>-1</sup>  $rw=0.208$  pies  $B_0 = 2.369$ Ао=0.21 ср

Los datos de la prueba de incremento que se obtuvieron -

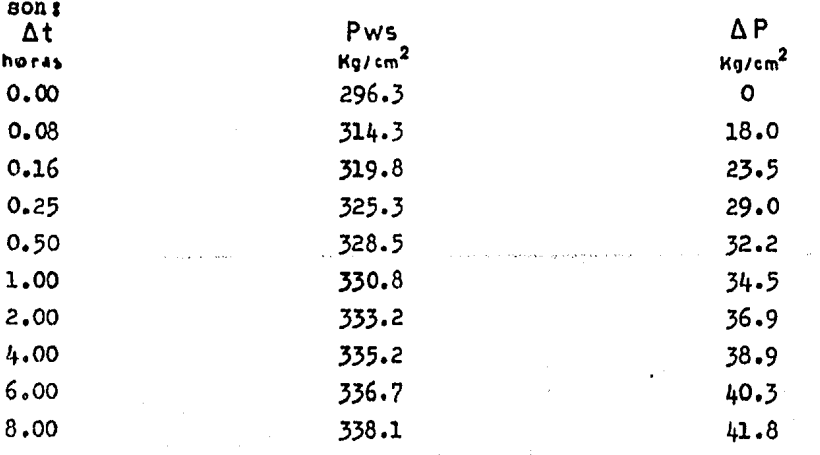

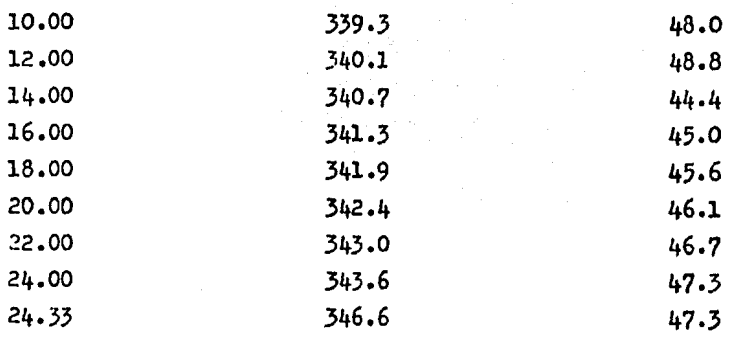

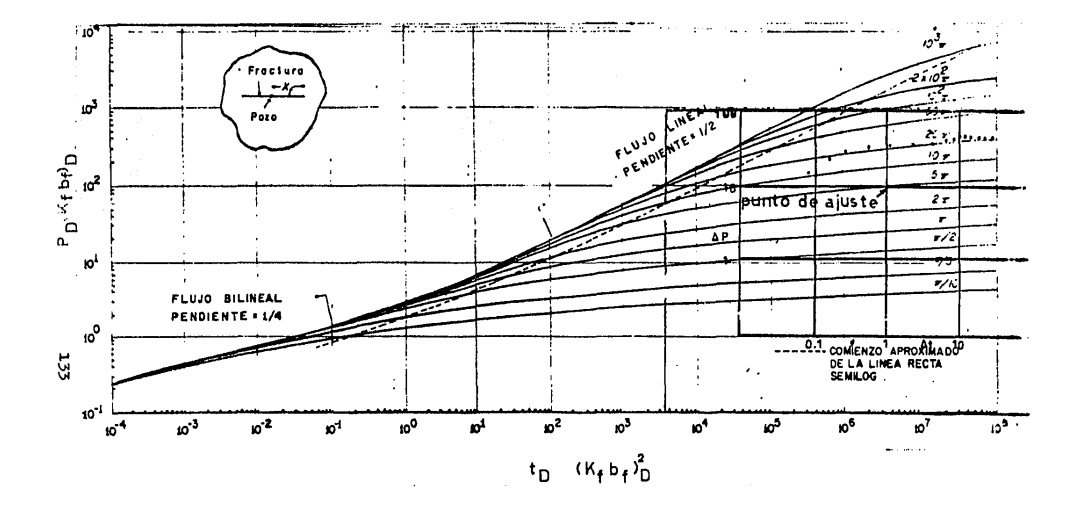

Cálculos:

Los datos obtenidos del ajuste de la curva son los siguientes:

 $(\Delta t)$ a= 1 hora  $(\Delta P_{2a=10}$  (Kg/cm ) = 142.2 libras/pulgada<sup>2</sup>  $[t_{\text{Dxf}} \quad \begin{bmatrix} (x_t & b_t)_{\text{D}} \end{bmatrix}^2 = 3.5 \times 10^6$  $\left[ P_D \left( K_f \quad b_f \right) \right]_2 = 100$  $\begin{bmatrix} (K_t b_t) & D \\ D & E \end{bmatrix}$   $= 20 \pi$ 

> Con 1a Dc. 1V.22 se obtiene  $t_{\text{D}xf}$  :

$$
t_{\text{Dx}}r = 3.5 \times 10^6 = 887
$$
  
(20 T)

Se determina  $p_{\text{D}}$  por medio de los datos obtenidos en el ajuste:

$$
P_{\rm D} = \frac{100}{20 \, \Pi} = 1.59
$$

Con la Ec. IV. 24 se obtiene la permeabilidad:

$$
K = \frac{141.2 \times 516 \times 0.21 \times 2.369 \times 1.59}{207 \times 142.2} = 5.75
$$
 md

Continuación:

Con la Ec. IV.23 se calcula  $X_{\rho}$  :

$$
x_{f} = \frac{2.6 \times 10^{4} \times 5.75 \times 1}{0.046 \times 1.21 \times 2.11 \times 10^{5} \times 887} = 2.89
$$

Con el valor de ( $K_f b_f$ ) y figura IV.12, obtener  $rw/X_f$ :  $(rw/X_f) = 0.5$ 

Con la Ec. 1V.25 se calcula rw:

 $rx = (0.5)$  X (2.89) = 1.445 pies

Con la Ec. IV.26 se determina el factor de daño total:

 $s = Ln (0.208/1.445) = -1.94$ 

$$
B=-1.94
$$

#### NOMENCLATURA

inferior

a : Ajustada A : Area b : Relaci6n de espesores hp/he b' : Relación de espesores en forma adimensional  $(hp_p/he_p)$ cos  $\Theta$ b<sub>r</sub> : Espesor de la fractura e : Almacenamiento c<sub>1</sub> : Resistencia a la compresión de la roca de la formación c<sub>h</sub> : Resistencia a la compresión de la arena Berea C<sub>t</sub>: Compresibilidad total dl : Distancia de la frontera superior del yacimiento al centrodel espesor abierto al flujo considerando a este en la fron  $puL$ gada<sup>2</sup> pies barriles/libras/pulgada2 libras/pulgada2 libras/pulgada2 (libras/pulgada2 )-l tera superior. pies d2 Distancia de la frontera superior del yacimiento al centro-· del espesor abierto al flujo considerando a este en he/2 pies d3 Distancia de la frontera inferior del yacimiento al centro del espesor abierto al flujo considerando a este en la frontera -

136

pies

### Continuación:

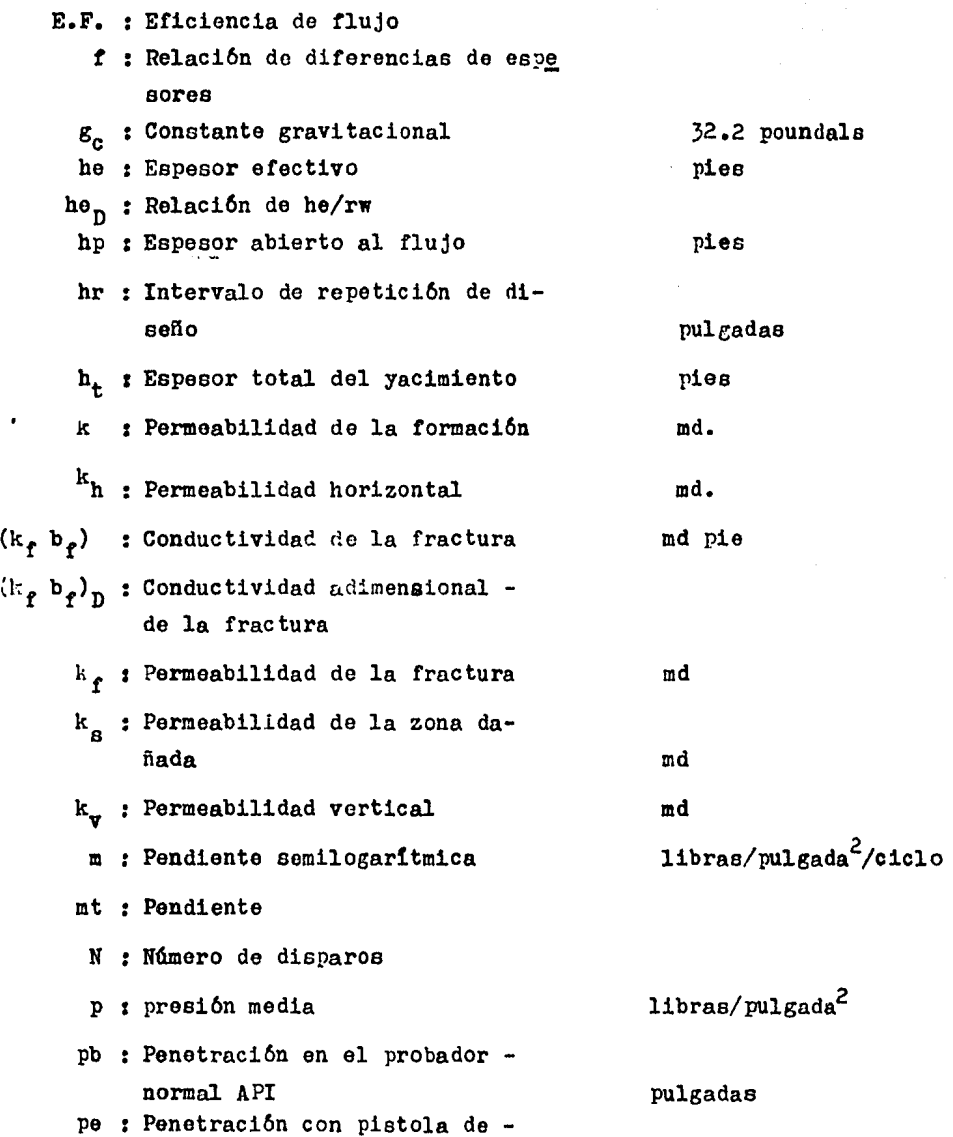

### Continuaci6n :

 $\sim 10$ 

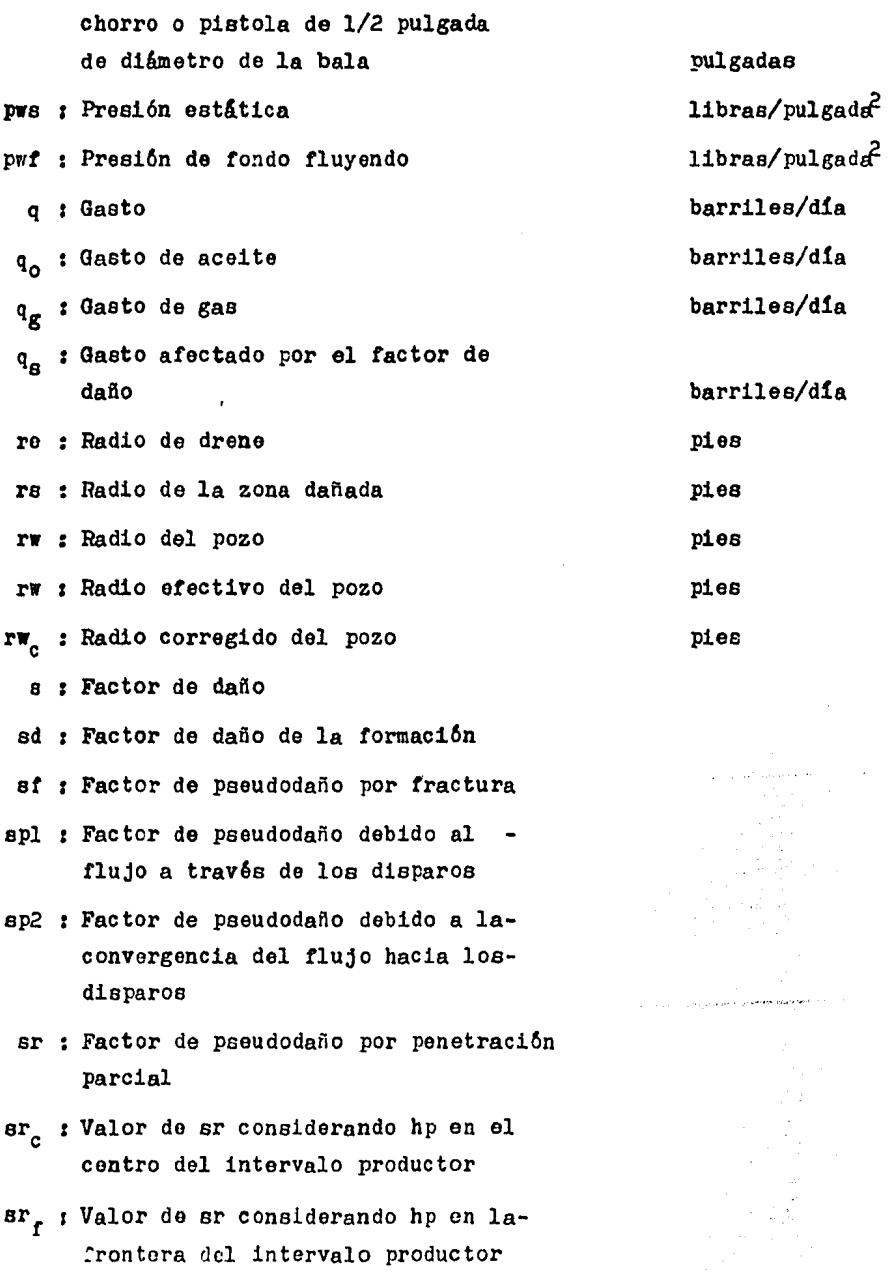

 $\sim 10^{11}$ 

### Continuación:

Pg: Factor volumétrico del gas

A P: Incremento de presión

## ASrc: Correción por posición

- At: Incremento del tiempo
	- $\lambda$ : Coeficiente de flujo de interporosidad
	- Ø: Porosidad

 $\sim$ 

 $\mathbf{r}$ 

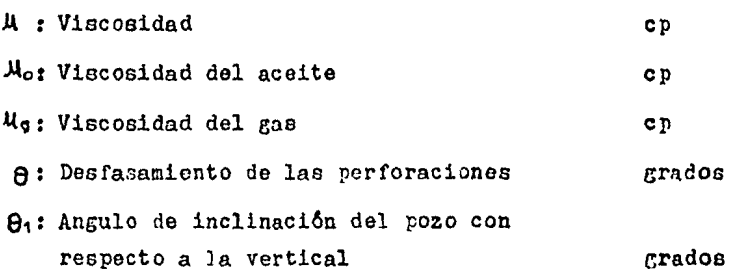

11bras/pulgada<sup>2</sup>

horas

 $w$ : Relación de almacenamientos de la fisura entre el del sistema total

Continuación :

- se : Factor de pseudodafto por desviación del pozo en la zona productora
- $t_n$ : Tiempo adimensional
- $t_{T<sub>true</sub>}$ : Tiempo adimensional en función del radio éfectivo
- $t_{\text{Dxf}}$ : Tiempo adimensional en función de X<sub>f</sub>
	- X<sub>e</sub> : Longitud de la fractura/2
	- Y Distancia entre la parte superior de la zona productora y la parte su perior del intervalo abierto al flujo
	- Zc. Distancia entre la parte superior de la zona productora y la mitad del intervalo abierto al flujo
	- Zp : Distancia del límite inferior del ya cimiento a la mitad del intervalo abierto al flujo
	- Zp<sub>n</sub> : Relación de Zp/rw

O+: Penetración del disparo

- <sup>~</sup>*:* Conductividad de la fractura
- $\beta$  : Factor volumétrico
- ~.: Factor volum6trico del aceite

pies

pies

pies

pies

pulgadas
## REFERENCIAS.

- 1.- Odeh, A.S. : " An equation for calculating skin factor due to restricted entry ", J. Pet. Tech. ( june 1930 ) 964-965.
- 2.- Cinco-Ley, H. and Samanlego-V., F.: " Transient pressureanalysis for fractured wells " J. pet. Tech. ( sept.,1931) 1749-1766.
- 3.- Solis Muñoz a., Gonzáles Rivera M.A. y ~scobar Castillo J.: " Proyecto " D-3484. Procedimientos prácticos para diagnosticar la estlmulaci6n de pozos productores de aceite, mediante pruebas de variación de presión", I. M. P.  $-$ ( septiembre de 1981
- 4.- Rodríguez Nieto R.: " Apuntes de evaluación de la producci6n, Facultad de Ingenieria U.K.A.M. ( septiembre de 1982 ).
- 5.- Cinco-Ley H. : " Apuntes de evaluación de la producción -Facultad de Ingenieria ( 1982 )
- 6.- Bourdet D, Ayoub J.A., Whittle T.M., Pirad Y.M. and Knia zeff V. : " Interpreting well tests in fractured reservoirs Reprinted from world oil ( october 1983 )
- 7. $-$  Cinco-Ley. R.: " Evaluation of hydraulic fracturing by  $$ transient pressure analysis methods, " paper S.P.E. 10043

presented at the international petroleum exhitition and technical symposium of the S.P.E. in Bejing China, 1826 ( march. 1982 ).

- $8 -$ Brons F. and Marting V.E. : " The effect of restricted fluid entry on well productivity " J. Pet. Tech. (feb.1982)
- 9.- Cinco- Ley H, J. Ramey H. Jr and Miller Frank G.: " Pseu do - skin factors for partially- penetration directionally-drilled wells ", paper S.P.E. 5589 prepared for the-50 th annual fall meating of the S.P.E. of AIME, to be held in Dallas, Texas (sep-oct. 1975)
- 10.- Hong K.C.: " Productivity of perforated completions in formations with or without damage " J. Pet. Tech., ( august 1975)
- 11.- Gringarten A.C. : " Interpretation of tests in fissuredand multilayered reservoirs with double-pososity behavior: theory and practice", J. Pet. Tech. (april 1984).
- 12.- Gonzalez Rivera M.A., Castañeda Díaz R., Nava Garcia-M. y Tomborrell Baca J. : " Analisis integral de las -terminaciones y reparaciones de los pozos productores-dol Area Cretácica Tabasco- Chiapas para optimizarlas ". Subdirección de Tecnologia de Explotación I.M.P. 1976

 $142$ 

- 13.- Matthews, C.S. and Russell, D.G. : " Pressure Buildupand Flow Tests in Wells ". Monograph, Vol. 1, SPE,april 1967.
- 14.- Silva López P y Poblano Ordóñez R. : " Análisis del efecto de los disparos sobre la productividad de los pozos "· Subdirección de Tecnologia de Exrilotaci6n I.M. P. 1978